**Учебное издание**

**БУКШТЫНОВ Владислав Васильевич, ПОЛЯК Эдуард Львович**

# **ВЫСШАЯ МАТЕМАТИКА**

**Методические указания и контрольные задания**

**для студентов фармацевтического факультета заочного отделения**

**(2-е издание)**

**Методические указания**

**Редактор** *Ю.Н. Деркач* **Технический редактор** *И.А. Борисов* **Компьютерная верстка** *В.В. Букштынов* **Корректор** *В.В. Букштынов*

Подписано в печать **IE. 02.2011** Формат 62×84  $V_{16}$ . **Бумага типографская №2. Печать- ризография. Гарнитура ТАЙМС. Уел. печ. л.** *б'г6</.* **Уч.-изд. л***.&06'* **. Тираж** *9 0 .* Заказ № **/***70*.

# **СОДЕРЖАНИЕ**  $\alpha_{\rm{eff}}=2$

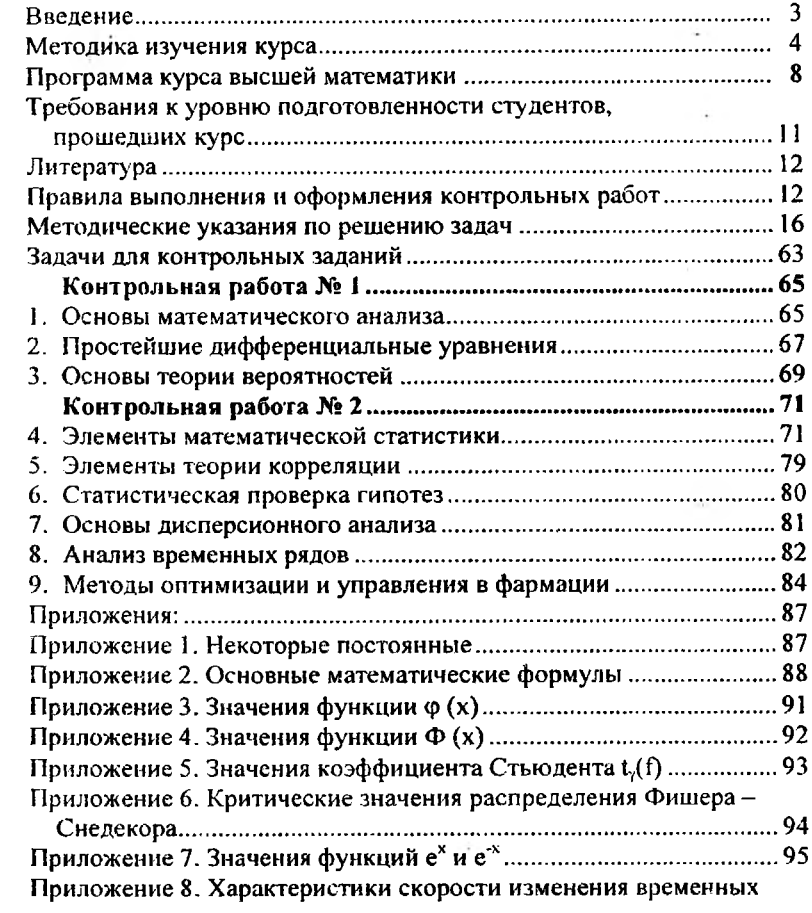

# **ВВЕДЕНИЕ**

Изучение курса «Высшая математика» на фармацевтических факультетах медицинских вузов обусловлено возрастанием роли количественных математических методов, методов вычислительной математики в фармации. Математическая подготовка студентов направлена на формирование профессионального мышления, выработку умений в использовании полученных знаний при изучении физических, химических и профильных дисциплин, а также в практической деятельности провизора.

Цель курса - ознакомление студентов с основами современного математического аппарата как средства решения теоретических и практических задач фармации, физики, биологии, химии. В программу включены разделы, которые способствуют профилизации курса, приближая его к модели специалиста - провизора.

Лекционный курс предлагает обратить особое внимание на изложение основ теории вероятности, математической статистики и прикладной математики, учитывая особые трудности, которые вызывает у студентов освоение этих разделов программы. При изучении курса следует по возможности избегать строгих, требующих глубокой математической подготовки доказательств, делая основной акцент на понимание формулировок, понятий, тщательно вникая в смысл примеров, моделей, таблиц.

Особое внимание должно быть уделено также способам составления дифференциальных уравнений, математическому моделированию. В лекционном курсе необязательно изложение текстуально всей программы. Учебный материал второстепенного значения должен быть предложен студентам для самостоятельной проработки по рекомендованным учебным пособиям.

# **МЕТОДИКА ИЗУЧЕНИЯ КУРСА**

Основной формой обучения студента-заочника является самостоятельная работа над учебным материалом; она складывается из чтения учебников, решения задач, выполнения контрольных заданий. В помощь заочникам вузы организуют чтение лекций и практические занятия. Кроме того, студент может обращаться к преподавателю с вопросами в письменном виде или устно. Указания студенту по текущей работе даются также в процессе рецензирования контрольных ра-- Однако студент должен помнить, что только стематической и упорной самостоятельной работе помощь вуза окажется достаточно эффективной.

Завершающим этапом изучения курса «Высшей математики» является сдача зачетов и экзамена в соответствии с учебным планом.

# **Чтение учебника**

Изучая материал по учебнику, следует переходить к следующему вопросу только после правильного понимания предыдущего, проделывая на бумаге все вычисления (в том числе и те, которые из-за их простоты в учебнике опущены), а также воспроизводя имеющиеся в учебнике чертежи.

Особое внимание следует обратить на определение основных понятий. Студент должен подробно разобрать примеры, которые поясняют такие определения, и уметь привести аналогичные примеры самостоятельно.

Правильному пониманию многих теорем помогает разбор примеров математических объектов, обладающих и не обладающих свойствами, указанными в предположениях и утверждениях теорем.

При изучении материала по учебнику полезно вести конспект, в который рекомендуется выписывать определения, формулировки теорем, формулы, уравнения и т. п. На полях конспекта следует отмечать вопросы, выделенные для письменной или устной консультации с преподавателем.

Письменное оформление работы студента имеет очень важное значение. Записи в конспекте должны быть сделаны аккуратно. Хорошее внешнее оформление конспекта по изученному материалу не только приучит студента к необходимому в работе порядку, но и позволит ему избежать многочисленных ошибок, которые происходят из-за небрежных, беспорядочных записей.

Выводы, полученные в виде формул, рекомендуется в конспекте подчеркивать или обводить рамкой, чтобы при перечитывании конспекта они выделялись и лучше запоминались. Опыт показывает, что многим студентам помогает в работе составление листа, содержащего важнейшие и наиболее часто употребляемые формулы курса. Такой лист не только помогает запомнить формулы, но и может служить постоянным справочником для студента.

#### Решение залач

Чтение учебника должно сопровождаться решением задач, для чего рекомендуется завести специальную тетрадь.

При решении задач нужно обосновывать каждый этап решения, исходя из теоретических положений курса. Если студент видит несколько путей решения задачи, то он должен сравнить их и выбрать из них самый удобный. Полезно до начала вычислений составить краткий план решения.

Решения задач и примеров следует записывать подробно, вычисления должны располагаться в строгом порядке, при этом рекомендуется отделять вспомогательные вычисления от основных. Ошибочные записи следует не стирать и не замазывать, а зачеркивать. Чертежи можно выполнять от руки, но аккуратно и в соответствии с данными условиями. Если чертеж требует особо тщательного выполнения (например, графическая проверка решения, полученного путем вычислений), то следует пользоваться линейкой, транспортиром, лекалом и указывать масштаб.

Решение каждой задачи должно доводиться до окончательного ответа, которого требует условие, и по возможности в общем виде с выводом формулы. Затем в полученную формулу подставляют числовые значения (если таковые даны) входящих в нее величин. В промежуточные вычисления не следует вводить приближенные значения корней, числа п и т. д.

Полученный ответ следует проверять способами, вытекающими из существа данной задачи. Полезно также, если возможно, решить задачу несколькими способами и сравнить полученные результаты.

Решение задач определенного типа нужно продолжать до приобретения твердых навыков в их решении.

#### Самопроверка

После изучения определенной темы по учебнику и решения достаточного количества соответствующих задач студенту рекомендуется воспроизвести по памяти определения, выводы формул, формулировки и доказательства теорем, проверяя себя каждый раз по учебнику. В случае необходимости надо еще раз внимательно разобраться в материале учебника и прорешать задачи.

Иногда недостаточность усвоения того или иного вопроса выясняется только при изучении дальнейшего материала. В этом случае надо вернуться назад и повторить плохо усвоенный раздел.

В іжным критериєм усвоения теории является умение решать задачи по пройденному материалу. Однако здесь следует предостеречь студента от весьма распространенной ошибки, заключающейся в том, чт и благополучное решение задач воспринимается им как признак успоения теории. Часто правильное решение задачи получается в результ те применения механически заученных форм, без понимания существа дела. Можно сказать, что умение решать задачи является необхо, имым, но не достаточным условием хорошего знания теории.

# Консультации

Если в процессе работы над изучением теоретического материала или при решении задач у студента возникают вопросы, разрешить которые самостоятельно не удается (неясность терминов, формулировок теорем, отдельных задач и др.), то он может обратиться к преподавателю для получения от него указаний в виде письменной или устной консультаций.

В своих запросах студент должен точно указать, в чем он испытывает затруднение. Если он не разобрался в теоретических объяснениях, в доказательстве теоремы или в выводе формулы по учебнику, то нужно указать, какой это учебник, год его издания и страницу, где рассмотрен затрудняющий его вопрос, и что именно его затрудняет. Если студент испытывает затруднение при решении задачи, то следует указать характер этого затруднения, привести предполагаемый план решения.

### Контрольные работы

В процессе изучения курса «Высшей математики» студент должен выполнить ряд контрольных работ, главная цель которых - оказать студенту помощь в его работе. Рецензии на эти работы позволяют студенту судить о степени усвоения им соответствующего раздела курса, указывают на имеющиеся у него пробелы, на желательное направление дальнейшей работы, помогают сформулировать вопросы для консультации с преподавателем (письменной или устной).

Не следует приступать к выполнению контрольного задания до решения достаточного количества задач по материалу, соответствующему этому заданию. Опыт показывает, что чаще всего неумение решить ту или иную задачу контрольного задания вызывается тем, что студент не выполнил это требование.

Контрольные работы должны выполняться самостоятельно. Не самостоятельно выполненная работа не дает возможности преподавателю-рецензенту указать студенту на недостатки в его работе, в ус-

Введение

воении им учебного материала, в результате чего студент не приобретает необходимых знаний и может оказаться не подготовленным к устному экзамену и зачету.

Не рекомендуется присылать в институт одновременно .несколько контрольных работ, это не дает возможности рецензенту своевременно указать студенту на лопускаемые им ошибки и удлиняет срок рецензирования работы.

Прорецензированные контрольные работы вместе со всеми исправлениями и дополнениями, сделанными по требованию рецензента, следует сохранять. Без предъявления преподавателю прорецензированных контрольных работ студент не допускается к сдаче зачета и экзамена.

Распределение контрольных работ по семестрам устанавливается вузом для своих студентов в соответствии с распределением по семестрам материала и сообщается студентам дополнительно.

#### Лекции и практические занятия

Во время сессий для студентов-заочников организуются лекции и практические занятия. Они носят преимущественно обзорный характер. Их цель - обратить внимание на общую схему построения курса или соответствующего его раздела, подчеркнуть важнейшие факты, указать главные практические приложения. Кроме того, на этих занятиях могут быть более подробно разобраны отдельные вопросы курса (например, методы приближенных вычислений и др.); могут быть также рассмотрены отдельные вопросы программы, отсутствующие или недостаточно полно освещенные в рекомендуемых пособиях.

#### Зачет и экзамен

На экзаменах и зачетах выясняется, прежде всего, усвоение всех теоретических и прикладных вопросов программы и умение применять полученные знания к решению практических задач. Определения, теоремы, правила должны формулироваться точно и с пониманием существа дела; задачи в простейших случаях должны решаться без ошибок и уверенно; всякая письменная и графическая работа должна быть аккуратной и четкой. Только при выполнении этих условий знания могут быть признаны удовлетворяющими требованиям, предъявляемым программой.

При подготовке к экзамену учебный материал рекомендуется повторять по учебнику и конспекту.

# ПРОГРАММА КУРСА ВЫСШЕЙ МАТЕМАТИКИ

#### 1. Основы математического анализа

Задачи, приводящие к понятию производной. Производная функции. Механический и геометрический смысл производной. Связь между существованием производной и непрерывностью функции. Основные правила дифференцирования. Производная суммы, произведения, частного. Производная сложной функции. Дифференциал функции как главная часть приращения. Дифференциал суммы, произведения, частного функций. Дифференциал сложной функции.

Необходимые и достаточные условия возрастания и убывания функции на интервале. Экстремум функции. Необходимые и достаточные условия существования максимумов и минимумов функции. Нахождение максимумов, минимумов, точек перегиба, определение промежутков возрастания, убывания, выпуклости, вогнутости функции с использованием первой и второй производных. Построение графиков функций.

Функции многих переменных. Частные и полные приращения функции. Частные производные функции многих переменных. Частные и полные дифференциалы функции многих переменных.

Непосредственные измерения. Абсолютная, максимальная абсолютная, относительная и приведенная погрешности, класс точности. Косвенные измерения. Применение полного дифференциала для вычисления погрешностей косвенных измерений. Максимальная абсолютная и относительная погрешности косвенных измерений.

Неопределенный интеграл и его свойства. Непосредственное интегрирование. Интегрирование методом подстановки и по частям.

Определенный интеграл. Основные свойства определенного интеграла. Определенный интеграл с переменным верхним пределом. Связь между определенным и неопределенным интегралами, формула Ньютона-Лейбница. Замена переменной интегрирования в определенных интегралах. Применение определенного интеграла к вычислению площади плоской фигуры и расчету работы переменной силы.

# 2. Простейшие дифференциальные уравнения

Обыкновенные дифференциальные уравнения. Порядок уравнения. Общее и частное решения дифференциального уравнения. Решение дифференциального уравнения первого порядка с разделяющимися переменными. Однородные дифференциальные уравнения первого порядка. Дифференциальные уравнения высших порядков, допускающие понижения порядка. Линейные однородные дифферснциальные уравнения второго порядка с постоянными коэффициентами. Моделирование физико-химических и медико-биологических процессов с помощью дифференциальных уравнений.

#### 3. Основы теории вероятности

Испытания и события. Достоверные, невозможные и случайные события. Основные виды случайных событий. Статистическое и классическое определение вероятностей. Сумма событий. Теоремы сложения вероятностей для несовместных событий. Произведение событий. Полная группа событий. Формула полной вероятности. Повторные независимые испытания: формула Бернулли, локальная теорема Лапласа, интегральная теорема Лапласа, формула Пуассона (без вывода).

Случайные величины. Дискретные и непрерывные случайные величины. Закон распределения дискретной случайной величины, многоугольник распределения, мода, математическое ожидание, дисперсия и среднее квадратическое отклонение дискретной случайной величины. Биномиальное распределение, распределение Пуассона. Функция распределения и плотность распределения вероятностей непрерывной случайной величины, их свойства и вероятностный смысл. Характеристики распределения непрерывных случайных величин. Равномерное и нормальное распределение. Вероятность попадания в заданный интервал непрерывной случайной величины.

Закон больших чисел. Теорема Чебышева и теорема Бернулли (без вывода), их вероятностный смысл. Понятие о теореме Ляпунова.

#### 4. Элементы математической статистики

Задачи математической статистики. Генеральная и выборочная совокупность, способы отбора, представительность выборки. Статистическое распределение выборки, дискретный и интервальный вариационные ряды. Полигон и гистограмма. Эмпирическая функция распределения. Понятие о несмешенности, состоятельности и эффективности оценок параметров распределения. Выборочная средняя, выборочная и исправленная дисперсии. Доверительный интервал и доверительная вероятность, нахождение доверительных границ для оценки математического ожидания нормального распределения при неизвестном о. Распределение Стьюдента. Прямые и косвенные измерения. Оценки случайных погрешностей прямых и косвенных измерений.

#### 5. Элементы теории корреляции

Понятие о корреляции и регрессии. Функциональная статистическая и корреляционная зависимость. Уравнение линейной регрессии. Оценка параметров линейной регрессии методом наименьших квадратов. Понятие о коэффициенте корреляции, его смысл и свойства. Выборочный коэффициент корреляции. Понятие о множественной корреляции. Проверка существенности корреляционных связей.

# 6. Статистическая поверка гипотез

Сравнение двух средних произвольно распределенных генеральных совокупностей (большие независимые выборки). Сравнение лвух средних нормальных генеральных совокупностей, дисперсии ко-<br>торых неизвестны и одинаковы (малые независимые выборки). Распределение Фишера-Снедекора и проверка гипотезы о равенстве дисперсий по их оценкам. Непараметрические критерии (критерий знаков).

#### 7. Основы дисперсионного анализа

Понятие о дисперсионном анализе. Однофакторный дисперсионный анализ при одинаковом и неодинаковом числе испытаний на уровнях. Общая, факторная и остаточная дисперсия, связь между ни-...<br>ми. Сравнение нескольких средних методом однофакторного дисперсионного анализа. Понятие о двухфакторном и многофакторном анализе.

#### 8. Анализ временных рядов

Виды временных рядов и их характеристики. Сглаживание временных рядов: метод наименьших квадратов, метод скользящего среднего, экспоненциальное линейное сглаживание. Прогнозирование временных рядов.

### 9. Методы оптимизации и управления в фармации

Задачи линейного программирования. Задачи оптимизации в фармации (оптимизация плана производства, перевозок и т.д.). Поня-<br>тие о целевой функции. Графическое решение задач оптимизации в<br>случае целевой функции. Графическое решение задач оптимизации в

Транспортная задача. Матрица транспортной задачи. Пункты поставки и пункты назначения. Тарифы перевозок. Составление опор-

10

ного плана. Закрытая и открытая транспортная задачи. Оптимизация путем перемещения по циклу.

Задачи сетевого планирования. Структурно временная таблица комплекса работ. Критические работы и критиче кие пути. Понятие теории игр.

Задачи теории массового обслуживания, примеры. Основные характеристики систем массового обслуживания: поток требований, интенсивность требований, дисциплина обслуживания.

Пуассоновский поток требований, его свойства. Одноканальная система массового обслуживания, ее характеристи си. Экспоненциальное распределение длительности обслуживания.

#### Заключение

Перспективы применения математики и ЭВМ для задач фармаиии.

# ТРЕБОВАНИЯ К УРОВНЮ ПОДГОТОВЛЕННОСТИ СТУДЕНТОВ, ПРОШЕДШИХ КУРС

В результате освоения курса студент должен знать и уметь:

- дифференцировать и интегрировать с помощью формул и простейших приемов;
- проводить исследования функции с помощью производных, строить графики функций;
- рассчитывать абсолютные и относительные погрешности результатов измерений;
- применять методы интегрирования при решении задач физики, хи- $\frac{1}{2}$ мии, фармации;
- применять теорию дифференциальных уравнений при решении ти- $\sim$ повых задач физики, химии, фармации;
- вычислять вероятность случайных событий;  $\overline{\phantom{m}}$
- оценивать основные характеристики распределения случайных ве- $\equiv$ личин, находить доверительные интервалы результатов измерений при заданных доверительных вероятностях;
- проводить проверку статистических гипотез о равенстве средних и дисперсий;
- пользоваться методами дисперсионного анализа для решения практических задач;
- вычислять параметры временных рядов;
- пользоваться методами линейного программирования для решения задач оптимизации (транспортная задача);
- определять параметры систем массового обслуживания.

#### ЛИТЕРАТУРА

- 1. Лобоцкая Н. Л., Морозов Ю. В., Дунаев А. А. Высшая математика. – Мн.: Вышэйшая школа, 1987.
- 2. Гмурман В. Е. Теория вероятностей и математическая статистика. М.: Высшая школа, 1977.
- 3. Гмурман В. Е. Руководство к решению задач по теории вероятностей и математической статистике. — М.: Высшая школа, 1979.
- 4. Воднев В. Т., Наумович А. Ф., Наумович Н. Ф. Основные математические формулы. Справочник. - Мн.: Вышэйшая школа, 1988.
- 5. Выгодский М. Я. Справочник по высшей математике. М.: «Век», 1997.

#### **Дополнительная литература**

- 1. Герасимович А. И., Кеда Н. П., Сугак М. Б. Математический анализ. Ч. 2. - Мн.: Вышэйшая школа, 1990.
- 2. Герасимович А. И., Рысюк Н. А. Математический анализ. Ч. 1. Мн.: Вышэйшая школа, 1989.
- 3. Индивидуальные задания по высшей математике. / Под ред. Рябушко А. П- Ч. 1,2, 3. - Мн.: Вышэйшая школа, 2000.
- 4. Кузнецов А. В., Холод Н. И, Костевич Л. С. Руководство к решению задач по математическому программированию. - Мн.: Вышэйшая школа, 2001.
- 5. Пискунов Н. С. Дифференциальное и интегральное исчисления. М.: Наука, 1978.
- 6. Шипачев В. С. Высшая математика. М.: Высшая школа, 1990.

# ПРАВИЛА ВЫПОЛНЕНИЯ И ОФОРМЛЕНИЯ КОНТРОЛЬНЫХ РАБОТ

В соответствии с учебным планом курса высшей математики студенты-заочники фармацевтического факультета выполняют две контрольные работы.

*Первая контрольная работа* выполняется студентами после изучения следующих тем:

1. Основы математического анализа (функциональная связь, предел функции, производная функции, применение производных к исследованию функций, функции многих переменных, неопределенный интеграл, определенный интеграл).

2. Простейшие дифференциальные уравнения.

3. Основы теории вероятностей (случайные события, случайные величины, основные предельные законы теории вероятностей).

*Вторая контрольная работа* выполняется студентами после . изучения тем:

4. Элементы математической статистики (выборочный метод, выборочные характеристики распределения, погрешности измерений).

5. Элементы теории корреляции.

6. Статистическая проверка гипотез..

7. Основы дисперсионного анализа.

8. Анализ временных рядов.

9. Методы оптимизации и управления в фармации.

#### **Контрольные задания**

К выполнению каждой контрольной работы следует приступать только после изучения соответствующего материала курса по учебнику и решения задач, указанных к каждой теме.

При оформлении контрольных работ необходимо строго придерживаться указанных ниже правил. Работы, выполненные без соблюдения этих правил, не зачитываются и возвращаются студенту для переработки.

1. Каждая контрольная работа должна быть выполнена в отдельной тетради в клетку чернилами любого цвета, кроме красного. Необходимо оставлять поля 4-5 см для замечаний рецензента.

2. Контрольные работы отсылаются для рецензирования в заочное отделение Витебского государственного медицинского университета. В заголовке работы на обложке тетради должно быть четко написано:

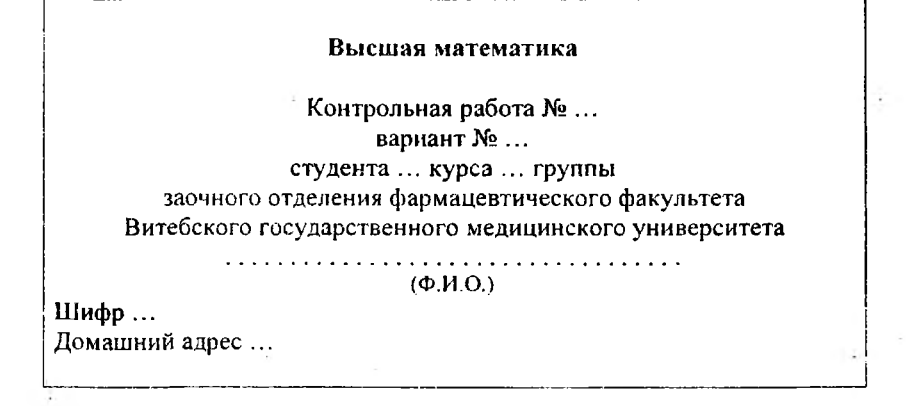

3. В работу должны быть включены все задачи, указанные в задании, строго по положенному варианту. Контрольные работы, содержащие не все задачи задания, а также задачи не своего варианта, не зачитываются.

4. Решения задач должны быть расположены в порядке номеров, указанных в заданиях, сохраняя номера задач.

5. Перед решением каждой задачи надо полностью выписать её условие.

6. Решения задач следует излагать подробно и аккуратно, объясняя и мотивируя все действия по ходу решения и делая необходимые чертежи.

7. В конце контрольной работы необходимо указать, каким учебным пособием или учебником студент пользовался (автор, название учебника, год издания). Это делается для того, чтобы рецензент в случае необходимости мог указать, что следует студенту изучить для завершения контрольной работы.

8. После получения прорецензированной работы, как незачтенной, так и зачтенной, студент должен исправить все отмеченные рецензентом ошибки и недочеты и выполнить все рекомендации рецензента.

В случае незачета работы и отсутствия указания рецензента на то, что студент может ограничиться представлением исправленных решений отдельных задач, вся работа должна быть выполнена заново.

При высылаемых исправлениях должна обязательно находиться прорецензированная работа и рецензия на нее. Поэтому рекомендуется при выполнении контрольной работы оставлять в конце тетради несколько чистых листов для всех дополнений и исправлений в соответствии с указаниями рецензентов. Вносить исправления в сам текст работы после ее рецензирования *запрещается.*

Ниже приведены таблицы номеров задач, входящих в задания контрольных работ. Студент выполняет тот вариант контрольных заданий, который совпадает с последней цифрой его учебного шифра (номера зачетной книжки). Например, если шифр студента 80117, то он решает все задачи седьмого варианта.

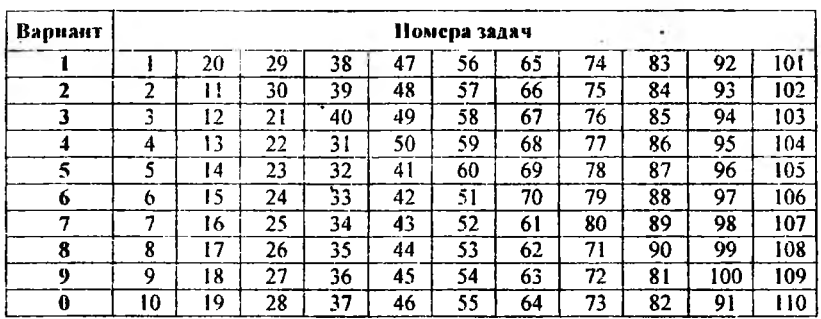

# **Контрольная работа № 1**

 $\tilde{\omega}$ 

÷.

# **Контрольная работа № 2**

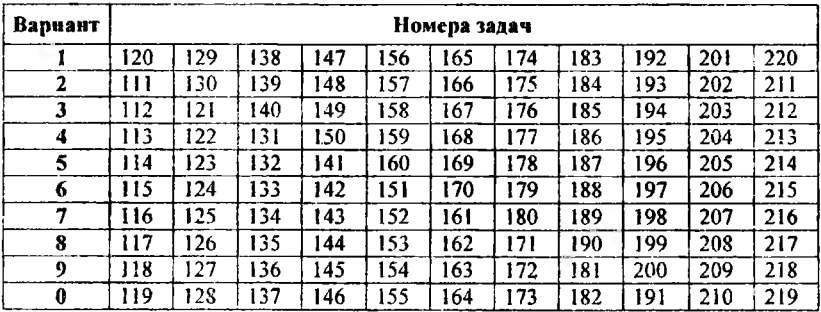

# МЕТОДИЧЕСКИЕ УКАЗАНИЯ ПО РЕШЕНИЮ ЗАДАЧ

Пример 1. Найти производные  $\frac{dy}{dx}$  указанных функций:

a) 
$$
y = e^{x}(\cos x - \sin x)
$$

6)  $y = \frac{5^x}{\ln x}$ ;<br>
B)  $y = ts^3 4x$ ; r)  $y = (x^2 + x) \cdot e^{\sin 3x}$ .

Пользуясь основными правилами дифференцирования и применяя соответствующие формулы дифференцирования суммы, произведения и частного, получаем:

a) 
$$
y' = [e^{x}(\cos x - \sin x)]_{x}^{x} = |(\sin x)^{x} - \sin x - \cos x| + \cos x - \sin x + (\cos x - \sin x) + (\cos x - \sin x) + (\
$$

Пользуясь основными правилами дифференцирования и применяя соответствующие формулы дифференцирования простых и сложных функций, получаем:

B) 
$$
y' = (tg^3 4x)_x^y = |y(x) - y(u(v(x)))|
$$
,  
\n
$$
= |y' - y' + v' + v' = \frac{dy}{du} \cdot \frac{du}{dv} \cdot \frac{dv}{dx},
$$
\n
$$
= |y'_x = 3u^2 = 3tg^2 4x; u'_y = \frac{du}{dv} = \frac{1}{\cos^2 v} = \frac{1}{\cos^2 4x}; v'_x = \frac{dv}{dx} = 4|v|
$$

$$
=3\mathrm{tg}^2 4x \cdot \frac{1}{\cos^2 4x} \cdot 4 = \frac{12\mathrm{tg}^2 4x}{\cos^2 4x};
$$

r)  
\n
$$
y' = [(x2 + x) \cdot e^{\sin 3x}]_x^{\gamma} = |(uv)_x^{/\gamma} = u \cdot v_x^{/\gamma} + v \cdot u_x^{/\gamma}| = (x2 + x) \cdot e^{\sin 3x} \cdot \cos 3x \cdot 3 +
$$
  
\n+ (2x+1) \cdot e^{\sin 3x} = e^{\sin 3x} [3(x<sup>2</sup> + x) \cos 3x + 2x + 1].

Пример 2. Исследовать методами дифференциального исчисления функцию  $y = x^3 - 3x$ . На основании результатов исследования построить график этой функции.

Исследование дважды дифференцируемой функции у = f(x) на  $D(f)$  (за исключением конечного множества точек) и построение ее - су с-<br>графика можно выполнить по приведенной ниже схеме:

- 1. Область определения функции D(f), точки разрыва функции.
- 2. Определение вертикальных асимптот.
- 3. Исследование четности (вывод о симметрии), периодичности.
- 4. Исследование с помощью первой производной (определение критических точек, экстремумов, интервалов монотонности).
- 5. Исследование с помощью второй производной (определение критических точек, точек перегиба, интервалов вогнутости и выпуклости).
- 6. Определение точек пересечения графика функции с осями координат.
- 7. Построение сводной таблицы (по результатам исследования в пп. 4 и 5).
- 8. Построение схематического чертежа графика функции.

$$
y = x^3 - 3x
$$

1. Данная функция определена на всем множестве действительных чисел (т.к. представляет собой рациональную функцию - многочлен 3-ей степени), т.о.

$$
D(f) = (-\infty, +\infty).
$$

Точек разрыва нет.

2. Вертикальных асимптот нет (т.к. нет точек разрыва).

3. Исследование на четность имеет смысл (т.к. область определения функции D(f) симметрична относительно начала координат), T.O.

$$
(-x) = (-x)^3 - 3(-x) = -x^3 + 3x = -(x^3 - 3x) = -f(x).
$$

Т.к.  $f(-x) = -f(x)$ , то функция является нечетной и ее график симметричен относительно начала координат, т.е. достаточно исследовать  $\phi$  отнкцию для  $x \in [0, +\infty)$ . Функция непериодична.

4. Определим первую промзводную функции 
$$
y = f(x)
$$
:

$$
y' = 3x^2 - 3 = 3(x^2 - 1).
$$

Она определена на D(f). Из условия  $y' = 0$  определим критические точки:

$$
3(x2-1) = 0
$$
  

$$
x2-1=0
$$
  

$$
x1 = \pm 1.
$$

Определим графически интервалы монотонности (исследовав знак производной на каждом интервале) и экстремумы функции:

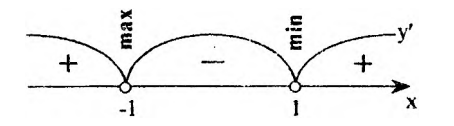

Т.о. функция возрастает при  $x \in (-\infty, -1) \cup (1, +\infty)$ , убывает - при  $x \in (-1,1)$ .

5. Определим вторую производную функции  $y = f(x)$ :

$$
y''=6x.
$$

Она определена на D(f). Из условия  $y'' = 0$  определим критические точки:

$$
6x = 0
$$
  

$$
x = 0.
$$

Определим графически интервалы выпуклости и вогнутости (исследовав знак второй производной на каждом интервале) и точки перегиба функции:

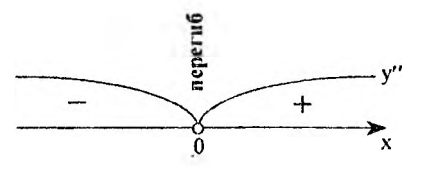

Т.о. функция вогнута при  $x \in (0, +\infty)$ , выпукла – при  $x \in (-\infty, 0)$ .

6. Определим точки пересечения графика функции с осью: а) Оу ( $x = 0$ ), т.о. получим:  $f(0) = 0^3 - 3 \cdot 0 = 0$ , точка O (0; 0). б) Ох ( $y = 0$ ), т. е. получим уравнение:  $x^3 - 3x = 0$  $x(x^2-3)=0$  $x_1 = 0$  или  $x^2 - 3 = 0$  $x_1 = \sqrt{3}$ ,  $x_2 = -\sqrt{3}$ :

таким образом, получим точки О (0; 0), A( $\sqrt{3}$ ;0) и B( $-\sqrt{3}$ ;0).

7. Результаты исследования функции у = f(x) на [0;+00) (учитывая симметрию нечетной функции) заносим в сводную таблицу (табл. 1):

Таблина 1.

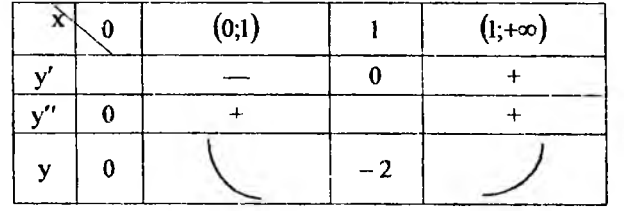

 $\sqrt{3} \approx 1.7$  $f(1) = 1^3 - 3 \cdot 1 = -2$ 

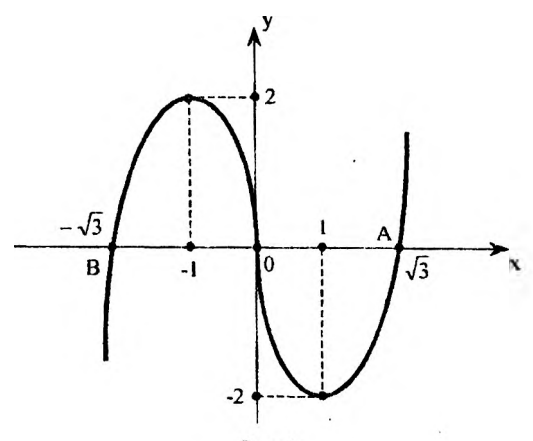

Puc. 1.

8. Исходя из результатов, содержащихся в таблице 1, и используя выводы вышеизложенного исследования, строим график данной функции (рис. 1):

Пример 3. Найти полный дифференциал **функции**  $z = y^{\sin x} - \ln(x - y)$ .

Полный дифференциал dz функции  $z = f(x, y)$  двух переменных х и у определяется равенством:

$$
dz = \frac{\partial z}{\partial x} dx + \frac{\partial z}{\partial y} dy.
$$

Определим частные производные:

$$
\frac{\partial z}{\partial x} = [y^{\sin x} - \ln(x - y)] = y^{\sin x} \cdot \ln y \cdot \cos x - \frac{1}{x - y},
$$

$$
\frac{\partial z}{\partial y} = [y^{\sin x} - \ln(x - y)] = \sin x \cdot y^{\sin x - 1} + \frac{1}{x - y}.
$$

Т.о. полный дифференциал функции  $z = f(x, y)$ :

$$
dz = \left[ y^{\sin x} \cdot \ln y \cdot \cos x - \frac{1}{x - y} \right] dx + \left[ \sin x \cdot y^{\sin x - 1} + \frac{1}{x - y} \right] dy.
$$

Пример 4. Найти неопределенные интегралы. Результаты проверить дифференцированием.

a) 
$$
\int \frac{x^3 + 4\sqrt[3]{x^2} - 5\sqrt{x}}{x} dx
$$

Произведем элементарные преобразования подынтегральной функции (почленное деление на знаменатель и преобразование слагаемых в виде степеней с рациональным показателем) и, пользуясь основными свойствами неопределенного интеграла и таблицей основных интегралов, получим:

$$
\int \frac{x^3 + 4\sqrt[3]{x^2} - 5\sqrt{x}}{x} dx = \int \left( x^{3-1} + 4x^{\frac{2}{3}-1} - 5x^{\frac{1}{2}-1} \right) dx = \int \left( x^2 + 4x^{-\frac{1}{3}} - 5x^{-\frac{1}{2}} \right) dx =
$$

$$
= \int x^2 dx + 4 \int x^{-\frac{1}{3}} dx - 5 \int x^{-\frac{1}{2}} dx = \frac{x^{2+1}}{2+1} + 4 \cdot \frac{x^{-\frac{1}{3}+1}}{-\frac{1}{3}+1} - 5 \cdot \frac{x^{-\frac{1}{2}+1}}{-\frac{1}{2}+1} + C =
$$

$$
= \frac{1}{3}x^3 + 4 \cdot \frac{3}{2} \cdot x^{\frac{2}{3}} - 5 \cdot 2 \cdot x^{\frac{1}{2}} + C = \frac{1}{3}x^3 + 6\sqrt[3]{x^2} - 10\sqrt{x} + C
$$

Проверка:

$$
\left(\frac{1}{3}x^3 + 6\sqrt[3]{x^2} - 10\sqrt{x} + C\right)' = \left(\frac{1}{3}x^3 + 6x^{\frac{1}{3}} - 10x^{\frac{1}{2}} + C\right)' =
$$
  

$$
= \frac{1}{3} \cdot 3x^2 + 6 \cdot \frac{2}{3}x^{-\frac{1}{3}} - 10 \cdot \frac{1}{2}x^{-\frac{1}{2}} = x^2 + \frac{4}{\sqrt[3]{x}} - \frac{5}{\sqrt{x}} = \frac{x^3 + 4\sqrt[3]{x^2} - 5\sqrt{x}}{x}.
$$

$$
6) \int \frac{xdx}{\sqrt{3x^2+7}}.
$$

Применим метод интегрирования подстановкой (замены переменной):

$$
\int \frac{xdx}{\sqrt[4]{3x^2+7}} = \begin{vmatrix} 3x^2+7=t, \\ d(3x^2+7) = dt, \\ 6xdx = dt, \\ xdx = \frac{1}{6}dt \end{vmatrix} = \int \frac{\frac{1}{6}dt}{\sqrt[4]{t}} = \frac{1}{6}\int t^{-\frac{1}{4}}dt = \frac{1}{6}\cdot\frac{t^{-\frac{1}{4}+1}}{-\frac{1}{4}+1} + C = \frac{1}{6}\cdot\frac{t^{-\frac{1}{4}+1}}{-\frac{1}{4}+1} + C = \frac{1}{6}\cdot\frac{4}{3}\cdot t^{3} + C = \frac{2}{9}\sqrt[4]{t^{3}} + C = \frac{2}{9}\sqrt[3]{(3x^2+7)^{3}} + C.
$$

Проверка:

$$
\left(\frac{2}{9}\sqrt{(3x^2+7)^3}+C\right)_{x}^{\prime}=\left(\frac{2}{9}(3x^2+7)^{3}+C\right)_{x}^{\prime}=\frac{2}{9}\cdot\frac{3}{4}(3x^2+7)^{-\frac{1}{4}}\cdot 6x=\frac{x}{\sqrt[4]{3x^2+7}}
$$

B) [xarctgxdx.

Применим метод интегрирования по частям:<br>|

$$
\int u dv = uv - \int v du,
$$
  

$$
\int x \arct{g}x dx = \begin{vmatrix} \frac{1}{2}u - \frac{1}{2}u \, du & \frac{1}{2}u \\ u - \arct{g}x & \frac{1}{2}u = \frac{1}{2}x^2 \arct{g}x - \frac{1}{2} \int \frac{x^2 dx}{1 + x^2} = \frac{1}{2}x^2 \arct{g}x - \frac{1}{2} \int x^2 \arct{g}x - \frac{1}{2} \int \frac{x^2 + 1 - 1}{1 + x^2} dx = \frac{1}{2}x^2 \arct{g}x - \frac{1}{2} \int dx + \frac{1}{2} \int \frac{dx}{1 + x^2} = \frac{1}{2}x^2 \arct{g}x - \frac{1}{2} \int dx - \frac{1}{2} \int \frac{dx}{1 + x^2} = \frac{1}{2}x^2 \arct{g}x - \frac{1}{2} \int dx - \frac{1}{2} \int \frac{dx}{1 + x^2} = \frac{1}{2}x^2 \arct{g}x - \frac{1}{2} \int dx - \frac{1}{2} \int \frac{dx}{1 + x^2} = \frac{1}{2}x^2 \arct{g}x - \frac{1}{2} \int dx - \frac{1}{2} \int \frac{dx}{1 + x^2} = \frac{1}{2}x^2 \arct{g}x - \frac{1}{2} \int dx - \frac{1}{2} \int \frac{dx}{1 + x^2} = \frac{1}{2}x^2 \arct{g}x - \frac{1}{2} \int dx - \frac{1}{2} \int \frac{dx}{1 + x^2} = \frac{1}{2}x^2 \arct{g}x - \frac{1}{2} \int \frac{dx}{1 + x^2} = \frac{1}{2}x^2 \arct{g}x - \frac{1}{2} \int \frac{dx}{1 + x^2} = \frac{1}{2}x^2 \arct{g}x - \frac{1}{2} \int dx - \frac{1}{2} \int \frac{dx}{1 + x^2} = \frac{1}{2}x^2 \arct{g}x - \frac{1}{2} \int dx - \frac{1}{2} \int \frac{dx}{1 + x^2} = \frac{1}{2}x^2 \arct{g}x - \frac{1}{2} \int dx - \frac{1}{2} \
$$

$$
= \frac{1}{2} x^{2} \arcty - \frac{1}{2} x + \frac{1}{2} \arcty + C = \frac{x^{2} + 1}{2} \arcty - \frac{x}{2} + C.
$$

Проверка:

$$
\left(\frac{x^2+1}{2}a \cdot ctgx - \frac{x}{2} + C\right)'_{x} = \frac{1}{2}\left[(x^2+1)\arctg x - x\right]'_{x} =
$$

$$
= \frac{1}{2}\left[2x \cdot ar \cdot ctgx + \frac{x^2+1}{x^2+1} - 1\right] = \frac{1}{2} \cdot 2x \cdot arctgx = x \arctgx.
$$

Пример 5. Вычислить площадь фигуры, ограниченной параболой и прямой. Сделать чертеж и заштриховать искомую площадь.

$$
y = x^2 - 4x + 3, \quad 2x + y - 6 = 0.
$$

Определим точки пересечения данных линий (пределы интегрирования а и b), решая совместно их уравнения:

$$
\begin{cases}\ny = x^2 - 4x + 3, \\
2x + y - 6 = 0; \\
y = x^2 - 4x + 3, \\
y = 6 - 2x.\n\end{cases}
$$
\n
$$
x^2 - 4x + 3 = 6 - 2x
$$
\n
$$
x^2 - 2x - 3 = 0.
$$

откуда  $x_i = -1$ ,  $x_i = 3$ , обозначим точки пересечения А (-1; 8) и В (3; 0). Таким образом, определены и пределы интегрирования ( $a = -1$ ;  $b = 3$ ).

Для построения параболы  $y = x^2 - 4x + 3$  выполним следующие действия:

1) найдем точки пересечения линии с осью Ох, решив уравнение:

$$
x^2 - 4x + 3 = 0
$$

откуда  $x_1 = 1$ ,  $x_2 = 3$ , обозначим точки пересечения С (1; 0) и В (3; 0).

2) найдем вершину параболы:

$$
x = \frac{x_0}{2} + \frac{x_0}{2} = \frac{3+1}{2} = 2, y = 2^2 - 4 \cdot 2 + 3 = -1,
$$

таким образом, точка D (2; -1) - вершина параболы.

3) найдем точку пересечения параболы с осью Оу:  $x = 0$ ,  $y = 3$ , 2. точка пересечения - Е (0; 3).

Строим параболу, учитывая, что ее ветви направлены вверх. Через точки А  $(-1; 8)$  и В  $(3; 0)$  проводим прямую  $2x + y - 6 = 0$  $(y = 6 - 2x)$  и заштриховываем искомую площадь (рис. 2).

Вычислим площадь полученной фигуры:

$$
S = S_1 - S_2 = \int_{-1}^{3} [f_1(x) - f_2(x)]dx,
$$
  
\n
$$
S = \int_{-1}^{3} [(6 - 2x) - (x^2 - 4x + 3)]dx = \int_{-1}^{3} (-x^2 + 2x + 3)dx = \left(-\frac{1}{3}x^3 + x^2 + 3x\right)\Big|_{-1}^{3} =
$$
  
\n
$$
= -\frac{1}{3} \cdot 3^3 + 3^2 + 3 \cdot 3 + \frac{1}{3} \cdot (-1)^3 - (-1)^2 - 3 \cdot (-1) =
$$
  
\n
$$
= -9 + 9 + 9 - \frac{1}{3} - 1 + 3 = 10\frac{2}{3} \text{ (kB. e.g..)}
$$
  
\nA  
\nB  
\nB  
\nC  
\nD  
\nA  
\nB  
\nB  
\nC  
\nD  
\nA  
\nB  
\nC  
\nD  
\nA  
\nB  
\nC  
\nD  
\nA  
\nB  
\nC  
\nD  
\nA  
\nB  
\nC  
\nD  
\nA  
\nB  
\nC  
\nD  
\nA  
\nB  
\nC  
\nD  
\nA  
\nB  
\nC  
\nD  
\nA  
\nB

Puc. 2.

Пример 6. Найти общее решение дифференциальных уравнений:

a)  $(x + y)dx + xdy = 0$ ;

Преобразуем исходное уравнение:

 $(x + y)dx = -xdy$ ,

разделим обе части на х:

$$
(1+\frac{y}{x})dx=-dy. (*)
$$

Полученное уравнение является однородным уравнением первого порядка, таким образом, к нему может быть применена замена:

$$
u = \frac{y}{x}, \text{forna } y = ux, \text{orkyna}
$$
\n
$$
\frac{dy}{dx} = u + x \cdot \frac{du}{dx}. \quad (1)
$$
\n
$$
u = \frac{y}{x}, \text{forna } y = ux, \text{orkyna}
$$
\n
$$
\frac{dy}{dx} = u + x \cdot \frac{du}{dx}. \quad (1)
$$
\n
$$
\frac{dy}{dx} = -1 - u, \quad (2)
$$

Приравняем правые части выражений (1) и (2):

$$
-1 - u = u + x \cdot \frac{du}{dx},
$$

$$
-1 - 2u = x \cdot \frac{du}{dx},
$$

Разделим переменные:

$$
\frac{\mathrm{d}u}{1+2u}=-\frac{\mathrm{d}x}{x},
$$

проинтегрируем обе части уравнения:

$$
\int \frac{\mathrm{du}}{1+2\mathrm{u}} = -\int \frac{\mathrm{dx}}{\mathrm{x}}.
$$

Рассмотрим отдельно интеграл в левой части уравнения:  $\mathbf{I}$  $\overline{1}$ 

$$
\int \frac{du}{1+2u} = \int_1^{3a \text{Meth } a} \frac{du}{1+2u} = t \Bigg|_1^{3a \text{Meth } a} = \frac{1}{2} \int \frac{dt}{t} = \frac{1}{2} \ln|t| + C = \frac{1}{2} \ln|1+2u| + C
$$

Таким образом, получим:

$$
\frac{1}{2}\ln|1+2u| = -\ln|x| + \frac{1}{2}\ln|C|,
$$
  

$$
\ln|1+2u| = \ln\left|\frac{C}{|x^2|}\right|.
$$

Потенцируем уравнение:

$$
1 + 2u = \frac{C}{x^2}, \text{orkyna}
$$

$$
u = \frac{C}{2x^2} - \frac{1}{2}.
$$

Так как  $u = \frac{y}{x}$ , то *общее решение* исходного дифференциального

уравнения:

$$
\frac{y}{x} = \frac{C}{2x^2} - \frac{1}{2},
$$
  
y =  $\frac{x}{2} \left( \frac{C}{x^2} - 1 \right).$ 

6)  $xy + y^2 = (2x^2 + xy)y'$ ;

Преобразуем исходное уравнение:

$$
y'=\frac{xy+y^2}{2x^2+xy},
$$

разделим числитель и знаменатель на х<sup>2</sup>:

$$
\frac{dy}{dx} = \frac{\frac{y}{x} + \left(\frac{y}{x}\right)^2}{2 + \frac{y}{x}}.
$$
 (\*)

Полученное уравнение является однородным уравнением первого порядка, таким образом, к нему может быть применена замена:

$$
u = \frac{y}{x}, \text{for,a } y = ux, \text{orkyaa}
$$

$$
\frac{dy}{dx} = u + x \cdot \frac{du}{dx}. \quad (3)
$$

Преобразуем уравнение (\*\*):

$$
\frac{dy}{dx} = \frac{u + u^2}{2 + u}, \qquad (4)
$$

Приравняем правые части выражений (3) и (4):

$$
\frac{u+u^2}{2+u} = u + x \cdot \frac{du}{dx},
$$
  
\n
$$
\frac{u+u^2}{2+u} - u = x \cdot \frac{du}{dx},
$$
  
\n
$$
\frac{u+u^2-2u-u^2}{2+u} = x \cdot \frac{du}{dx}.
$$
  
\n
$$
-\frac{u}{2+u} = x \cdot \frac{du}{dx}.
$$

Разделим переменные:

$$
\frac{(2+u)du}{u}=-\frac{dx}{x},
$$

проинтегрируем обе части уравнения:

$$
2\int_{u}^{du} + \int du = -\int_{x}^{dx}
$$

Таким образом, получим: -

$$
2\ln|u| + u = -\ln|x| + \ln|C|,
$$
  

$$
\ln|u^2 \cdot e^u| = \ln\left|\frac{C}{x}\right|.
$$

Потенцируем уравнение:

$$
u^2 \cdot e^u = \frac{C}{x}.
$$

Так как  $u = \frac{y}{y}$ , то *общий интеграл решения* исходного дифференциального уравнения:

$$
\frac{y^2}{x^2}e^{\frac{y}{x}} = \frac{C}{x},
$$
  

$$
y = \sqrt{Cxe^{\frac{-x}{x}}},
$$

Пример 7. Найти частное решение линейного однородного дифференциального уравнения второго порядка с постоянными коэффициентами, удовлетворяющее начальным условиям:  $y(0) = y_0$ ;  $v'(0) = v'_{0}$ .

a)  $y'' + 2y' - 3y = 0$ ;  $y_0 = 4$ ;  $y'_0 = 0$ .

Составим характеристическое уравнение:

$$
\lambda^2+2\lambda-3=0.
$$

Его корни  $\lambda_1 = 1$ ,  $\lambda_2 = -3$  действительны и различны. Им отвечают линейно независимые решения  $y_1 = e^x$ ,  $y_2 = e^{-3x}$ . Следовательно, общее решение уравнения имеет вид

$$
y = C_1 e^x + C_2 e^{-5x}
$$
.

Продифференцируем функцию, представляющую собой общее решение:

$$
y' = C_1 e^x - 3C_2 e^{-3x}
$$
.

Подставим начальные условия ( $y<sub>u</sub> = 4$ ;  $y'_{0} = 0$ ) в полученные выражения:

$$
y(0) = C_1 e^{0} + C_2 e^{0} = C_1 + C_2 = 4,
$$
  
\n
$$
y'(0) = C_1 e^{0} - 3C_2 e^{0} = C_1 - 3C_2 = 0.
$$

Решим полученную систему уравнений:

$$
\begin{cases} C_1 + C_2 = 4, \\ C_1 - 3C_2 = 0; \\ C_1 = 3, \\ C_2 = 4. \end{cases}
$$

Таким образом, частное решение исходного дифференциального уравнения:

$$
y = 3e^{x} + 4e^{-3x}
$$

6)  $y'' - 2y' + 5y = 0$ ;  $y_0 = 1$ ;  $y'_0 = 0$ .

Составим характеристическое уравнение:

$$
\lambda^2-2\lambda+5=0.
$$

Оно имеет комплексные корни  $\lambda_{12} = 1 \pm 2i$ . Им соответствуют линейно независимые решения  $y_1 = e^x \sin 2x$ ,  $y_2 = e^x \cos 2x$ . Следовательно, обшее решение уравнения имеет вид

 $y = e^{x} (C_1 \sin 2x + C_2 \cos 2x).$ 

Определим произвольные постоянные  $C_1$  и  $C_2$  по заданным начальным условиям. Дифференцируем найденное общее решение, имеe<sub>M</sub>:

$$
y' = e^{x} ((C_1 - 2C_2) sin 2x + (C_2 + 2C_1) cos 2x).
$$

Подставим начальные условия  $(y_0 = 1; y'_0 = 0)$  в полученные выраже-**HH8:** 

$$
y(0) = e^{0}(C_{1} \sin 0 + C_{2} \cos 0) = C_{2} = 1,
$$
  

$$
y'(0) = e^{0}((C_{1} - 2C_{2}) \sin 0 + (C_{2} + 2C_{1}) \cos 0) = C_{2} + 2C_{1} = 0.
$$

Решим полученную систему уравнений:

$$
\begin{cases}\nC_2 = 1, \\
C_2 + 2C_1 = 0; \\
C_1 = -\frac{1}{2}, \\
C_2 = 1.\n\end{cases}
$$

Следовательно, функция

$$
y = e^x(\cos 2x - \frac{1}{2}\sin 2x)
$$

является искомым частным решением.

Пример 8. Найти общее решение дифференциальных уравнений, допускающих понижение порядка.

a)  $y'' = \sin x : \cos x$ .

Уравнение вида  $y'' = f(x)$  называют дифференциальным уравнением второго порядка, не содержащим искомой функции и ее производной. Такие уравнения решаются двукратным интегрированием с введением новой функции  $y' = u(x)$ , дающей возможность понизить их порядок. В этом случае исходное уравнение примет вид:  $u' = \sin x \cdot \cos x$ , r.e.

 $\frac{du}{dx} = \sin x \cdot \cos x$ ,  $du = \sin x - \cos x - dx$ .

Проинтегрируем обе части уравнения:

$$
\int du = \int \sin x \cdot \cos x \cdot dx;
$$
  
 
$$
u = \int \sin x \cdot \cos x \cdot dx = \int \sin x = t, \quad \int \cot x \cdot dx = dt \Big| = \int t dt = \frac{t^2}{2} + C_1 = \frac{\sin^2 x}{2} + C_1.
$$

Так как  $y' = u(x)$ , то получим:

$$
y' = \frac{dy}{dx} = \frac{\sin^2 x}{2} + C_1,
$$
  

$$
dy = \left(\frac{\sin^2 x}{2} + C_1\right)dx.
$$

Проинтегрируем обе части уравнения:

$$
\int dy = \int \frac{\sin^2 x}{2} dx + \int C_1 dx,
$$
  
\n
$$
y = \frac{1}{2} \int \sin^2 x dx + C_1 x = \left| \sin^2 x = \frac{1}{2} (1 - \cos 2x) \right| = \frac{1}{2} \int \frac{1 - \cos 2x}{2} dx + C_1 x =
$$
  
\n
$$
= \frac{1}{4} \int dx - \frac{1}{4} \int \cos 2x dx + C_1 x = \left| 2 dx = dt \right| = \frac{1}{4} x - \frac{1}{4} \int \cos t \cdot \frac{dt}{2} + C_1 x =
$$
  
\n
$$
= \frac{1}{4} x - \frac{1}{8} \sin t + C_1 x + C_2 = \frac{1}{4} x - \frac{1}{8} \sin 2x + C_1 x + C_2.
$$

Таким образом, общее решение исходного дифференциального уравнения:

$$
y = \frac{1}{4}x - \frac{1}{8}\sin 2x + C_1x + C_2.
$$

6)  $(1-x^2)y'' - xy' = 0$ .

Уравнение вида  $y'' = f(x, y')$  называют дифференциальным уравнением второго порядка, не содержащим искомой функции. Такие уравнения решаются введением новой функции  $y_s^2 = \frac{dy}{dx} = u(x)$ , дающей возможность понизить их порядок. С учетом того, что  $y'' = \frac{du}{dx}$ , уравнение примет вид:

$$
(1 - x2) \frac{du}{dx} = xu, \text{ T.e.}
$$

$$
\frac{du}{u} = \frac{xdx}{1 - x^{2}}.
$$

Проинтегрируем обе части уравнения:

$$
\int \frac{du}{u} = \int \frac{x dx}{1 - x^2}, \text{ rate}
$$

$$
\int \frac{du}{u} = \ln|u| + C,
$$

$$
\int \frac{x dx}{1 - x^2} = \left| -2x dx = dt, \right| = -\frac{1}{2} \int \frac{dt}{t} = -\frac{1}{2} \ln|t| + \ln|C|.
$$

$$
x dx = -\frac{dt}{2}
$$

Таким образом, получим:

$$
\ln|u| = -\frac{1}{2}\ln|t| + \ln|C_1|
$$
или после потенцирования
$$
u = \frac{C_1}{\sqrt{1 - x^2}}.
$$

Так как  $u = y' = \frac{dy}{dx}$ , то получим:

$$
\frac{dy}{dx} = \frac{C_1}{\sqrt{1 - x^2}}, \text{ T.e.}
$$
  
 
$$
dy = \frac{C_1}{\sqrt{1 - x^2}} dx.
$$

Проинтегрируем обе части уравнения:

$$
\int dy = C_1 \int \frac{dx}{\sqrt{1-x^2}}.
$$

Таким образом, общее решение исходного дифференциального уравнения:

$$
y = C_1 \arcsin x + C_2.
$$

 $y'' + y(y')^T = 0$ .

Уравнение вида  $y'' = f(y, y')$  называют дифференциальным уравнением второго порядка, не содержащим явным образом аргу-...<br>мента. Такие уравнения решаются введением новой функции  $y'_{y} = \frac{dy}{dx} = u(y)$ , дающей возможность понизить их порядок. С учетом того, что  $dx = \frac{dy}{u}$ ,  $y'' = \frac{du}{dv} \cdot u$ , уравнение примет вид:

$$
\frac{udu}{dy} + yu^3 = 0,
$$
  

$$
\frac{udu}{dy} = -yu^3,
$$
  

$$
\frac{du}{u^2} = -ydy.
$$

Проинтегрируем обе части уравнения:

$$
\int u^{-2} du = -\int y dy,
$$
  
\n
$$
\frac{u^{-1}}{-1} = -\frac{y^2}{2} - \frac{C_1}{2},
$$
  
\n
$$
\frac{1}{u} = \frac{y^2}{2} + \frac{C_1}{2}.
$$

Таким образом, получим:

$$
u=\frac{2}{y^2+C_1}.
$$

Так как  $u = y' \equiv \frac{dy}{dx}$ , то получим:

$$
\frac{dy}{dx} = \frac{2}{y^2 + C_1}, \text{ T.e.}
$$
  

$$
(y^2 + C_1)dy = 2dx.
$$

Проинтегрируем обе части уравнения:

$$
\int (y^2 + C_1) dy = 2 \int dx,
$$
  
\n
$$
\int y^2 dy + C_1 \int dy = 2 \int dx,
$$
  
\n
$$
\frac{y^3}{3} + C_1 y + C_2 = 2x.
$$

Таким образом, общий интеграл решения исходного дифференциального уравнения:

 $y^3 + 3C_1y + 3C_2 = 6x$ .

Пример 9. В результате радиоактивного распада число нераспавшихся ядер  $N_0$  уменьшилось на  $m_2$  % за промежуток времени  $\Delta t$ . Haŭmu: а) постоянную распада  $\lambda$ ; б) период полураспада Т.

Закон радиоактивного распада:

$$
N = N_0 e^{-i \Delta t}
$$

следовательно, доля нераспавшихся ядер:

$$
\frac{N}{N_o} = e^{-\lambda \mu}.
$$

После преобразований:

$$
\frac{N_o}{N} = e^{\lambda x},
$$
  

$$
\ln \frac{N_o}{N} = \lambda \Delta t,
$$

откуда постоянная распада:

$$
\lambda = \frac{\ln \frac{N_0}{N}}{\Delta t}.
$$
 (a)

Период полураспада:

$$
T = \frac{\ln 2}{\lambda} = \frac{0.693}{\lambda}.
$$
 (6)

Рассмотрим пример со следующими числовыми данными:  $m<sub>1</sub> = 30% = 0.30$ ;  $t = 5$  часов, тогда доля нераспавшихся ядер составит:

m<sub>1</sub> = 100% - m<sub>2</sub> = 100% - 30% = 70% = 0,70, r.e.  

$$
\frac{N}{N_1} = 0.7,
$$

$$
\frac{N_u}{N} = \frac{10}{7},
$$
  
\n
$$
\lambda = \frac{\ln \frac{10}{7}}{5 \text{vac}} = 0,357 \left(\frac{1}{\text{vac}}\right).
$$
  
\n
$$
T = \frac{0,693}{0,357} = 1,94 \text{(vac)}.
$$

Пример 10.1. В каждой из двух урн находятся 5 белых и 10 черных шаров. Из первой урны переложили во вторую наудачу один шар. а затем из второй урны вынули наугад один шар. Найти вероятность того, что вынутый шар окажется черным.

Обозначим события:

 $H_1$  – шар, вынутый из первой урны (и переложенный во вторую урну). - белый:

 $H_2$  – шар, вынутый из первой урны (и переложенный во вторую урну). - черный:

А/Н<sub>1</sub> - шар, вынутый из второй урны (при условни, что в нее был переложен белый шар), - черный;

 $A/H_2$  - шар, вынутый из второй урны (при условии, что в нее был переложен черный шар), - черный;

А - шар, вынутый из второй урны, - черный.

Вероятности этих событий по классическому определению вероятности:

$$
P=\frac{m}{n},\,r\text{Re}
$$

т - число элементарных событий, благоприятствующих событию, n - общее число элементарных событий.

Таким образом, получим:

$$
P(H_1) = \frac{5}{15} = \frac{1}{3};
$$
  
\n
$$
P(H_2) = \frac{10}{15} = \frac{2}{3};
$$
  
\n
$$
P(A/H_1) = \frac{10}{16} = \frac{5}{8};
$$
  
\n
$$
P(A/H_2) = \frac{11}{16}.
$$

Вероятность искомого события по формуле полной вероятно-CTH:

$$
P(A) = \sum_{i=1}^{n} P(H_i) \cdot P(A/H_i) = P(H_1) \cdot P(A/H_1) + P(H_2) \cdot P(A/H_2)
$$
 (\*)

Эту формулу можно легко получить, используя правило логической эквивалентности:

«и» - > соответствует умножению вероятностей,

«или» - соответствует сложению вероятностей.

Примечание: по старшинству операций сначала выполняется умножение («и»), а затем сложение («или»).

Таким образом, ожидаемая ситуация может быть представлена в виде таблицы (табл. 2).

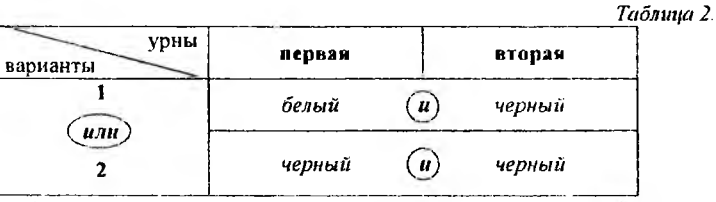

Или в записи, использующей обозначения событий (табл. 3):

Таблица 3.

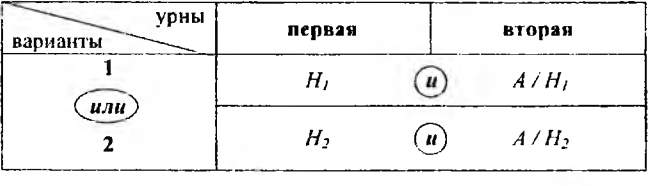

В формулу (\*) подставим числовые значения и результат округлим до четвертого десятичного знака:

$$
P(A) = \frac{1}{3} \cdot \frac{5}{8} + \frac{2}{3} \cdot \frac{11}{16} = \frac{5}{24} + \frac{11}{24} = \frac{16}{24} = \frac{2}{3} \approx 0,6667.
$$

Пример 10.2. Для сигнализации об аварии установлены три независимо работающих устройства. Вероятность того, что при аварии сработает первое устройство, равна 0,9, второе - 0,95, третье

 $-$  0,85. Найти вероятность того, что при аварии сработает: а) только одно устройство; б) только два устройства; в) все три устройства.

Обозначим события:

 $A_1$  – при аварии сработает первое устройство:

А<sub>2</sub> - при аварии сработает второе устройство;

А<sub>з</sub> - при аварии сработает третье устройство.

События, им противоположные:

 $\overline{A}$ , - при аварии первое устройство не сработает;

А, - при аварии второе устройство не срабстает;

 $\overline{A}_3$  – при аварии третье устройство не сработает.

Вероятности этих событий, согласно условия задачи, и по определению вероятности противоположных событий:

$$
P(A_1) = p_1 = 0.9; P(A_2) = p_2 = 0.95; P(A_3) = p_3 = 0.85
$$
  
\n
$$
P(\overline{A_1}) = q_1 = 1 - p_1 = 1 - 0.9 = 0.1;
$$
  
\n
$$
P(\overline{A_2}) = q_2 = 1 - p_2 = 1 - 0.95 = 0.05;
$$
  
\n
$$
P(\overline{A_3}) = q_1 = 1 - p_3 = 1 - 0.85 = 0.15.
$$

а) Вероятность события А - при аварии сработает только одно устройство (два остальных не сработают):

Для получения выражения для Р(А) составим таблицу (табл. 4, см. Пример 10.1):

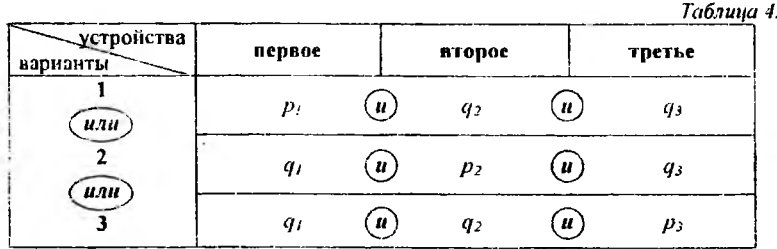

Таким образом, искомая вероятность:

$$
P(A) = p_1 \cdot q_2 \cdot q_3 + q_1 \cdot p_2 \cdot q_3 + q_1 \cdot q_2 \cdot p_3,
$$
  
\n
$$
P(A) = 0.9 \cdot 0.05 \cdot 0.15 + 0.1 \cdot 0.95 \cdot 0.15 + 0.1 \cdot 0.05 \cdot 0.85 =
$$
  
\n
$$
= 0.00675 + 0.01425 + 0.00425 = 0.02525.
$$

б) Вероятность события  $B$  - при аварни сработают только два устройства (одно не сработает):

По аналогии с пунктом а):

Таблица 5.

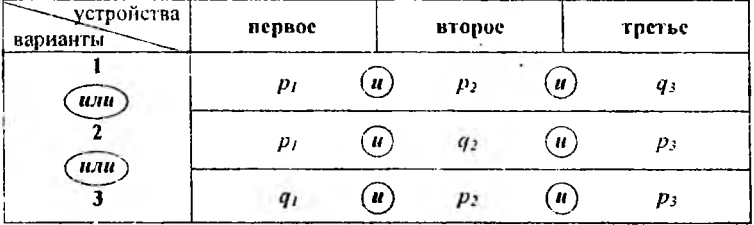

Таким образом, искомая вероятность:

 $P(B) = p_1 \cdot p_2 \cdot q_3 + p_1 \cdot q_2 \cdot p_3 + q_1 \cdot p_2 \cdot p_3$  $P(B) = 0.9 \cdot 0.95 \cdot 0.15 + 0.9 \cdot 0.05 \cdot 0.85 + 0.1 \cdot 0.95 \cdot 0.85 =$  $= 0,12825 + 0,03825 + 0,08075 = 0,24725.$ 

в) Вероятность события С - при аварии сработают все три устройства (одновременно):

Таблица 6.

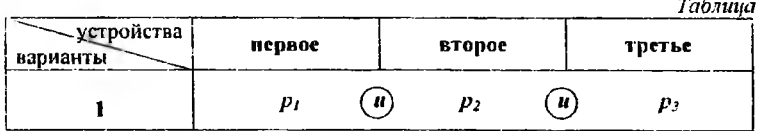

Таким образом, искомая вероятность:

$$
P(C) = p_1 + p_2 + p_3,
$$
  
P(C) = 0.9 · 0.95 · 0.85 = 0.72675.

Пример 11. Дана вероятность р появления события А в каждом из п независимых испытаний. Пользуясь локальной теоремой Лапласа, найти а) вероятность того, что в этих испытаниях событие А появиться ровно m, раз. Пользуясь интегральной теоремой Лапласа, требуется найти: б) вероятность того, что в этих испытаниях событие A появится не менее  $m_1$  и не более  $m_2$  раза: в) вероятность того, что относительная частота появления события А отклонится от его вероятности по абсолютной величине не более, чем на величину є.

 $p = 0.2;$   $m_1 = 70;$   $m_2 = 100;$   $\epsilon = 0.03.$  $n = 400:$ 

а) Если вероятность р появления события А в каждом испытании постоянна и отлична от нуля и единицы, то вероятность  $P_n(m_1)$ того, что событие А появится в n испытаниях ровно m, раз, приближенно равна (локальная теорема Лапласа):

$$
P_n(m_1) \approx \frac{1}{\sqrt{npq}} \cdot \varphi(x), \text{ rad}
$$

 $x = {m_1 - np \over \sqrt{npq}}$ ,  $q = 1 - p -$  вероятность не появления события A в испы-

тании (для данного случая  $q = 1 - 0.2 = 0.8$ ).

Вычислим определяемое данными задачи значение х:

$$
x = \frac{m_1 - np}{\sqrt{npq}} = \frac{70 - 400 \cdot 0.2}{\sqrt{400 \cdot 0.2 \cdot 0.8}} = -\frac{10}{8} = -1.25.
$$

По таблице значений функции ф (х) (Приложение 3) находим:  $\varphi(1,25) = 0.1826$ .

Используем четность функции  $\varphi$  (x), т.е.  $\varphi$  (-x) =  $\varphi$  (x), тогда искомая вероятность:

$$
P_{\mu_{\rm NL}}(70) \approx \frac{1}{\sqrt{400 \cdot 0.2 \cdot 0.8}} \cdot 0.1826 = \frac{0.1826}{8} \approx 0.0228
$$

б) Если вероятность р появления события А в каждом испытании постоянна и отлична от нуля и единицы, то вероятность  $P_n(m_1,$  $m_2$ ) того, что событие A появится в n испытаниях от  $m_1$  до  $m_2$  раз, приближенно равна (интегральная теорема Лапласа):

 $P_n(m_1, m_2) \approx \Phi(x'') - \Phi(x')$ , rne

$$
x' = \frac{m_1 - np}{\sqrt{npq}}, \qquad x'' = \frac{m_2 - np}{\sqrt{npq}}
$$

Ф(х) - функция Лапласа.

Вычислим определяемые данными задачи значения х:
$$
x' = {m_1 - np \over \sqrt{npq}} = {70 - 400 \cdot 0,2 \over \sqrt{400 \cdot 0,2 \cdot 0,8}} = -{10 \over 8} = -1,25,
$$
  

$$
x'' = {m_1 - np \over \sqrt{npq}} = {100 - 400 \cdot 0,2 \over \sqrt{400 \cdot 0,2 \cdot 0,8}} = {20 \over 8} = 2,5.
$$

По таблице значений функции Лапласа Ф(х) (Приложение 4) находим:  $\Phi(1.25) = 0.3944$ ,  $\Phi(2.5) = 0.4938$ .

Используя нечетность функции  $\Phi(x)$ , т.е.  $\Phi(-x) = -\Phi(x)$ , искомая вероятность может быть определена:

$$
P_{40}(70,100) \approx \Phi(2,5) - \Phi(-1,25) = \Phi(2,5) + \Phi(1,25) =
$$
  
= 0.4938 + 0.3944 \approx 0.8882.

m в) Вероятность того, что отклонение относительной частоты от постоянной вероятности р в и независимых испытаниях по абсолютной величине не превышает заданного числа  $\varepsilon$ .

$$
P\left(\left|\frac{m}{n}-p\right|\leq\epsilon\right)\approx 2\Phi\left(\epsilon\cdot\sqrt{\frac{n}{pq}}\right),
$$

т.е. необходимо определить вероятность:

$$
P\bigg(\bigg|\frac{m}{400}=0,2\bigg|\leq 0,03\bigg).
$$

Вычислим значение аргумента функции Лапласа:

$$
\varepsilon \cdot \sqrt{\frac{n}{pq}} = 0.03 \cdot \sqrt{\frac{400}{0.2 \cdot 0.8}} = 0.03 \cdot 50 = 1.5.
$$

По таблице значений функции Лапласа Ф(х) (Приложение 4) находим:  $\Phi(1,5) = 0,4332,$ 

следовательно, искомая вероятность

$$
P\left(\left|\frac{m}{400} - 0.2\right| \le 0.03\right) \approx 2 \cdot \Phi(1.5) = 2 \cdot 0.4332 = 0.8664
$$

Пример 12. В таблице 7 задан закон распределения дискретной случайной величины (в первой строке указаны возможные значения х, во второй строке - вероятности возможных значений  $P_i$ ).

Необходимо:

а) построить многоугольник распределения;

б) найти эмпирическую функцию распределения **F** (x) и построить ее график;

 $\beta$ ) вычислить математическое ожидание M(x), дисперсию D(x). среднее квадратическое отклонение  $\sigma(x)$  дискретной случайной вели-**SHILL X** 

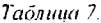

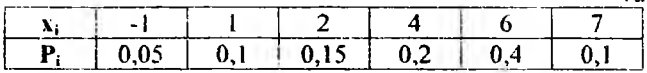

а) Многоугольник распределения - графическое изображение ряда распределения дискретной случайной величины (выполняется с целью придания ряду более наглядного вида). На оси абсцисс отложим значения случайной величины Х (первая строка ряда распределения), а на оси ординат - вероятности этих значений (вторая строка ряда). Полученные точки соединим отрезками прямых (рис. 3).

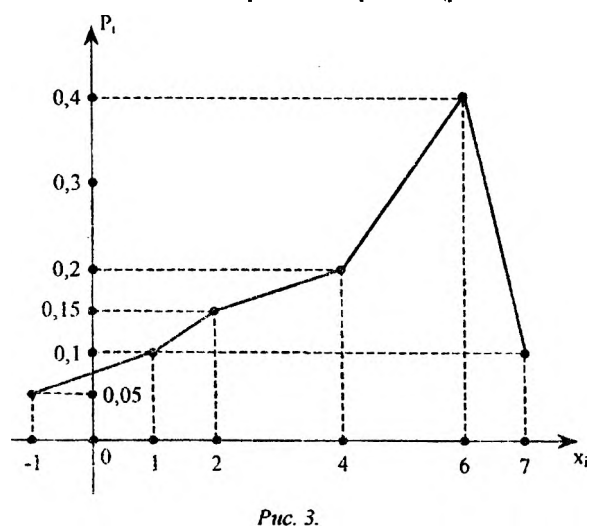

б) Для получения эмпирической функции распределения добавим в таблицу закона распределения случайной величины Х (табл. 7) еще одну строку (строку накопленной вероятности):

Таблица 8.

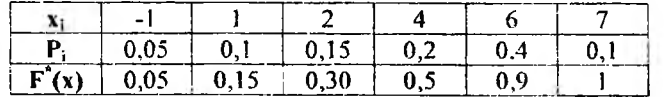

Запишем эмпирическую функцию распределения F<sup>\*</sup>(x) в общепринятом виде:

$$
F'(x) = \begin{cases} 0; x \le -1, \\ 0,05; -1 < x \le 1, \\ 0,15; 1 < x \le 2, \\ 0,3; 2 < x \le 4, \\ 0,5; 4 < x \le 6, \\ 0,9; 6 < x \le 7, \\ 1; x > 7. \end{cases}
$$

График эмпирической функции распределения (рис. 4):

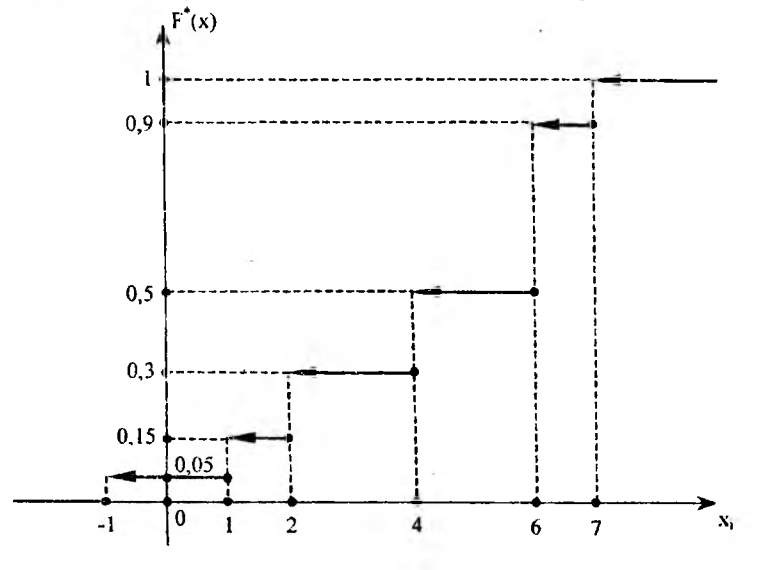

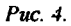

в) Математическое ожидание:

 $M(x) = \sum_{i=1}^{n} x_i p_i$ , таким образом  $M(x) = \sum_{i=1}^{6} x_i p_i = -1 \cdot 0.05 + 1 \cdot 0.1 + 2 \cdot 0.15 + 4 \cdot 0.2 + 6 \cdot 0.4 + 7 \cdot 0.1 = 4.25$ 

г) Дисперсия:

$$
D(x) = \sum_{i=1}^{n} (x_i - M(x))^2 p_i = \sum_{i=1}^{n} x_i^2 p_i - [M(x)]^2,
$$
  

$$
D(x) = \sum_{i=1}^{6} x_i^2 p_i - [M(x)]^2 = (-1)^2 \cdot 0.05 + 1^2 \cdot 0.1 + 2^2 \cdot 0.15 + 4^2 \cdot 0.2 +
$$
  

$$
+ 6^2 \cdot 0.4 + 7^2 \cdot 0.1 - (4.25)^2 = 5.1875.
$$

д) Среднее квадратическое отклонение:  $\sigma = \sqrt{D(x)}$ ,  $\sigma = \sqrt{5.1875} \approx 2.278$ .

Пример 13. Заданы математическое ожидание а и среднее квадратическое отклонение о нормально распределенной случайной величины Х. Найти: а) вероятность того, что Х примет значение, принадлежащее интервалу  $(\alpha; \beta)$ ; б) вероятность того, что абсопютная величина отклонения X-а окажется меньше  $\delta$ .

 $\sigma = 10$ :  $\alpha = 10$ :  $a = 30$ ;  $\beta = 50:$  $\delta = 3$ .

а) Вероятность попадания в заданный интервал нормально распределенной случайной величины Х:

$$
P(\alpha < X < \beta) = \Phi\left(\frac{\beta - a}{\sigma}\right) - \Phi\left(\frac{\alpha - a}{\sigma}\right),
$$

где Ф(х) - функция Лапласа, следовательно:

$$
\frac{\alpha - a}{\sigma} = \frac{10 - 30}{10} = -2,
$$
  

$$
\frac{\beta - a}{\sigma} = \frac{50 - 30}{10} = 2.
$$

По таблице значений функции Лапласа Ф(х) (Приложение 4) находим:

$$
\Phi(2) = 0,4772.
$$

Используя нечетность функции  $\Phi(x)$ , т.е.  $\Phi(-x) = -\Phi(x)$ , искомая вероятность будет определена:

$$
P(10 < X < 50) = \Phi(2) - \Phi(-2) = \Phi(2) + \Phi(2) = 2\Phi(2) = 2 \cdot 0,4772 = 0,9544
$$

б) Вероятность того, что отклонение нормально распределенной случайной величины X по абсолютной величине меньше заданного положительного числа б, т.е. вероятность осуществления неравенства  $|X - a| < \delta$ :

$$
P(|X - a| < \delta) = 2\Phi\left(\frac{\delta}{\sigma}\right),
$$

где  $\Phi(x)$  – функция Лапласа.

Таким образом, определим значение отношения

$$
\frac{\delta}{\sigma} = \frac{3}{10} = 0.3
$$

По таблице значений функции Лапласа Ф(х) (Приложение 4) находим:

$$
\Phi(0,3) = 0.1179
$$
.

Таким образом, искомая вероятность:

$$
P(|X - 30| < 3) = 2\Phi(0,3) = 2 \cdot 0,1179 = 0,2358.
$$

Пример 14. В результате эксперимента получены данные, записанные в виде статистического ряда (табл. 9). Требуется:

а) записать значения результатов эксперимента в виде вариационного ряда:

б) составить статистический интервальный ряд распределения, для чего найти размах варьирования и разбить его на интервалы;

в) перейти к дискретному ряду распределения, приняв за выборочные значения случайной величины X середины полученных интервалов:

г) построить полигон частот, гистограмму относительных частот:

д) найти числовые характеристики выборки: выборочную среднюю  $\bar{x}_n$ , выборочную дисперсию  $D_n$ , выборочное среднее квадратическое отклонение  $\sigma_{\scriptscriptstyle \rm m}$ .

Таблина 9.

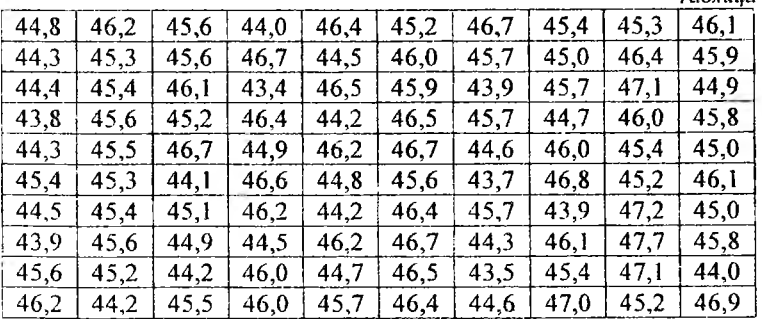

а) Запишем значения результатов эксперимента в виде вариационного ряда (т.е. в порядке возрастания значений внутри строк):

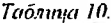

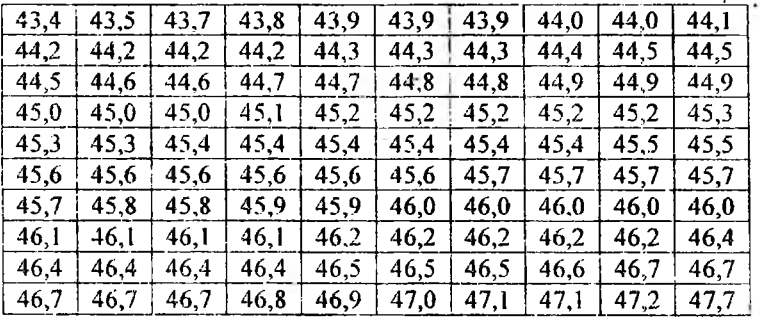

б) В случае большого количества вариант и непрерывности признака статистическое распределение задают в виде последовательности интервалов и соответствующих им частот. Для этого весь диапазон значений случайных величин необходимо разбить на к интервалов. Число интервалов определяют по формуле Стерджесса (для удобства последующей обработки полученное значение к можно округлить до целых):

$$
k = 1 + 3.3 \cdot \lg n
$$

где n - объем выборки.

Определим размах варьирования:

$$
\omega = x_{\text{max}} - x_{\text{min}} = 47.7 - 43.4 = 4.3,
$$
  
W ЧИСЛО ННТервалов:  $k = 1 + 3.3 \cdot \lg 100 = 1 + 3.3 \cdot 2 = 7.6 \approx 8.$ 

По формуле  $h = \frac{\omega}{k}$  вычислим длину частичного интервала:

$$
h = \frac{4.3}{8} = 0.54
$$

В качестве границы первого интервала можно выбрать значение х<sub>то</sub>. Тогда границы следующих частичных интервалов вычислим по формуле:

 $x_{\text{max}} + m \cdot h$   $(m = 1, k)$ , где  $m -$  номер интервала.

Подсчитаем число значений, попавших в каждый интервал, т.е. определим частоты интервалов n. Полученные результаты поместим в таблицу 11 (n = 100):

Методические указания по решению задач

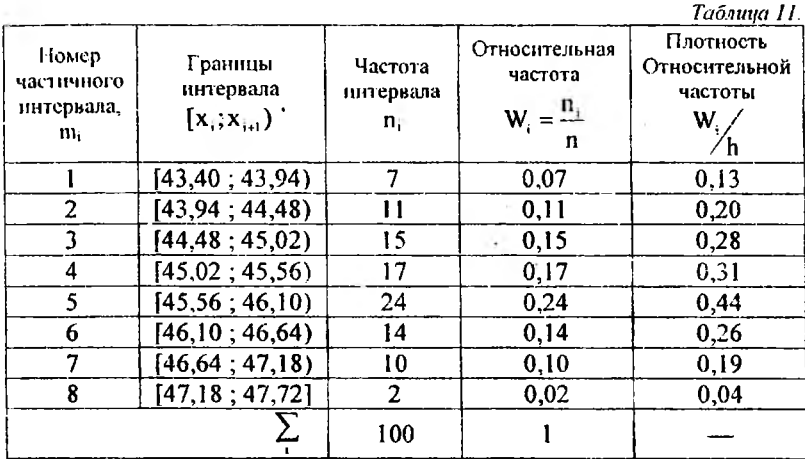

Данную таблицу называют статистическим интервальным рядом распределения.

в) Найдем середины интервалов:

$$
x'=\frac{x_1+x_{1+1}}{2}.
$$

Перейдем к дискретному ряду распределения, приняв за выборочные значения случайной величины Х середины полученных интервалов:

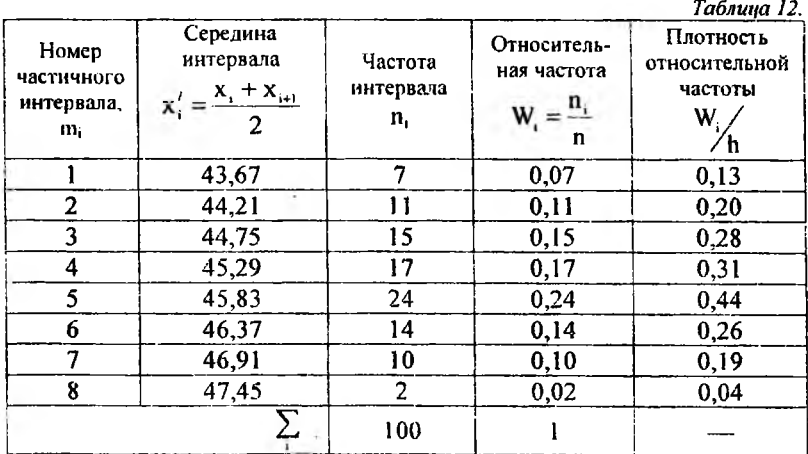

43

г) Строим полигон частот и гистограмму относительных частот (масштабы на осях берем разные):

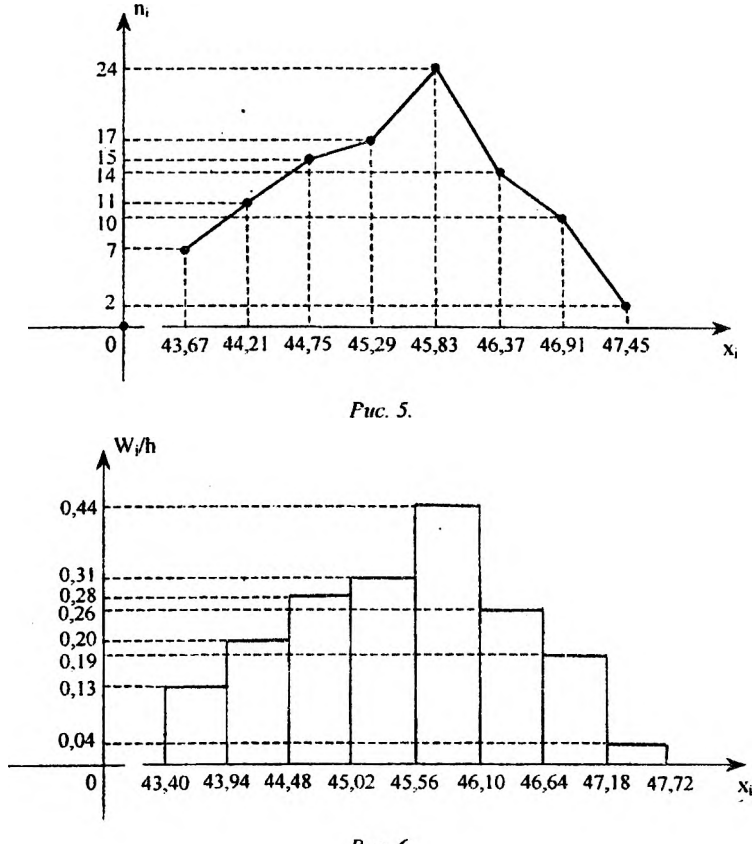

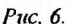

д) Определим числовые характеристики выборки: Выборочная средняя:

$$
\overline{\mathbf{x}} = \frac{1}{n} \sum_{i=1}^{k} \mathbf{x}'_i \mathbf{n}_i ,
$$

выборочная дисперсия:

$$
D_{\mathbf{x}} = \frac{1}{n} \sum_{i=1}^{k} (x'_i - \overline{x})^2 n_i = \frac{1}{n} \sum_{i=1}^{k} (x'_i)^2 n_i - \overline{x}^2,
$$

выборочное среднее квадратическое отклонение:

$$
\sigma_{\rm m} = \sqrt{D_{\rm m}}
$$

Для этого составим расчетную таблицу:

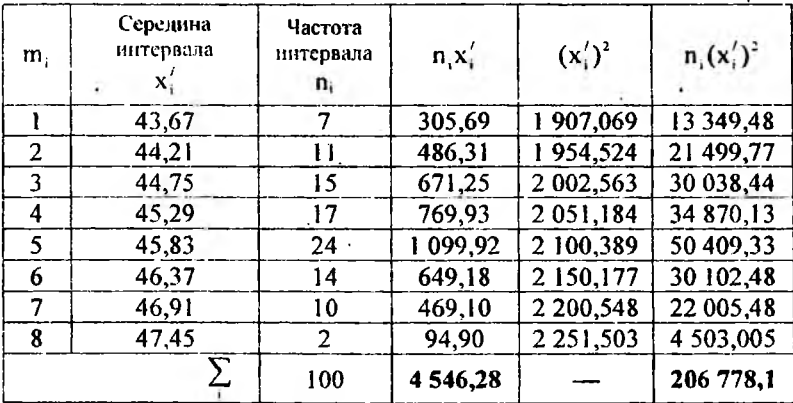

**Таблина 13.** 

Из таблицы получаем:

$$
\overline{x} = \frac{1}{100} \cdot 4546,28 = 45,46,
$$
  
D<sub>s</sub> =  $\frac{1}{100} \cdot 206778,1 - (45,46)^2 = 1,17,$   
 $\sigma_s = \sqrt{1,17} = 1,08.$ 

Пример 15. Заданы среднее квадратическое отклонение о нормально распределенной случайной величины Х, выборочная средняя  $\bar{x}_n$ , объем выборки п. Найти доверительный интервал для оценки неизвестного математического ожидания а с заданной надежностью  $\gamma$  $= 0.95.$ 

 $\sigma = 3;$   $\bar{x}_n = 4,46;$   $n = 36;$   $\gamma = 0.95.$ 

Доверительный интервал для оценки неизвестного математического ожидания а определяется из соотношения:

$$
|\overline{x}_* - a| < t \cdot \frac{\sigma}{\sqrt{n}}, \text{ T.e.}
$$
\n
$$
\overline{x}_* - t \cdot \frac{\sigma}{\sqrt{n}} < a < \overline{x}_* + t \cdot \frac{\sigma}{\sqrt{n}}, \text{ T.}
$$

параметр t определяется из соотношения

$$
P\left(|\overline{x}, -a| < t \cdot \frac{\sigma}{\sqrt{n}}\right) = 2\Phi(t), \text{ or } xy\text{ a}
$$
\n
$$
2\Phi(t) = \gamma,
$$

где  $\Delta x = t \cdot \frac{\sigma}{\sqrt{n}}$  – точность оценки (абсолютная погрешность),  $\Phi(t)$  –

функция Лапласа, у -- заданная надежность.

Таким образом, определим t. Из соотношения

 $2\Phi(t) = 0.95$  получим

$$
\Phi(t) = 0.475
$$
.

По таблице значений функции Лапласа Ф(х) (Приложение 4) нахолим:

$$
t = 1.96
$$

Определим точность оценки:

$$
\Delta x = t \cdot \frac{\sigma}{\sqrt{n}} = 1.96 \cdot \frac{3}{\sqrt{36}} = 0.98.
$$

Таким образом, искомый доверительный интервал определяется:

$$
4,46-0,98 < a < 4,46+0,98, \\ 3,48 < a < 5,44.
$$

Пример 16. Проведено измерение коэффициента вязкости спирта. Расчетная формула имеет вид:

$$
\eta = \eta_{\circ} \frac{\rho t}{\rho_{\circ} t_{\circ}}, (*)
$$

где п, р, t - вязкость, плотность и время истечения спирта из капилляра вискозиметра;  $\eta_0$ ,  $\rho_0$ ,  $t_0$  - вязкость, плотность и время истечения воды  $\eta_0 = 0.01 \Pi$ ;  $\rho_0 = 998.2 \text{ kg/m}^3$ ;  $\rho = 790.1 \text{ kg/m}^3 - \text{npu}$ нять за точные числа). В пяти опытах получены следующие результаты:

Таблица 14.

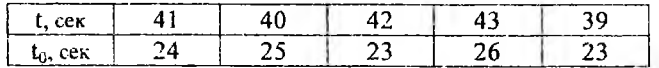

Оценить истинное значение коэффициента вязкости с доверительной вероятностью  $\alpha = 0.95$ . Оценить абсолютную и относительную погрешность измерения.

Определим выборочные характеристики:

а) средние значения непосредственно измеренных величин t и to:

$$
\bar{t} = \frac{\sum_{i=1}^{t} t_i}{n} = \frac{41 + 40 + 42 + 43 + 39}{5} = 41,0 \text{ (cek)},
$$

$$
\bar{t}_n = \frac{\sum_{i=1}^{n} t_n}{n} = \frac{24 + 25 + 23 + 26 + 23}{5} = 24.2
$$
 (cex);

б) оценки среднего квадратического отклонения среднего непосредственно измеренных величин:

$$
S_{1} = \sqrt{\frac{1}{n(n-1)}\sum_{i=1}^{n} (t_{i} - \overline{t})^{2}} =
$$
\n
$$
= \sqrt{\frac{1}{5 \cdot 4} \left[ (41 - 40)^{2} + (40 - 40)^{2} + (42 - 40)^{2} + (43 - 40)^{2} + (39 - 40)^{2} \right]} =
$$
\n
$$
= 0,707,
$$
\n
$$
S_{1} = \sqrt{\frac{1}{n(n-1)}\sum_{i=1}^{n} (t_{0i} - \overline{t}_{0})^{2}} =
$$
\n
$$
= \sqrt{\frac{(24 - 24,2)^{2} + (25 - 24,2)^{2} + (23 - 24,2)^{2} + (26 - 24,2)^{2} + (23 - 24,2)^{2}}{5 \cdot 4}} =
$$
\n
$$
= 0.583.
$$

Среднее значение коэффициента вязкости:

$$
\overline{\eta} = \eta_{\rm o} \frac{\rho t}{\rho_{\rm o} \overline{t}_{\rm o}} = 0.01 \cdot \frac{0.7901}{0.9982} \cdot \frac{41}{24.2} = 0.0134 \text{ (II)}.
$$

Оценка среднего квадратического отклонения среднего значения коэффициента вязкости n:

$$
S_{i_1} = \sqrt{\left(\frac{\partial \eta}{\partial t} S_{i_1}\right)^2 + \left(\frac{\partial \eta}{\partial t_o} S_{i_a}\right)^2} ;
$$

определим частные производные:

$$
\eta = \eta_0 \frac{\rho t}{\rho_a t_0}, \text{ takHM ofpason:}
$$
\n
$$
\frac{\partial \eta}{\partial t} = \frac{\eta_0 \rho}{\rho_0 t_0} = \frac{0.01 \cdot 790.1}{998.2 \cdot 24.2} = 3.27 \cdot 10^{-4},
$$
\n
$$
\frac{\partial \eta}{\partial t_0} = -\frac{\eta_0 \rho t}{\rho_0 t_0^3} = -\frac{0.01 \cdot 790.1 \cdot 41}{998.2 \cdot (24.2)^2} = -5.54 \cdot 10^{-4},
$$
\n
$$
S_n = \sqrt{(3.27 \cdot 10^{-4} \cdot 0.707)^2 + (-5.54 \cdot 10^{-4} \cdot 0.583)^2} = 3.97 \cdot 10^{-4}
$$

Из Приложения 5 находим значение коэффициента Стьюдента:  $\mathbf{t}$ 

$$
_{0,95}(4)=2,78.
$$

Абсолютная погрешность:

$$
\Delta \eta = S_n \cdot t_a(f) = 3.97 \cdot 10^{-4} \cdot 2.78 = 11 \cdot 10^{-4} \text{ (T)}
$$

Относительная погрешность:

$$
\delta_{\eta} = \frac{\Delta \eta}{\overline{\eta}} = \frac{11 \cdot 10^{-4}}{134 \cdot 10^{-4}} = 0.082 = 8.2\%.
$$

Истинное значение коэффициента вязкости:  $n = (0.0134 \pm 0.0011)$  (II).

Пример 17. В результате регистрации некоторых объектов определенного вида по заданным значениям признаков х и у получены числа (частоты) совпадений заданных значений этих признаков, помещенные в следующей таблице (см. табл. 15). По данным этой таблицы:

- 1) определить условные средние значения величин x и y, с их помощью получить изображение корреляционного поля и по характеру расположения точек на нем сделать вывод о типе линии регрессионной зависимости между величинами x и y;
- 2) найти коэффициенты регрессии у на х и х на у по методу наименьших квадратов;
- 3) составить уравнения прямых регрессии у на х и х на у;
- 4) вычислить коэффициент корреляции этих величин;
- 5) при уровне значимости  $p = 0.05$  проверить гипотезу о значимости выборочного коэффициента корреляции;
- 6) построить систему координат и в ней прямые регрессий.

Таблица 15.

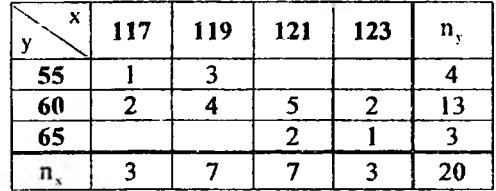

На основании данных, приведенных в таблице, найдем условные средние у величины у для всех значений х по формуле:

$$
\bar{\mathbf{y}}_{si} = \sum_{j=1}^{i} \frac{\mathbf{n}_{ij} \mathbf{y}_{j}}{\mathbf{n}_{si}},
$$

$$
\overline{y}_{x=1/2} = \frac{1 \cdot 55 + 2 \cdot 60}{3} = 58,3; \qquad \qquad \overline{y}_{x=1/3} = \frac{3 \cdot 55 + 4 \cdot 60}{7} = 57,9; \n\overline{y}_{x=1/3} = \frac{5 \cdot 60 + 2 \cdot 65}{7} = 61,4; \qquad \qquad \overline{y}_{x=1/3} = \frac{2 \cdot 60 + 1 \cdot 65}{3} = 61,7.
$$

По полученным результатам составим таблицу:

Таблица 16.

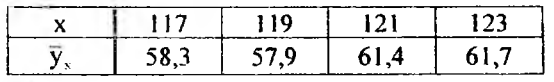

На основании данных, приведенных в таблице, найдем условные средние  $\bar{x}_{\alpha}$  величины х для всех значений у по формуле:

$$
\overline{x}_{3} = \sum_{i=1}^{3} \frac{n_{ij} x_i}{n_{3i}},
$$
  

$$
\overline{x}_{3=3} = \frac{1 \cdot 117 + 3 \cdot 119}{4} = 118.5;
$$
  

$$
\overline{x}_{3=3} = \frac{2 \cdot 117 + 4 \cdot 119 + 5 \cdot 121 + 2 \cdot 123}{13} = 120.1;
$$
  

$$
\overline{x}_{3=3} = \frac{2 \cdot 121 + 1 \cdot 123}{3} = 121.7.
$$

По полученным результатам составим таблицу:

 $\rightarrow$  3

Таблица 17.

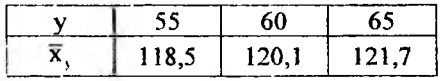

Данные таблиц отражены на рисунке 7 - корреляционном поле (крестики соответствуют данным первой таблицы, точки - данным второй таблицы).

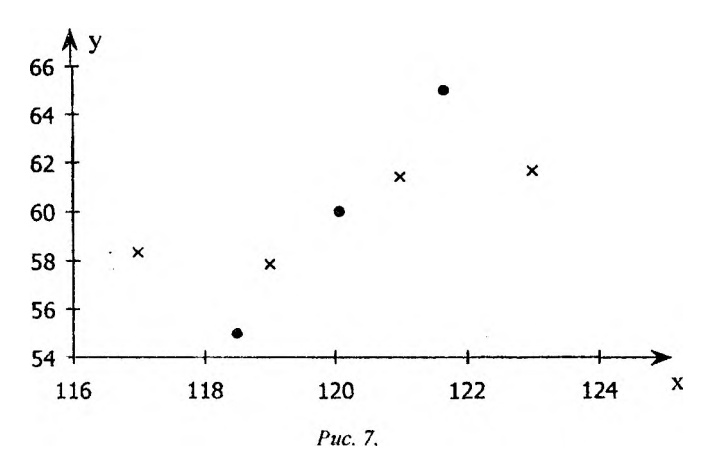

Как видно из рисунка, характер расположения построенных точек указывает на приблизительную линейную зависимость  $\bar{v}$  от х и  $\bar{x}$ , от у. Поэтому уравнения регрессии следует искать в виде:

$$
\overline{y}_s = \rho_{ys} x + b, (*)
$$
  

$$
\overline{x}_s = \rho_{ss} y + d, (*)
$$

где р<sub>ух</sub>, р<sub>ху</sub> - выборочные коэффициенты регрессии, составим вспомогательную расчетную таблицу для их нахождения. Так как значения вариант признаков Х и У достаточно велики, то введем условные варианты и и v следующим образом:

 $C_x = 119$ ,  $C_y = 60$  – варианты х и у, на которые приходятся условные варианты  $u = v = 0$ ;

 $h_x = 2$ ,  $h_y = 5 - \mu$ лина интервалов вариации значений признаков х и у.

*College College College* 

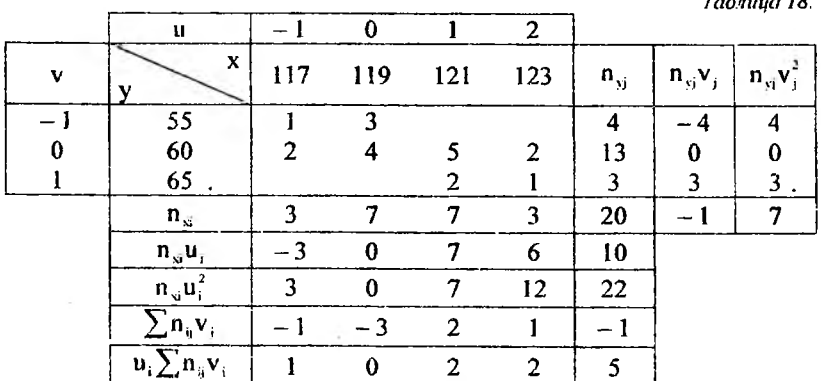

По результатам вычислений, сведенным в таблицу, находим:

$$
\overline{u} = \frac{\sum n_{s} u_{i}}{n} = \frac{10}{20} = 0.5,
$$
  

$$
\overline{v} = \frac{\sum n_{s} v_{i}}{n} = -\frac{1}{20} = -0.05.
$$

Тогда выборочные средние признаков х и у:

$$
\overline{x} = C_x + \overline{u} \cdot h_x = 119 + 0.5 \cdot 2 = 120,
$$
  
\n
$$
\overline{y} = C_x + \overline{v} \cdot h_x = 60 - 0.05 \cdot 5 = 59.75.
$$

Для вычисления дисперсий признаков х и у находим дисперсии условных вариант и и v по формулам:

$$
S_u^2 = \overline{u^2} - (\overline{u})^2 = \frac{\sum n_{ui} u_i^2}{n} - \left(\frac{\sum n_{ui} u_i}{n}\right)^2 =
$$

$$
= \frac{22}{20} - (0,5)^2 = 1,1 - 0,25 = 0,85,
$$
  

$$
S_v^2 = \overline{v^2} - (\overline{v})^2 = \frac{\sum n_{y3}v_j^2}{n} - \left(\frac{\sum n_{y3}v_j}{n}\right)^2 = 0,
$$
  

$$
= \frac{7}{20} - (-0,05)^2 = 0,35 - 0,0025 = 0,3475.
$$

Torna

$$
S_x = 0.92
$$
,  $S_y = 0.59$ ,  
\n $S_x = S_u \cdot h_y = 0.92 \cdot 2 = 1.84$ ,  $S_y = S_v \cdot h_y = 0.59 \cdot 5 = 2.95$ .

Коэффициент корреляции признаков х и у совпадает с коэффициентом корреляции условных вариант и вычисляется по формуле:

$$
r = \frac{\overline{uv} - \overline{u} \cdot \overline{v}}{S_u \cdot S_v} = \frac{1}{S_u \cdot S_v} \left( \frac{\sum n_{ij} u_i v_j}{n} - \frac{1}{n} \sum n_{si} u_i \cdot \frac{1}{n} \sum n_{sj} v_j \right) =
$$
  
= 
$$
\frac{1}{0.92 \cdot 0.59} \left( \frac{5}{20} - 0.5 \cdot (-0.05) \right) = \frac{0.275}{0.5428} \approx 0.507.
$$

Следовательно, коэффициенты регрессии:

$$
\rho_{\text{ss}} = r \frac{S_{\text{y}}}{S_{\text{x}}} = 0,507 \cdot \frac{2,95}{1,84} \approx 0,81,
$$
  

$$
\rho_{\text{ss}} = r \frac{S_{\text{y}}}{S_{\text{y}}} = 0,507 \cdot \frac{1,84}{2,95} \approx 0,32;
$$

коэффициенты b и d в уравнениях (\*) и (\*\*):

$$
b = \overline{y} - \rho_{yx}\overline{x} = 59,75 - 0,81 \cdot 120 = -37,45,
$$
  

$$
d = \overline{x} - \rho_{xy}\overline{y} = 120 - 0,32 \cdot 59,75 = 100,88.
$$

Таким образом, уравнение прямой регрессии у на х запишется в виде:  $= -0.01$   $27.15$ 

$$
y_x = 0.81x - 37.43
$$
  
Прамая регрессии x на у имест вид:  

$$
\overline{x}_y = 0.32y + 100.88
$$

Проверим гипотезу о значимости полученного выборочного коэффициента корреляции r = 0,507. Определим экспериментальное значение t-критерия:

$$
t_{\text{new}} = \frac{r\sqrt{n-2}}{\sqrt{1-r^2}} = \frac{0.507 \cdot \sqrt{20-2}}{\sqrt{1-(0.507)^2}} \approx 2.5.
$$

Далее по таблице критических значений распределения Стьюдента (Приложение 5) при заданном уровне значимости р = 0,05 и числе

степеней своболы  $f = n - 2 = 20 - 2 = 18$  находим камтическое значение  $t_{\rm ro}$  для двусторонней критической области:  $t_{\rm so} = 2.1$ .

Так как  $|t_{\text{av}}|>t_{\text{ex}}$ , можно сделать вывод о значимости выборочного коэффициента корреляции.

Построим прямые регрессии внутри корреляционного подя (рис. 8):

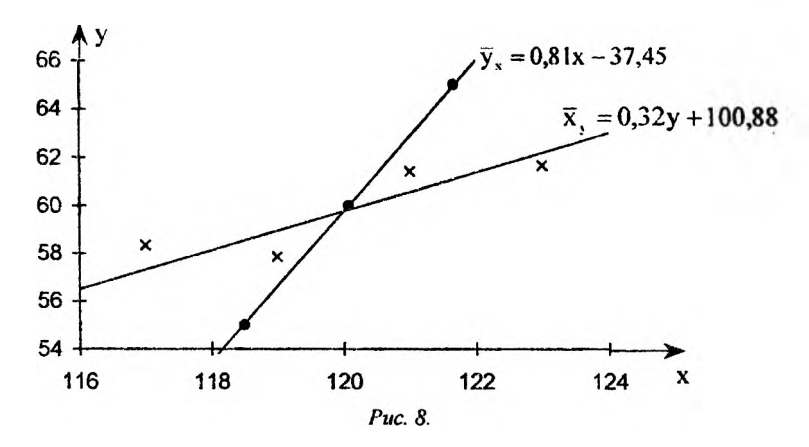

Пример 18. По двум независимым выборкам объемами  $n_x = 13$  и  $n_v = 16$ , извлеченным из пормальных совокупностей X и Y, найдены исправленные выборочные дисперсии  $S_{-}^{2} = 0.72$  и  $S_{-}^{2} = 0.20$ . При уровне значимости  $p = 0.05$  проверить нулевую гипотезу  $H_0$ :  $D(x) = D(y)$  о равенстве генеральных дисперсий при конкурирующей гипотезе  $H_1$ :  $D(x) > D(y)$ .

Вычислим экспериментальное значение критерия, определяемое как отношение большей из оценок дисперсий к меньшей:

$$
F_{\text{max}} = \frac{S_{\text{R}}^2}{S_{\text{w}}^2} = \frac{S_{\text{S}}^2}{S_{\text{y}}^2} = \frac{0.72}{0.20} = 3.60 \,.
$$

По таблице критических значений распределений Фишера -Снедекора (Приложение 6) при уровне значимости р, определим критическое значение  $F_{\rm so}(p, f_1, f_2)$ . Здесь  $f_i$  – есть уменьшенный на единицу объем выборки с большей дисперсией, f<sub>2</sub> - уменьшенный на единицу объем выборки с меньшей дисперсией. Таким образом:

$$
F_{\rm gp}(p, f_1, f_2) = F_{\rm gp}(0, 05; n_x - 1; n_y - 1) = F_{\rm gp}(0, 05; 12; 15) = 2.48.
$$

Так как  $F_{\text{new}} > F_{\text{env}}$ , то нулевая гипотеза отвергается в пользу конкурирующей, т.е. различие оценок дисперсий следует считать значи-**MEIM** 

Пример 19. При уровне значимости  $p = 0.05$  методом однофакторного дисперсионного анализа проверить эффективность .<br>внешнего воздействия (уровни фактора F<sub>1</sub>, F<sub>2</sub>, F<sub>3</sub>) на размножение бактерий по данным, приведенным ниже (табл. 19).

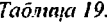

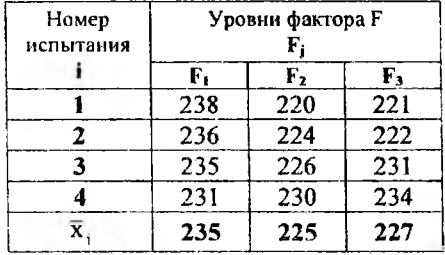

Пусть число проведенных наблюдений при действии каждого из уровней фактора F одинаково и равно q = 4. Все значения величины X, наблюдаемые при каждом фиксированном уровне фактора F, составляют группу, и в последней строке таблицы представим соответствующие выборочные групповые средние, вычисленные по формуле:

$$
\overline{\mathbf{x}}_j = \sum_{i=1}^q \frac{\mathbf{x}_{ij}}{q}.
$$

Для упрощения расчетов будем использовать не экспериментальные значения х<sub>ії</sub> величины X, а значения у<sub>ії</sub> = х<sub>ії</sub> - С. где постоянная С представляет собой произвольное число, близкое к среднему значению х всех результатов наблюдений х;;, таким образом:

$$
\overline{\mathbf{x}} = \sum_{i=1}^{r} \frac{\overline{\mathbf{x}}_i}{\ell} = \frac{235 + 225 + 227}{3} = 229,
$$

где  $\ell$  - количество уровней фактора F ( $\ell$  = 3).

Введем новые переменные:

$$
y_{ij} = x_{ij} - C = x_{ij} - \bar{x} = x_{ij} - 229
$$
.

Преобразуем таблицу 19 с дальнейшим использованием ее в качестве расчетной.

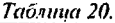

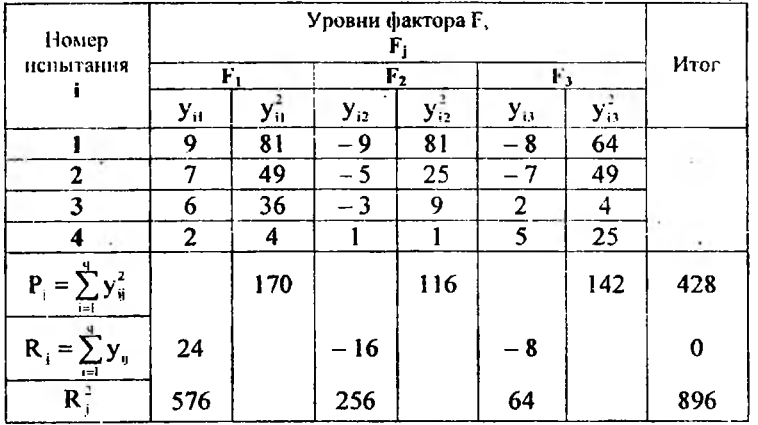

С помощью таблицы 20 определим вспомогательные величины:

$$
P_{i} = \sum_{i=1}^{4} y_{i}^{2}; \qquad R_{j} = \sum_{i=1}^{4} y_{i}
$$
  
\n
$$
P_{1} = \sum_{i=1}^{4} y_{i1}^{2} = 9^{2} + 7^{2} + 6^{2} + 2^{2} = 170
$$
  
\n
$$
P_{2} = \sum_{i=1}^{4} y_{i2}^{2} = (-9)^{2} + (-5)^{2} + (-3)^{2} + 1^{2} = 116;
$$
  
\n
$$
P_{3} = \sum_{i=1}^{4} y_{i3}^{2} = (-8)^{2} + (-7)^{2} + 2^{2} + 5^{2} = 142;
$$
  
\n
$$
R_{1} = \sum_{i=1}^{4} y_{i1} = 9 + 7 + 6 + 2 = 24;
$$
  
\n
$$
R_{2} = \sum_{i=1}^{4} y_{i2} = (-9) + (-5) + (-3) + 1 = -16;
$$
  
\n
$$
R_{3} = \sum_{i=1}^{4} y_{i3} = (-8) + (-7) + 2 + 5 = -8.
$$

Рассчитаем значения факторной и остаточной дисперсий:

$$
S_{\phi}^{2} = \frac{\sum_{i=1}^{L} \frac{R_{i}^{2}}{q} - \frac{1}{\ell q} \left(\sum_{i=1}^{L} R_{i}\right)^{2}}{\ell - 1},
$$

$$
S_{\text{var}}^{2} = \frac{\sum_{j=1}^{L} P_{j} - \frac{1}{q} \sum_{i=1}^{L} R_{i}^{2}}{\ell(q-1)},
$$

таким образом, получим:

$$
S_{+}^{2} = \frac{4 \cdot [24^{2} + (-16)^{2} + (-8)^{2}] - \frac{1}{4 \cdot 3} (24 - 16 - 8)^{2}}{3 - 1} = 112,
$$
  

$$
S_{\infty}^{2} = \frac{(170 + 116 + 142) - \frac{1}{4} \cdot [24^{2} + (-16)^{2} + (-8)^{2}]}{3(4 - 1)} = 22,67.
$$

По методу Фишера - Снедекора (см. Пример 18) проверим значимость различия дисперсий. Вычислим экспериментальное значение критерия:

$$
F_{\text{seen}} = \frac{S_{\text{th}}^2}{S_{\text{ext}}^2} = \frac{112}{22,67} = 4,94.
$$

По таблице критических значений распределений Фишера -Снедекора (Приложение 6) при уровне значимости р = 0,05, определим критическое значение  $F_m(p, f_1, f_2)$ . Здесь  $f_1 = \ell - 1 = 3 - 1 = 2 - 4$ исло степеней свободы факторное,  $f_1 = \ell \cdot (q-1) = 3 \cdot (4-1) = 9 - 4$ исло степеней свободы остаточное. Таким образом:

$$
F_{\rm sp}(p, f_1, f_2) = F_{\rm sp}(0, 0.05; 2; 9) = 4,26.
$$

Так как  $F_{\text{max}} > F_{\text{max}}$ , то нулевая гипотеза отвергается в пользу конкурирующей, т.е. групповые средние различаются значимо. Внешнее воздействие надо признать эффективным.

Пример 20. Таблица 21 содержит сведения об оптовом товарообороте в аптеке по годам (млн. руб.). Необходимо:

- 1) построить временной ряд по точкам, взятым из таблицы соответствующего варианта;
- 2) методом скользящего среднего провести сглаживание (первого порядка по трем точкам), нанести на построенный ранее график сглаженные значения, соединенные отрезками прямых, и по внешнему виду ломаной сделать предположение о типе линии тренда;
- 3) составить уравнения для линейного и квадратичного трендов;
- 4) вычислить остаточные дисперсии для полученных трендов и сделать вывод о том, какое уравнение лучше описывает тренд временного ряда:
- 5) используя уравнение, наилучшим образом описывающее тренд, сделать прогноз товарооборота на 2001 год.

 $Ta\delta$ anna 21

| $\Gamma_{01}$   1993   1994   1995   1996   1997   1998   1999 |  |    |  |  |
|----------------------------------------------------------------|--|----|--|--|
|                                                                |  |    |  |  |
|                                                                |  | 74 |  |  |

Пусть имеется последовательность значений временного ряда, заданная таблицей. Необходимо выявить основную тенденцию изменения ряда, на которую налагаются случайные отклонения. Эту задачу принято называть задачей сглаживания временных рядов.

Основная тенденция изменения ряда, часто называемая трендом, проявляется как результат регулярного влияния большого числа факторов на изучаемый процесс. В практических задачах тренд может иметь сложный вид. Одним из возможных вариантов при этом является сглаживание временного ряда на достаточно коротких его отрезках.

Произведем сглаживание первого порядка методом скользящего среднего значений данного временного ряда по трем точкам.

Сглаженные значения:

$$
\overline{x}_2 = \frac{1}{3}(x_1 + x_2 + x_3) = \frac{1}{3}(11 + 19 + 15) = 15,
$$
  
\n
$$
\overline{x}_3 = \frac{1}{3}(x_2 + x_3 + x_4) = \frac{1}{3}(19 + 15 + 24) = 19,33,
$$
  
\n
$$
\overline{x}_4 = \frac{1}{3}(x_3 + x_4 + x_5) = \frac{1}{3}(15 + 24 + 24) = 21,
$$
  
\n
$$
\overline{x}_5 = \frac{1}{3}(x_4 + x_5 + x_6) = \frac{1}{3}(24 + 24 + 34) = 27,33,
$$
  
\n
$$
\overline{x}_6 = \frac{1}{3}(x_5 + x_6 + x_7) = \frac{1}{3}(24 + 34 + 22) = 26,67,
$$
  
\n
$$
\overline{x}_7 = \frac{1}{3}(x_6 + x_7 + x_8) = \frac{1}{3}(34 + 22 + 18) = 24,67.
$$

Первое и последнее сглаженные значения рассчитаем по формулам:

$$
\overline{x}_1 = \frac{1}{9}(7x_1 + 4x_2 - 2x_3) = \frac{1}{9}(7 \cdot 11 + 4 \cdot 19 - 2 \cdot 15) = 13,67,
$$
  

$$
\overline{x}_8 = \frac{1}{9}(7x_8 + 4x_7 - 2x_6) = \frac{1}{9}(7 \cdot 18 + 4 \cdot 22 - 2 \cdot 34) = 16,22.
$$

Внесем сглаженные значения в таблицу:

 $To6$ onna 22.

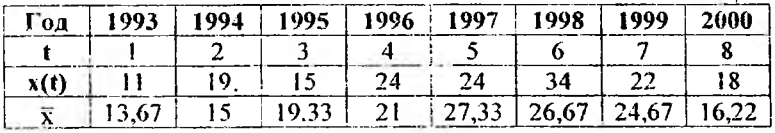

Построим временной ряд (рис. 9, экспериментальные точки указаны крестиками, сглаженные - соединены отрезками прямых).

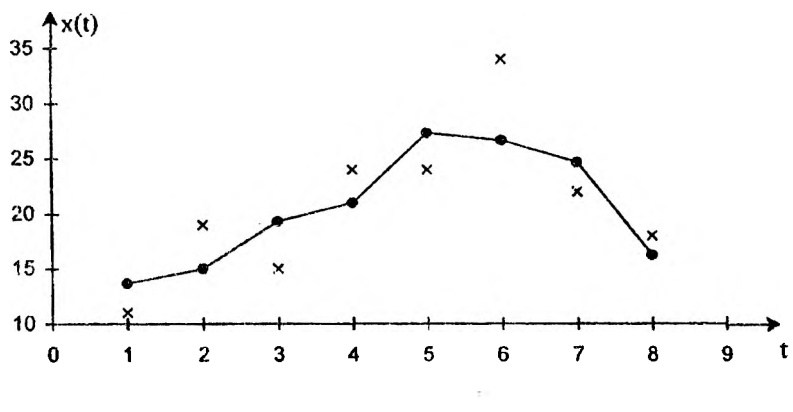

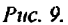

По внешнему виду полученной ломаной можно сделать вывод о том, что данный временной ряд лучше будет описывать квадратичный тренд (чем линейный). Проверим эту гипотезу, составив уравнения для линейного и квадратичного трендов.

Используем метод наименьших квадратов. Уравнения для линейного и квадратичного трендов соответственно будут иметь вид:

$$
\overline{x}^{(1)} = a_1 + b(t_1 - \overline{t}), \qquad (*)
$$
  

$$
\overline{x}^{(2)} = a_2 + b(t_1 - \overline{t}) + c(t_1 - \overline{t})^2. (*)
$$

Для вычисления коэффициентов линейного (\*) и квадратичного (\*\*) трендов определим промежуточные величины.

Оценку математического ожидания временного ряда найдем по формуле:

$$
a_1 = \overline{x} = \frac{1}{n} \sum_{i=1}^{n} x_i = \frac{167}{8} = 20,88.
$$

Среднее значение аргумента:

$$
\bar{t} = \frac{1}{n} \sum_{i=1}^{n} t_i = \frac{1+2+3+4+5+6+7+8}{8} = \frac{36}{8} = 4,5.
$$

Для удобства осуществим перенос начала координат из точки t = 0 в точку  $t = \bar{t}$ , таким образом:  $t' = t$ ,  $-\bar{t}$ . Исходные данные и полученные значения занесем в таблицу:

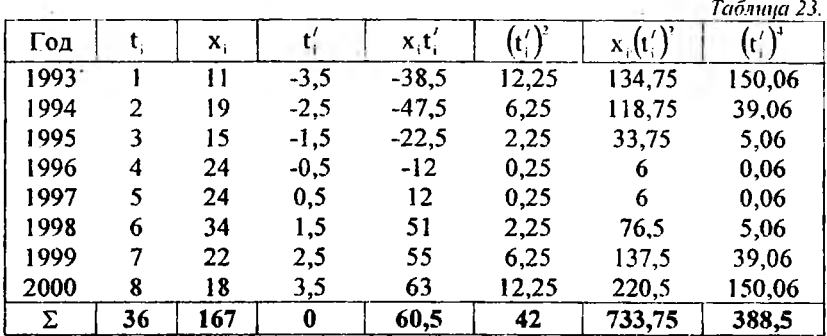

Коэффициент b для линейного и квадратичного трендов:

$$
b = \frac{\sum_{i=1}^{n} x_i t'_i}{\sum_{i=1}^{n} (t'_i)^2} = \frac{60.5}{42} = 1,44.
$$

Коэффициенты с и а2 для квадратичного тренда:

$$
c = \frac{n \sum_{i=1}^{n} x_i (t'_i)^2 - \sum_{i=1}^{n} x_i \sum_{i=1}^{n} (t'_i)^2}{n \sum_{i=1}^{n} (t'_i)^4 - (\sum_{i=1}^{n} (t'_i)^2)^2} = \frac{8 \cdot 733,75 - 167 \cdot 42}{8 \cdot 388,5 - 42^2} = \frac{-1144}{1344} = -0,85,
$$
  

$$
a_2 = \frac{1}{n} (\sum_{i=1}^{n} x_i - c \sum_{i=1}^{n} (t'_i)^2) = \frac{1}{n} (167 + 0,85 \cdot 42) = 25,34.
$$

Таким образом, уравнения для линейного (\*) и квадратичного (\*\*) трендов примут вид:

$$
\overline{x}^{(1)} = 20,88 + 1,44(t_1 - \overline{t}), \qquad (*)
$$
  

$$
\overline{x}^{(2)} = 25,34 + 1,44(t_1 - \overline{t}) - 0,85(t_1 - \overline{t})^2. \qquad (*)
$$

Изобразим на координатной плоскости вместе с экспериментальными точками прямую и параболу, определяемые уравнениями (\*) и  $(**)$  (рис. 10).

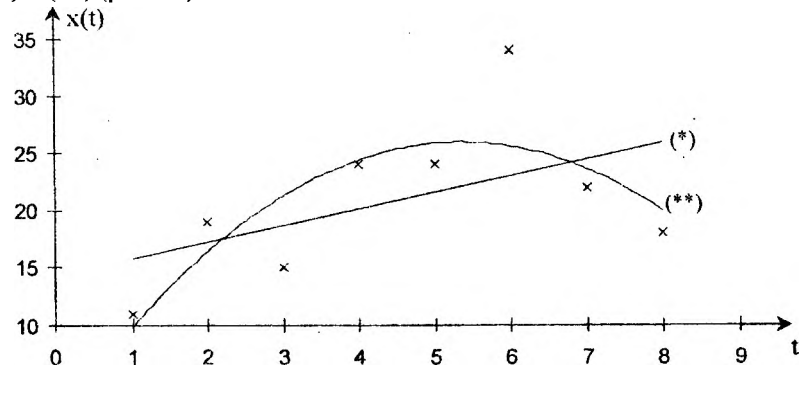

Puc. 10.

Для проверки адекватности полученных трендов исходным данным рассчитаем для каждого из них остаточную дисперсию по формуле:

$$
S_0^2 = \frac{1}{n-1} \sum_{i=1}^n (x_i - \overline{x}_i)^2 - \left(\frac{1}{n} \sum_{i=1}^n (x_i - \overline{x}_i)\right)^2.
$$

Расчетные значения сведем в таблицы (табл. 24, 25). а) для линейного тренда:

Tağama 24

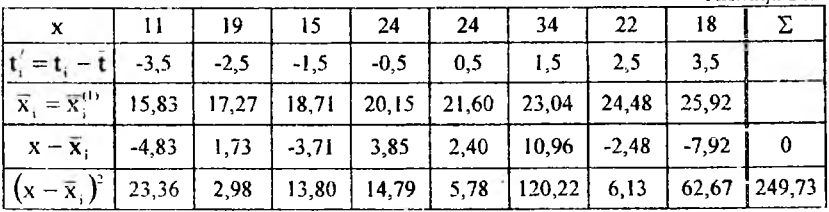

Остаточная дисперсия для линейного тренда:

$$
S_{\text{st}}^2 = \frac{1}{8-1} \cdot 249{,}73 - \left(\frac{1}{8} \cdot 0\right)^2 = 35{,}68.
$$

б) для квадратичного тренда:

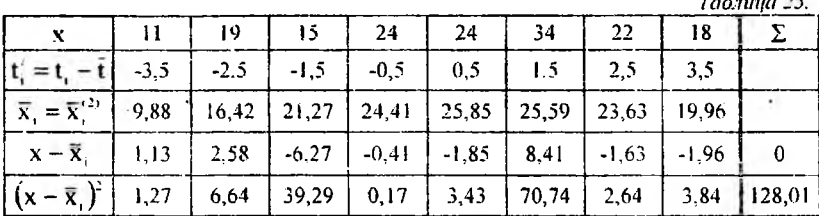

 $\mathbf{r}$ ,  $\mathbf{r}$ ,  $\mathbf{r}$ ,  $\mathbf{r}$ 

Остаточная дисперсия для квадратичного тренда:

$$
S_{\infty}^{2} = \frac{1}{8-1} \cdot 128,01 - \left(\frac{1}{8} \cdot 0\right)^{2} = 18,29
$$

Таким образом, так как  $S_{\omega}^2 < S_{\omega}^2$ , то можно сделать вывод, что уравнение (\*\*) лучше описывает тренд исследуемого временного ряда.

Используя уравнение квадратичного тренда (\*\*) произведем прогноз товарооборота на 2001 год (9-ый период). Для этого в уравнение (\*\*) подставим значение  $t = 9$ :

 $\overline{X}^{(2)}(9) = 25,34 + 1,44(9 - 4,5) - 0,85(9 - 4,5)^{2} = 14,61$  (млн. руб.).

Пример 21. Фармацевтический завод выпускает два вида препаратов А и В, для производства которых имеются запасы сырья, составляющие 20 тонн. На производство 1 тонны препарата А используется 4 тонны сырья, а препарата В - 5 тонн. Изучение сбыта показало, что спрос на препарат В превышает спрос на препарат А не более чем на 1 тонну. Производственные мощности предприятия позволяют выпускать в месяц не более 3 тони препарата А и 2 тонн препарата В. Какое количество препаратов А и В следует выпускать предприятию для получения максимальной прибыли, если продажа 1 тонны препарата А дает 3 млн. рублей прибыли, а препарата В - 6 млн. рублей. Решить задачу графическим методом.

Процесс построения математической модели конкретной задачи линейного программирования включает в себя три основных этапа:

1) выбор переменных;

2) построение целевой функции;

3) учет всех ограничений, которые налагаются на переменные.

Построим математическую модель для данного примера:

а) обозначим через  $x_1$  – объем производства препарата А, а через  $x_2$  – объем производства препарата В;

б) прибыль от реализации  $x_1$  тонн препарата А и  $x_2$  тонн препарата В, которую необходимо по условию задачи максимизировать, составит:

$$
f = 3x_1 + 6x_2 \rightarrow max;
$$

в) есть три вида ограничений:

на расход сырья (затраты сырья на производство продукции А и В не могут превышать наличных запасов):

$$
4x, +5x, \leq 20
$$

- на величину спроса:

$$
x_2 - x_1 \leq 1;
$$

- на объем производства:

$$
x_1 \le 3,
$$
  
\n
$$
x_2 \le 2,
$$
  
\n
$$
x_1, x_2 \ge 0;
$$

(последнее условие очевидно, т.к. объем производства не может выражаться отрицательным числом).

Таким образом, наша задача, записанная в симметричной форме, имеет вид:

$$
\begin{cases}\n4x_1 + 5x_2 \le 20, \\
-x_1 + x_2 \le 1, \\
x_1 \le 3, \\
x_2 \le 2, \\
x_1, x_2 \ge 0; \\
f = 3x_1 + 6x_2 \rightarrow \text{max.}\n\end{cases}
$$

Решим задачу линейного программирования графическим методом. При этом необходимо:

а) построить множество допустимых решений, которое основано на том факте, что уравнение вида  $ax_1 + bx_2 = c$  является уравнением прямой линии на плоскости  $x_1Ox_2$  и разбивает ее на две полуплоскости, определяемые неравенствами:

> $ax_1 + bx_2 > c$ ;  $ax_1 + bx_2 < c_2$  $(**)$

б) построить на плоскости  $x_1Ox_2$  линию нулевого уровня для целевой функции  $f(x) = px_1 + qx_2$ , т.е. прямой, задаваемой уравнением  $px_1 + qx_2 = 0$ , и ее вектора нормали  $\vec{N}(p;q)$ ;

в) найти максимальное значение целевой функции f(x), которое базируется на том факте, что вектор нормали N(p;q) указывает направление возрастания линейной функции  $f(x) = px_1 + qx_2$ .

Таким образом, строим в системе координат х<sub>1</sub>Ох<sub>2</sub> прямые:

$$
4x1 + 5x2 = 20, (1)x2 - x1 = 1, (2)x1 = 3, (3)x1 = 2. (4)
$$

Отметим, что прямы:  $x_1 = 0$  и  $x_2 = 0$  и являются в данном случае координатными прямымі.

Находим полу ілоскости, определяемые системой (\*). Поскольку неравенства (\*\*) выполняются для любой точки из соответствующей полуплоскости. то их достаточно проверить для какой-либо одной точки. Возьмем точку О (0; 0) и подставим ее координаты в первое из неравенств в (\*). Так как  $4.0 + 5.0 \le 0$ , то неравенство  $4x_1 + 5x_2 \le 20$  определяет полуплоскость, содержащую эту точку. Аналогично определяются остальные полуплоскости.

Находим множество допустимых решений (многоугольник допустимых решений) как общую часть полученных полуплоскостей (рис. 11).

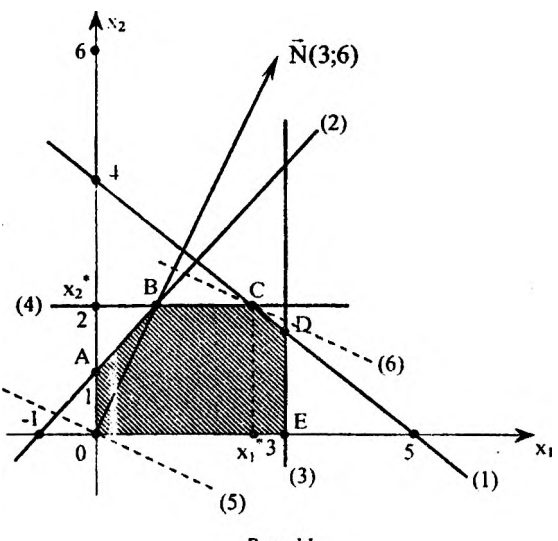

Puc. 11.

Строим векто: N(3;6) и перпендикулярно к нему прямую нулевого уровня  $\ell_{\alpha}$  (на р ісунке изображена пунктиром):

 $\ell_n$ :  $f = 3x_1 + 6x_2 = 0$ .  $(5)$  Перемещая прямую (5) параллельным образом в направлении вектора N(3:6), находим точку, в которой целевая функция принимает наибольшее значение (на рис. 11  $\ell^*$  обозначена (6)). Это будет точка С последняя общая точка передвигаемой прямой с многоугольником допустимых решений ОАВСОЕ.

Находим координаты точки С (2,5; 2) - точки пересечения пары прямых (1) и (2) – как решение системы уравнений:

$$
\begin{cases}\n4x_1 + 5x_2 = 20, \\
x_2 = 2; \\
x_1 = 2,5, \\
x_2 = 2.\n\end{cases}
$$

Точку, в которой целевая функция достигает максимального значения можно было найти и иным способом. Для этого спроектируем все вершины многоугольника ОАВСОЕ на направление вектора  $\overline{N}(3,6)$ . Тогда проекция, находящаяся на максимальном расстоянии от начала координат, отвечает вершине многоугольника, в которой достигается искомый максимум.

Очевидно, что применение графического метода целесообразно при числе неизвестных в задаче, равном двум.

Таким образом, экономический смысл исходной задачи линейного программирования состоит в определении, сколько и каких препаратов следует выпускать, чтобы при заданных ограничениях на ресурсы и прибылях от реализации тонны каждого из препаратов общая прибыль предприятия была максимальна.

Максимальная прибыль (за месяц) для данного случая будет обеспечена при выпуске 2,5 тонн препарата А  $(x_i)$  и 2 тонн препарата  $B(x, t)$  и составит:

$$
f(2,5;2) = 3 \cdot 2,5 + 6 \cdot 2 = 19,5
$$
 (MJH. py6.)

Пример 22. Число посетителей, обратившихся в аптеку, распределено по времени суток следующим образом:

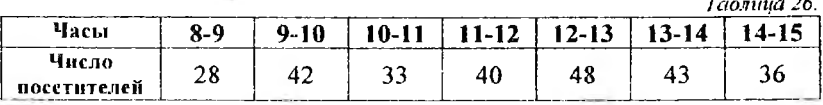

При заданной интенсивности обслуживания  $\mu$  = 45 (ед/ч) определить характеристики системы обслуживания: а) среднюю интенсивность потока требований за 1 час; б) вероятность занятости канала; в) среднее число заявок в системе; г) среднее время нахождения заявки в системе; д) среднее число заявок в очереди; е) среднее время нахождения заявки в очереди...

Определим общее число требований за t = 7 часов (с 8 до 15 часов):

$$
n = 28 + 42 + 33 + 40 + 48 + 43 + 36 = 270
$$

средняя интенсивность потока требований за 1 час:

$$
\overline{m} = \overline{\lambda} = \frac{n}{t} = \frac{270}{7} = 38.6
$$
 (e.g/v).

Вероятность того, что канал занят:

$$
\rho = \frac{\overline{\lambda}}{\mu} = \frac{38,6}{45} = 0,86.
$$

Среднее число заявок, находящихся в системе:

$$
N_c = \frac{\rho}{1-\rho} = \frac{0.86}{1-0.86} \approx 6.
$$

Среднее время нахождения заявки в системе:

$$
T_c = \frac{\rho}{\lambda(1-\rho)} = \frac{0.86}{38.6 \cdot (1-0.86)} = 0.16 \text{ (4)}.
$$

Среднее число заявок в очереди:

$$
N_o = \frac{\rho^2}{1-\rho} = \frac{(0.86)^2}{1-0.86} = 5.3.
$$

Среднее время нахождения заявки в очереди:

$$
T_{\alpha} = \frac{\rho^2}{\lambda(1-\rho)} = \frac{(0.86)^2}{38.6 \cdot (1-0.86)} = 0.14 \text{ (4)}.
$$

# ЗАДАЧИ ДЛЯ КОНТРОЛЬНЫХ ЗАДАНИЙ

.Контрольная работа № 1

### 1. Основы математического анализа

1-10. Haărm производные 
$$
\frac{dy}{dx}
$$
 ykasанных функций:  
\n1. a)  $y = (x^2 + 1)e^{\sin x}$ ;   
\n6)  $y = \frac{\text{ctg}5x}{1 + 3x^2}$ ;   
\n7. a)  $y = (5x^3 + 4)\text{tg}5x$ ;   
\n8)  $y = \ln \sqrt{x^2 + 2x + 5}$ .  
\n9)  $y = \ln \sqrt{x^2 + 2x + 5}$ .  
\n10. a)  $y = \sqrt{(3x - \sqrt{x} + 2)^3}$ ;   
\n11)  $y = \frac{3 + \sin 5x}{5 + \cos 5x}$ ;   
\n12)  $y = \sqrt{(3x - \sqrt{x} + 2)^3}$ ;   
\n13)  $y = \sqrt{(3x - \sqrt{x} + 2)^3}$ ;   
\n14)  $y = \cos 3x \cdot e^{3x}$ ;   
\n15)  $y = \frac{2x}{\sqrt{1 + 6x^2}}$ ;   
\n16)  $y = \frac{e^{x^2+3x}}{3x^2 + x}$ ;   
\n17)  $y = \sqrt{(x^3 + 2) \cdot 2^{3x}}$ ;   
\n18)  $y = \ln \sqrt{x^2 + 3x + 15}$ .  
\n19)  $y = \sqrt{(x^3 - 3\sqrt[3]{x^2} + 1)^2}$ ;   
\n10)  $y = \frac{2x - 1}{\cos 5x + 1}$ ;   
\n11)  $y = \sqrt{(x^3 - 3\sqrt{x^2} + 5)^3}$ ;   
\n12)  $y = \frac{3 - \cos 5x}{\sqrt{x^2 + x + 1}}$ ;   
\n13)  $y = \sqrt{(x^3 - 3\sqrt{x} + 5)^3}$ ;   
\n14)  $y = \frac{3 - \cos 5x}{3 + \sin 5x}$ ;   
\n15)  $y = \frac{3 - \cos 5x}{3 + \sin 5x}$ ;   
\n16)  $y = \frac{e^{\sin x}}{1 + \cos^2 x}$ ;   
\n17)  $y = \frac{e^{\sin x}}{1 + \cos^2 x}$ ;   
\n18)  $y = \ln \sqrt{2x^2 + 4x + 1}$ 

11-20. Исследовать методами дифференциального исчисления функцию  $y = f(x)$ . На основании результатов исследования построить график этой функции.

11. 
$$
y = 3(\frac{1}{2}x^4 - x^2);
$$
  
\n12.  $y = x^3 - 9x^2 + 24x - 15;$   
\n13.  $y = x^5 - \frac{5}{3}x^3;$   
\n14.  $y = 2x^3 + 3x^2 - 12x - 5;$ 

15. 
$$
y = (x - 3)^2 (x - 2);
$$
  
\n16.  $y = x^4 - 8x^3 + 16x^2;$   
\n17.  $y = x^2 + \frac{1}{3}x^3 - \frac{1}{4}x^4;$   
\n18.  $y = 0,2x^3 - 0,6x^2 - 1,8x + 1,5;$   
\n19.  $y = x^5 - x^3 - 2x;$   
\n20.  $y = \frac{1}{2}x^3 + 3x^2 - 7.$ 

21-30. Найти полный дифференциал функции  $z = f(x, y)$ :

21. 
$$
z = \frac{y}{(x^2 - y^2)^5}
$$
;  
\n22.  $z = \frac{y^2}{3x} + \ln(xy)$ ;  
\n23.  $z = \ln(4x^2 - 3x^2y + 1)$ ;  
\n24.  $z = e^x$ ;  
\n25.  $z = \ln(x + e^{-y})$ ;  
\n26.  $z = \frac{x}{y} - \frac{y}{x}$ ;  
\n27.  $z = yx^y$ ;  
\n28.  $z = xe^{\frac{y}{x}}$ ;  
\n29.  $z = \sin(x + ay)$ ;  
\n30.  $z = \cos y + (y - x)\sin y$ .

31-40. Найти неопределенные интегралы. Результаты проверить дифференцированием:

31. a)  $\int (x^5 - \frac{1}{2x} + 3) dx$ ; 6)  $\int \frac{dx}{\sqrt{3x - 1}}$ ;  $\mathbf{B}$ )  $\int x \cos 2x dx$ . 32. a)  $\int (x^3 - \frac{2}{\sqrt[3]{x^2}} + 1) dx$ ; 6)  $\int \cos^3 x \sin x dx$ ; b)  $\int xe^{3x} dx$ . 33. a)  $\int (x^4 - 5\sqrt[3]{x^2} + 3) dx$ ; 6)  $\int \frac{x^2 dx}{x^3 + 1}$ ;  $\mathbf{B}$ )  $\int x \sin 3x dx$ . **34.** a)  $[(x^2 - \frac{3}{x^4} + 2)dx;$  6)  $\int \frac{xdx}{\sqrt{1-9x^2}};$  **b**)  $[3x^2 \ln x dx].$ 35. a)  $\int (x^3 - 4\sqrt[3]{x} - 1) dx$ ; 6)  $\int \frac{xdx}{\sqrt{2x^2 + 1}}$ ; B)  $\int x^3 \ln x dx$ .

6)  $\int_{\frac{1}{3}} \frac{dx}{5x+1}$ 36. a)  $\int (6x^3 - \frac{2}{x^3} + 1) dx$ ;  $B)$  [x sin 2xdx. 37. a)  $\int (4x^3 - 2\sqrt[3]{x^2} + 1) dx$ ; 6)  $\int xe^{2x^2} dx$ ;  $B)$   $[x cos 4xdx.$ 6)  $\int \sin^5 x \cos x dx$ ; 38. a)  $[(2x-4\sqrt[3]{x}-1)dx]$  $B)$   $\int x \ln x dx$ . 39. a)  $\int (3x^2 - \frac{1}{2\sqrt{x}} + 5) dx$ ; 6)  $\int \frac{xdx}{4x^2 + 1}$ ;  $B)$   $\int xe^{2x} dx$ . 40. a)  $\int (5x^4 - \frac{1}{x^2} + 2) dx$ ; 6)  $\int \frac{dx}{1 + 16x^2}$ ;  $B)$   $[tg2xdx.$ 

41-50. Вычислить площадь фигуры, ограниченной параболой и прямой. Сделать чертеж и заштриховать искомую площадь.

41.  $y = x^2 + 5x + 4$ :  $x - y + 4 = 0$ . 42.  $y = -x^2 + 6x - 5$ ;  $x - y - 5 = 0$ ; 43.  $y = x^2 - 3x - 4$ ;  $2x - y - 4 = 0$ . 44.  $y = x^2 + 2x + 1$ :  $x - y + 3 = 0$ . 45.  $y = x^2 + x - 6$ :  $x - y - 2 = 0$ . 46.  $y = -x^2 + 3x + 4$ :  $2x + y - 4 = 0$ . 47.  $y = x^2 - 4x + 4$ ;  $3x + y - 10 = 0$ . 48.  $y = x^2 + 3x$ :  $x + y = 0$ . 49.  $y = -x^2 + x + 2$ ;  $x - y - 2 = 0$ . 50.  $y = x^2 + 1$ ;  $x - y + 7 = 0$ .

### 2. Простейшие дифференциальные уравнения.

51-60. Найти общее решение дифференциального уравнения.

51.  $x(y'+1) + y = 0$ ; 52.  $xy' - y = \sqrt{x^2 + y^2}$ : 53.  $2xw' = v^2 - 4x^2$ : 54.  $xydx - (x^2 + y^2)dy = 0$ ; 55.  $xy' - y = x + tg\frac{y}{x};$ 56.  $xdy - ydx = xdx$ ; 57.  $xdy - ydx = ydy$ ; 58.  $y^2 - 4xy + 4x^2y' = 0$ ; 59.  $x^2 - y^2 + 2xyy' = 0$ ; 60.  $xy' = y - x \cdot e^{x}$ .

61-70. Найти частное решение линейного однородного дифференциального уравнения второго порядка с постоянными коэффициентами, удовлетворяющее начальным условиям:  $y(0) = y_0$ ;  $y'(0) = y'_0$ .

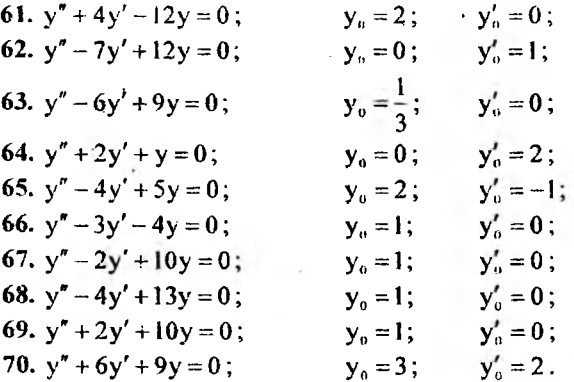

71-80. Найти общее решение дифференциального уравнения, допускающего понижение порядка.

71.  $2xy'' + y' = 0$ ; 72.  $(1-x^2)v'' - 2xy' = 0$ : 73.  $yy'' - (y')^2 = 0$ ; 74.  $(x-3)y'' + y' = 0$ ; 75.  $(x + 2)y'' + y' = 0$ ; 76.  $v'' \cdot v^3 = 1$ ; 77.  $y'' = x \sin x$ ; 78.  $y'' = x \cos x$ : 79.  $xy'' + y' = 0$ : 80.  $y''(2y+3) - 2(y')^2 = 0$ .

81-90. Пучок параллельных лучей света прошел через слой окрашенной жидкости толщиной L и концентрацией С. В результате интенсивность света I уменьшилась на m %. Процесс поглощения подчиняется закону Бугера-Ламберта-Бера. Необходимо: а) решить дифференциальное уравнение:

### $-dI = kICd\ell$

и вывести закон Бугера-Ламберта-Бера; б) построить график зависимости  $I = f(\ell)$ . Рассчитать: в) коэффициент поглощения k; г) толщину слоя половинного поглощения; д) величину оптической плотности D; е) молекулярный коэффициент поглощения  $\varepsilon$ .

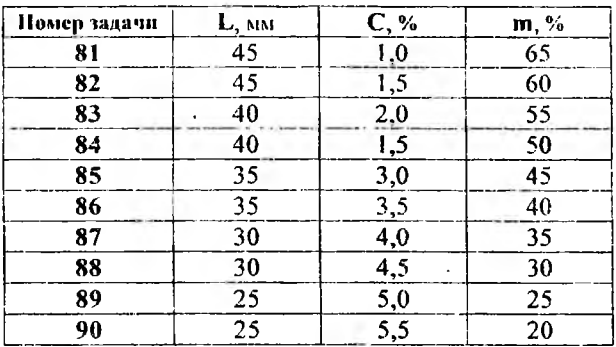

#### 3. Основы теории вероятностей

91. В каждой из двух урн находятся 6 черных и 4 белых шаров. Из первой урны наудачу извлечен один шар и переложен во вторую. Найти вероятность того, что шар, извлеченный из второй урны, окажется черным.

92. В каждой из двух урн находятся 6 черных и 2 белых шара. Из второй урны наудачу извлечен один шар и переложен в первую. Найти вероятность того, что шар, извлеченный из первой урны, окажется черным.

93. Три стрелка произвели залп по цели. Вероятность поражения цели первым стрелком равна 0,7; для второго и третьего стрелков эти вероятности соответственно равны 0,8 и 0,9. Найти вероятность того, что: 1) только один стрелок попадет в цель; 2) только два стрелка поразят цель; 3) все три стрелка поразят цель.

94. В мешочке содержится 10 одинаковых кубиков с номерами от 1 до 10. Наудачу извлекают по одному три кубика. Найти вероятность того, что последовательно появятся кубики с номерами 1, 2, 3, если кубики извлекаются: а) без возвращения; б) с возвращением (извлеченный кубик возвращается в мещочек).

95. Студент знает 40 из 50 вопросов программы. Найти вероятность того, что из 3 вопросов, содержащихся в его экзаменационном билете, студент знает: 1) два вопроса; 2) хотя бы два вопроса; 3) все три вопроса.

96. Для некоторой местности среднее число пасмурных дней в июле равно 6. Найти вероятность того, что первого, второго и третьего июля будет ясная погода.

97. Два стрелка произвели по одному выстрелу по мишени. Вероятность поражения мишени каждым из стрелков равна 0,9. Найти вероятность того, что: 1) оба стрелка поразят мишень; 2) оба стрелка и юмахнутся; 3) только один стрелок поразит мишень; 4) хотя бы один на стрелков поразит мишень.

98. Вероятность хотя бы одного попадания при двух выстрелах р вна 0,99. Найти вероятность: 1) четырех попаданий при пяти вы-<br>с релах; 2) двух попаданий при четырех выстрелах.<br>99. От аэровокзала отправились два автобуса-экспресса к трапам

с. молетов. Вероятность своевременного прибытия каждого автобуса равна 0,95. Найти вероятность того, что; 1) оба автобуса прибудут вовремя; 2) оба автобуса опоздают; 3) только один автобус прибудут вовремя; 2) оба автобуса опоздают; 3) только один автобус прибудет вовремя; 4) хотя бы один автобус прибудет вовремя.

100. Студент разыскивает нужную ему формулу в трех справочниках. Вероятности того, что формула содержится в первом, втором, третьем справочнике соответственно равны 0,6; 0,7; 0,8. Найти вероятность того, что формула содержится: а) только в одном справочнике; б) только в двух справочниках.

101-110. Дана вероятность р появления события А в каждом из п независимых испытаний. Пользуясь локальной теоремой Лапласа,<br>найти а) вероятность того, что в этих испытаниях событие А появится найти: б) вероятность того, то в этих непатаниях событие и польность ровно m<sub>1</sub> раз. Пользуясь интегральной теоремой Лапласа, требуется найти: б) вероятность того, что в этих испытаниях событие A появится не менее  $m_1$  и не более  $m_2$  раза; в) вероятность того, что относи-<br>тельная частота появления события А отклонится от его вероятности по абсолютной величине не более, чем на величину є.

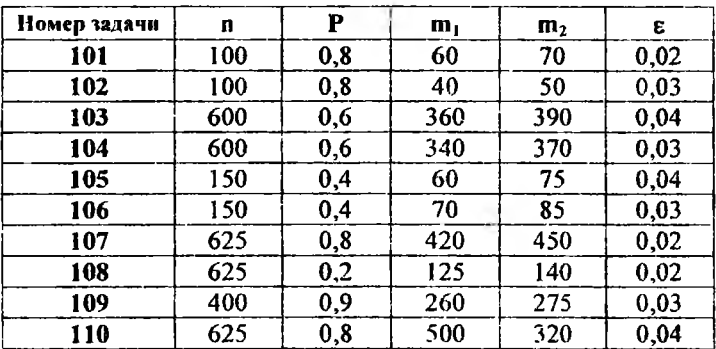

## Контрольная работа № 2

## 4. Элементы математической статистики

111-120. Задан закон распределения дискретной случийной величины (в первой строке указаны возможные значения х, 1.0 второй строке - вероятности возможных значений Р.). Необходимо:

а) построить многоугольник распределения;

б) найти эмпирическую функцию распределения F<sup>\*</sup>(x) и построить ее график;

в) вычислить математическое ожидание M(x), дисперсию D(x), среднее квадратическое отклонение  $\sigma(x)$  дискретной случайной величины $X$ .

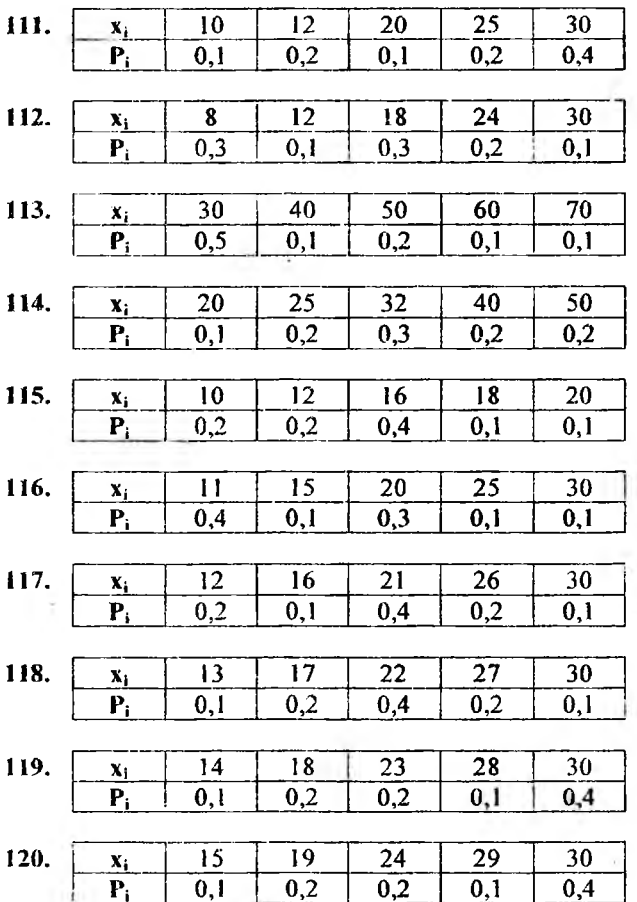

121-130. Заданы математическое ожидание а и среднее квадратическое отклонение о нормально распределенной случайной величины Х. Найти: а) вероятность того, что Х примет значение, принадлежащее интервалу  $(\alpha; \beta)$ ; б) вероятность того, что абсолютная величина отклонения Х-а окажется меньше  $\delta$ .

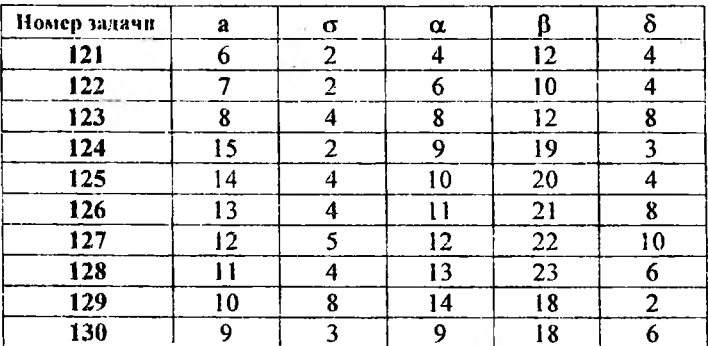

131-140. В результате эксперимента получены данные, записанные в виде статистического ряда. Требуется:

а) записать значения результатов эксперимента в виде вариационного ряда;

б) составить статистический интервальный ряд распределения, для чего найти размах варьирования и разбить его на интервалы;

в) перейти к дискретному ряду распределения, приняв за выборочные значения случайной величины Х середины полученных интервалов;

г) построить полигон частот, гистограмму относительных час-TOT:

д) найти числовые характеристики выборки: выборочную среднюю  $\bar{x}_n$ , выборочную дисперсию  $D_n$ , выборочное среднее квадратическое отклонение  $\sigma_{\rm a}$ .

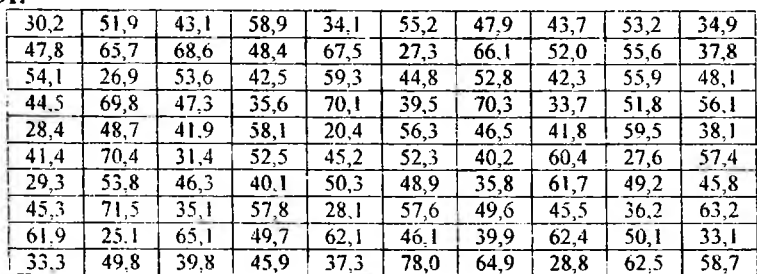

131
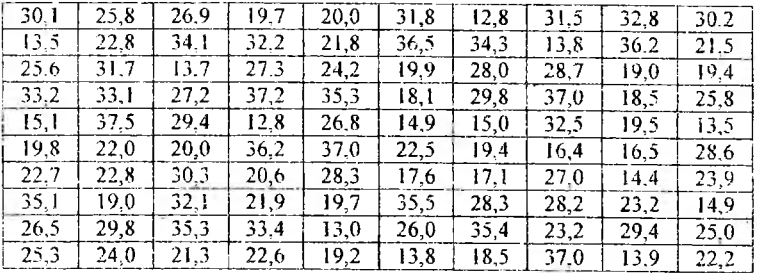

## 133.

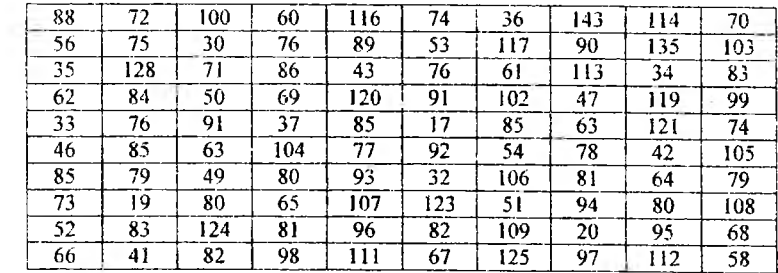

# 134.

÷,

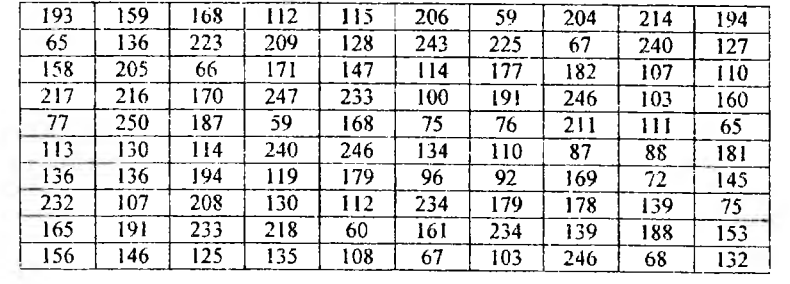

## 135.

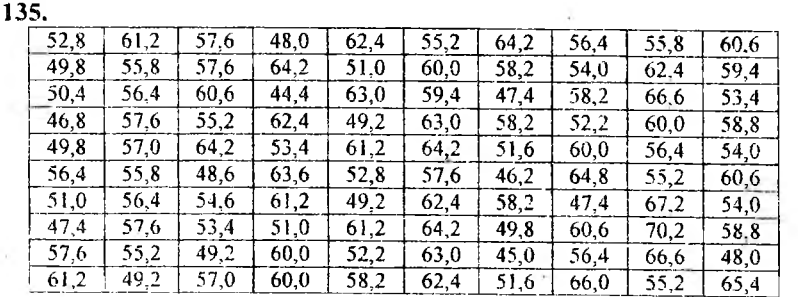

£

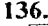

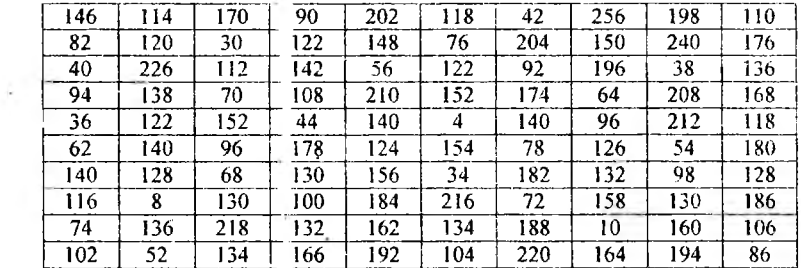

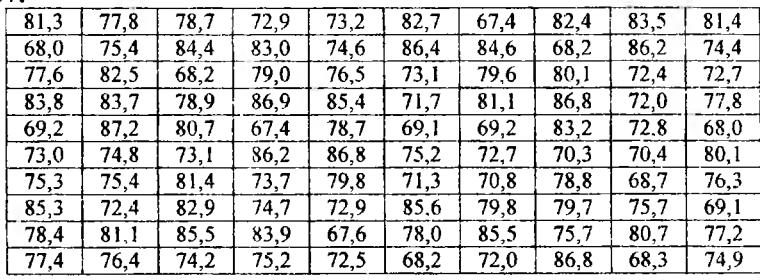

138.

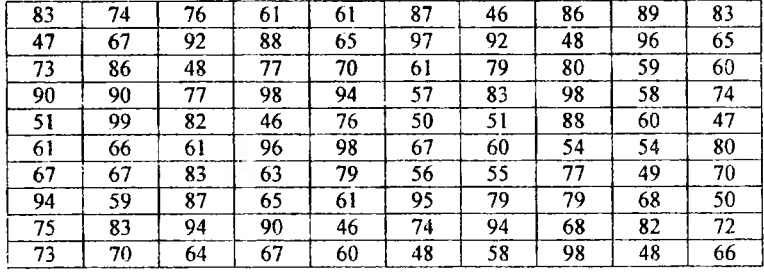

139.

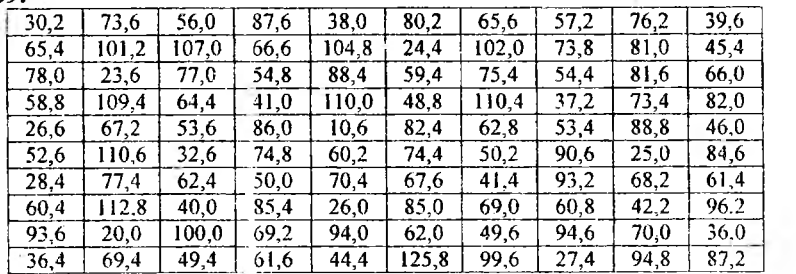

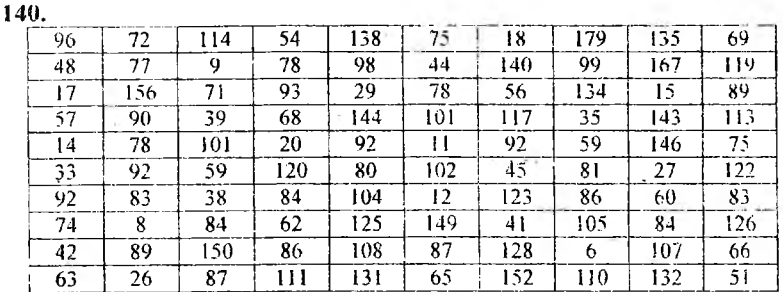

141-150. Заданы среднее квадратическое отклонение о нормально распределенной случайной величины X, выборочная средняя  $\bar{x}_s$ , объем выборки п. Найти доверительные интервалы для оценки неизвестного математического ожидания а с заданной надежностью  $\gamma_1 = 0.95$   $\mu \gamma_2 = 0.99$ .

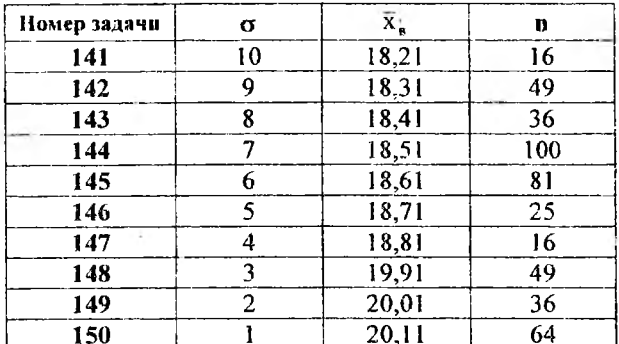

151-160. Обработка результатов при косвенных измерениях.

151. С помощью колориметра проведено измерение концентрации  $C<sub>x</sub>$  неизвестного раствора путем сравнения с раствором известной концентрации Со. Расчетная формула для определения концентрации вешества имеет вид:

$$
C_{x} = C_{0} \frac{d_{0}}{d_{x}},
$$

где  $d_0$  и  $d_x$  - толщины слоев, одинаково поглощающих монохроматический свет,  $C_0 = 2$  % (принять за точное число). В пяти опытах получены следующие результаты:

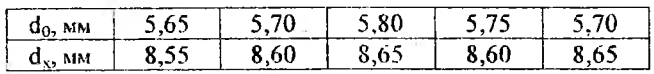

Оценить истинное значение измеряемой концентрации с доверительной вероятностью  $\alpha = 0.95$ . Оценить абсолютную и относительную погрешность измерения.

152. Компенсационным способом проведено измерение ЭДС неизвестного элемента. Расчетная формула имеет вид:

$$
\mathbf{E}_{\rm s} = \mathbf{E}_{\rm a} \frac{\ell}{\ell_{\rm a}},
$$

где  $E_0 = 1,018$  В - ЭДС известного элемента (принять за точное число),  $\ell$  и  $\ell_a$  – длины реохорда. В пяти опытах получены следующие результаты:

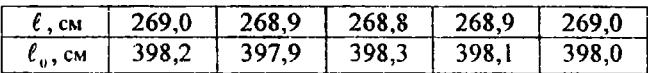

Оценить истинное значение измертемой ЭДС с доверительной вероятностью  $\alpha = 0.95$ . Оценить абсолютную и относительную погрешность измерения.

153. Компенсационным способом проведено измерение ЭДС участка тела человека. Расчетная формула имеет вид:

$$
\mathbf{E}_{\mathrm{s}} = \mathbf{E}_{\mathrm{o}} \frac{\ell}{\ell_{\mathrm{o}}},
$$

где  $E_0 = 1,018$  В - ЭДС известного элемента (принять за точное число),  $\ell$  и  $\ell_{\circ}$  - длины реохорда. В пяти опытах получены следующие результаты:

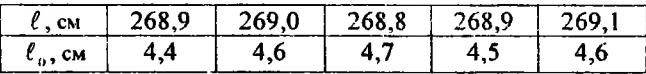

Оценить истинное значение измеряемой ЭДС с доверительной вероятностью  $\alpha = 0.95$ . Оценить абсолютную и относительную погрешность измерения.

154. Изготовлены таблетки цилиндрической формы. Взвешены 5 таблеток и измерены толщина h и диаметр d каждой. Результаты измерений занесены в таблицу:

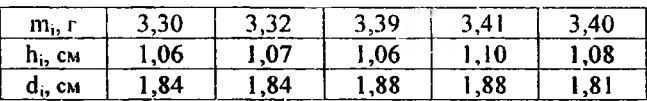

Определить плотность таблетки по формуле:

$$
\rho = \frac{4m}{\Pi d^2 h}
$$

с доверительной вероятностью  $\alpha = 0.95$ . Оценить абсолютную и относительную погрешность измерения.

155. Проведено измерение емкости конденсатора. Расчетная формула имеет вид:

$$
C=\frac{I_{\gamma}}{U_{\gamma}\omega},
$$

где  $\omega = 314$   $c^{-1}$  - круговая частота переменного тока (принять за точное число),  $U_3$  - действующее значение напряжения на конденсаторе,  $1 -$  действующее значение силы тока. В пяти опытах получены следующие результаты:

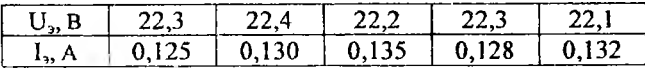

Оценить истинное значение емкости с доверительной вероятностью а = 0,95. Оценить абсолютную и относительную погрешность измерения.

156. С помощью вискозиметра проведено измерение коэффициента вязкости спирта. Расчетная формула имеет вид:

$$
\eta=\eta_{\sigma}\frac{\rho t}{\rho_{\sigma}t_{\sigma}},
$$

где n, p, t - вязкость, плотность и время истечения спирта из капилляра вискозиметра;  $\eta_0$ ,  $\rho_0$ ,  $t_0$  - вязкость, плотность и время истечения воды (n<sub>0</sub> = 0,01 П;  $\rho_0$  = 998,2 кг/м<sup>3</sup>;  $\rho$  = 790,1 кг/м<sup>3</sup> - принять за точные числа). В пяти опытах получены следующие результаты:

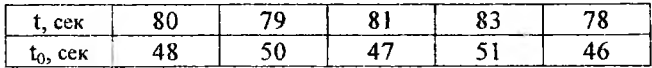

Оценить истинное значение коэффициента вязкости с доверительной вероятностью  $\alpha = 0.95$ . Оценить абсолютную и относительную погрешность измерения.

157. С помощью моста Уитстона проведено измерение неизвестного сопротивления. Расчетная формула имеет вид:

$$
R = R_{v} \frac{\ell_{1}}{\ell_{2}},
$$

где R<sub>м</sub> = 100 Ом - стандартное сопротивление (принять за точное число),  $\ell_+$  и  $\ell_+$  - длины плеч реохорда. В пяти опытах получены следующие результаты:

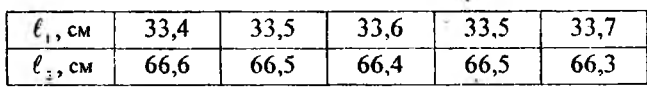

Оценить истинное значение сопротивления с доверительной вероятностью  $\alpha$  = 0.95. Оценить абсолютную и относительную погрешность измерения.

158. С помощью колориметра проведено измерение концентрации  $C<sub>x</sub>$  неизвестного раствора путем сравнения с раствором известной концентрации С<sub>о</sub>. Расчетная формула для определения концентрации вещества имеет вид:

$$
C_{x} = C_{0} \frac{d_{0}}{d_{x}},
$$

где  $d_0$  и  $d_x$  - толщины слоев, одинаково поглощающих монохроматический свет,  $C_0 = 5$  % (принять за точное число). В пяти опытах получены следующие результаты:

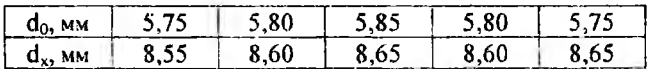

Оценить истинное значение измеряемой концентрации с доверительной вероятностью  $\alpha = 0.95$ . Оценить абсолютную и относительную погрешность измерения.

159. Изготовлены таблетки цилиндрической формы. Взвешены 5 таблеток и измерены толщина h и диаметр d каждой. Результаты измерений занесены в таблицу:

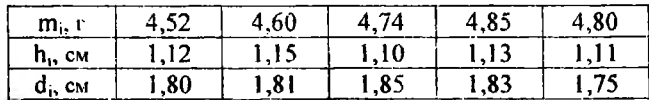

Определить плотность таблетки по формуле:

$$
\rho = \frac{4m}{\Pi d^2 h}
$$

с доверительной вероятностью  $\alpha = 0.95$ . Оценить абсолютную и относительную погрешность измерения.

160. С помощью моста Уитстона проведено измерение неизвестного сопротивления. Расчетная формула имеет вид:

$$
R=R_{\rm m}\frac{\ell_1}{\ell_2},
$$

где  $R_u = 50$  Ом - стандартное сопротивление (принять за точное число),  $\ell_1$  и  $\ell_2$  - длины плеч реохорда. В пяти опытах получены следующие результаты:

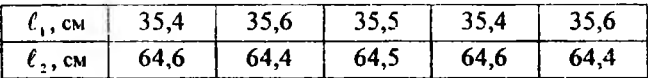

Оценить истинное значение сопротивления с доверительной вероятностью  $\alpha = 0.95$ . Оценить абсолютную и относительную погрешность измерения.

#### 5. Элементы теории корреляции

161-170. В результате регистрации некоторых объектов определенного вида по заданным значениям признаков х и у получены числа (частоты) совпадений заданных значений этих признаков, помещенные в следующей таблице (см. табл.). По данным этой таблицы:

- 1) определить условные средние значения величин х и у, с их помощью получить изображение корреляционного поля и по характеру расположения точек на нем сделать вывод о типе линии регрессионной зависимости между величинами х и у;
- 2) найти коэффициенты регрессии у на х и х на у по методу наименьших квадратов;
- 3) составить уравнения прямых регрессии у на х и х на у;
- 4) вычислить коэффициент корреляции этих величин;
- 5) при уровне значимости  $p = 0.05$  проверить гипотезу о значимости выборочного коэффициента корреляции;
- 6) построить систему координат и в ней прямые регрессий.

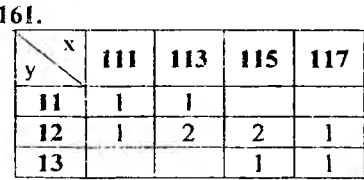

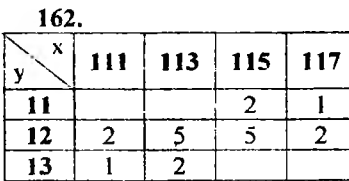

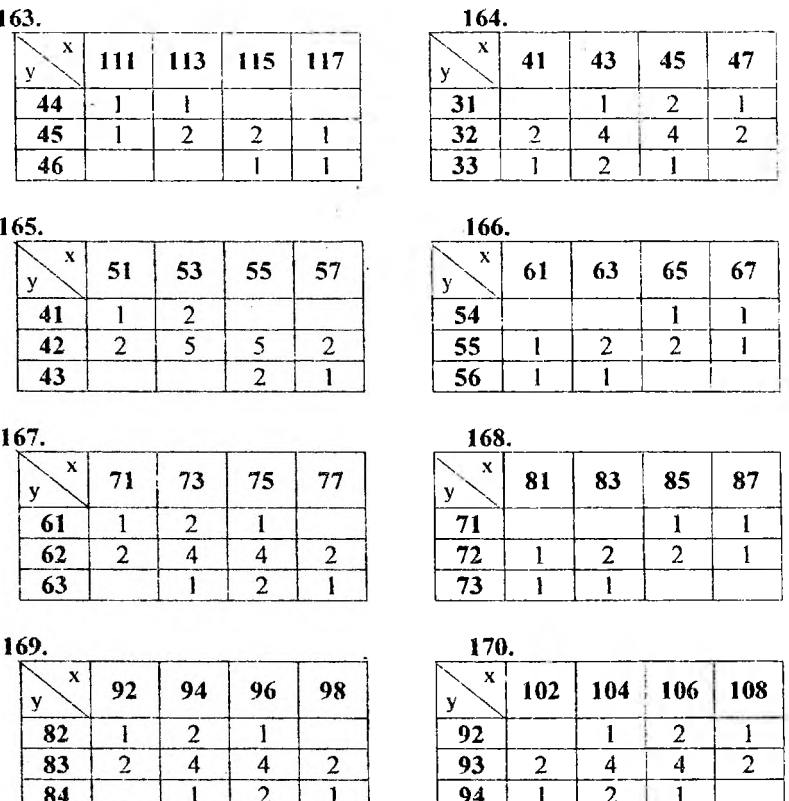

## 6. Статистическая проверка гипотез

171-180. При уровне значимости р проверить значимость различия оценок дисперсий летальных доз  $S_x^2$  и  $S_y^2$  двух препаратов при конкурирующей гипотезе  $\sigma_x^2 > \sigma_y^2$  в предположении нормального закона распределения величин Х и Y, если объемы выборок n<sub>x</sub> и n<sub>y</sub>.

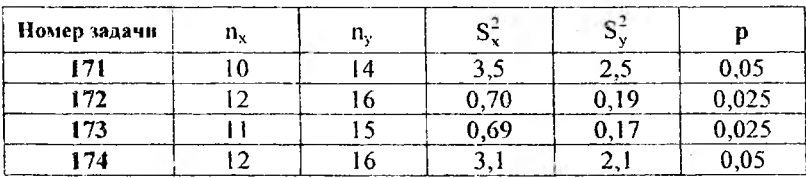

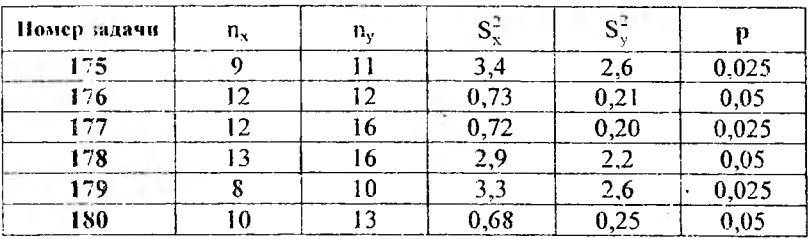

### 7. Основы дисперсионного анализа

181-190. При уровне значимости р = 0,05 методом дисперснонного анализа проверить эффективность внешнего воздействия (факторы F<sub>1</sub>, F<sub>2</sub>, F<sub>3</sub>) на темп размножения определенного вида бактерий по данным, приведенным ниже в таблицах.

181.

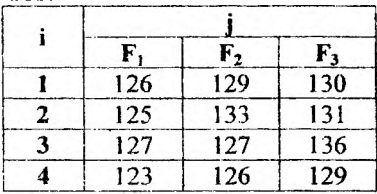

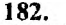

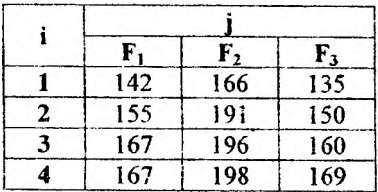

183.

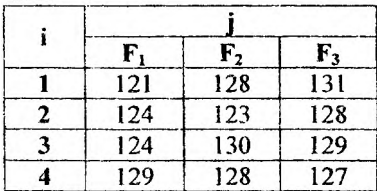

185.

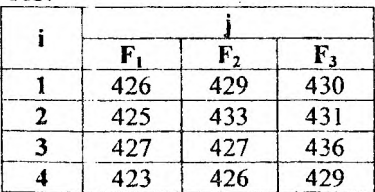

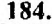

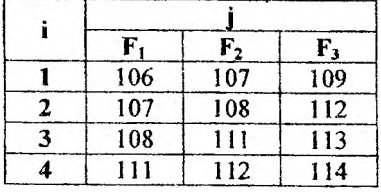

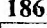

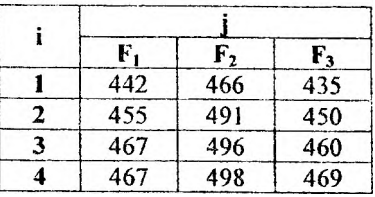

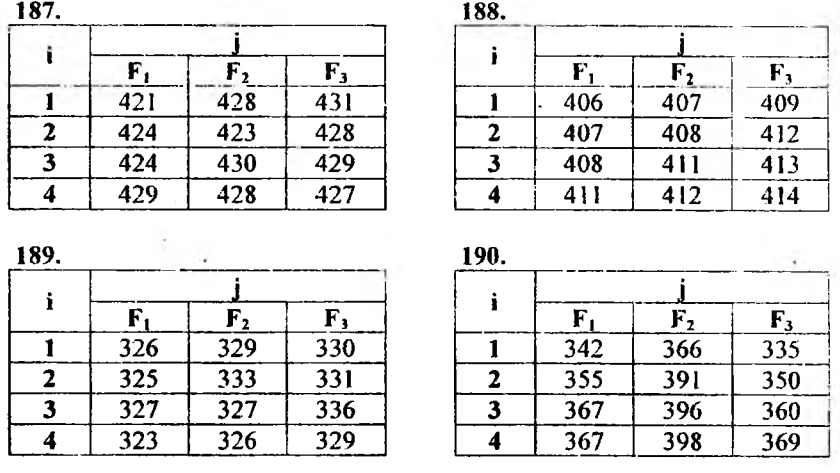

### 8. Анализ временных рядов

191-200. Таблица содержит сведения об оптовом товарообороте в аптеке по годам (млн. руб.). Необходимо:

- 1) построить временной ряд по точкам, взятым из таблицы соответствующего варианта;
- 2) методом скользящего среднего провести сглаживание (первого порядка по трем точкам), нанести на построенный ранее график сглаженные значения, соединенные отрезками прямых, и по внешнему виду ломаной сделать предположение о типе линии тренда;
- 3) составить уравнения для линейного и квадратичного трендов;
- 4) вычислить остаточные дисперсии для полученных трендов и сделать вывод о том, какое уравнение лучше описывает тренд временного ряда;
- 5) используя уравнение, наилучшим образом описывающее тренд, сделать прогноз товарооборота на 2001 год.

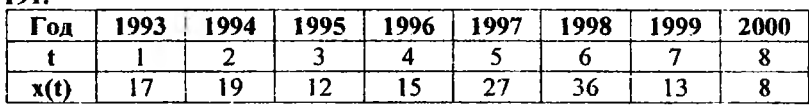

191.

192.

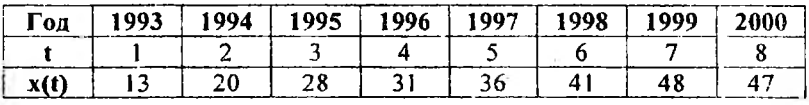

82

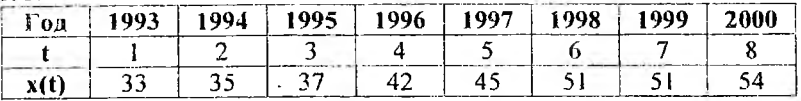

194.

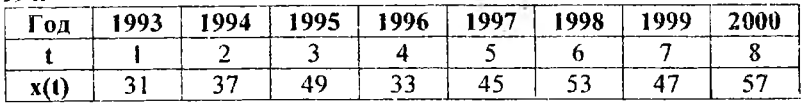

195.

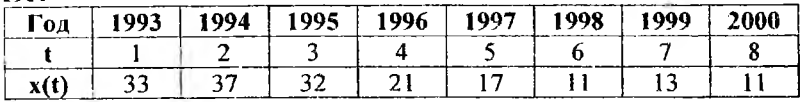

# 196.

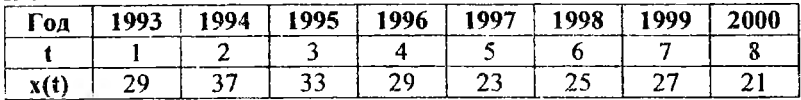

197.

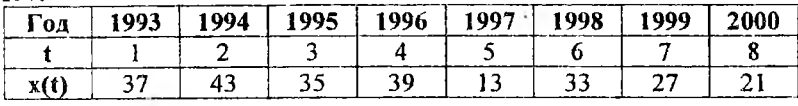

198.

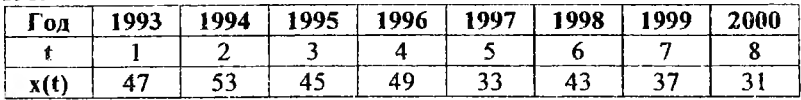

199.

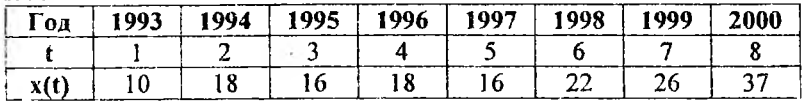

**200**.

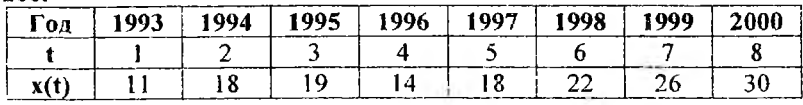

#### 9. Методы оптимизации и управления в фармации

#### 201-210. Решить задачу графическим методом.

Фармацевтический завод выпускает два вида препаратов А и В, для производства которых имеются запасы сырья, составляющие п тонн. На производство 1 тонны препарата А используется и тонны сырья, а препарата В - n, тонн. Изучение сбыта показало, что спрос на препарат В превышает спрос на препарат А не более чем на п\* тонн. Производственные мощности предприятия позволяют выпускать в месяц не более n<sub>a</sub> тонн препарата А и n<sub>h</sub> тонн препарата В. Какое количество препаратов А и В следует выпускать предприятию для получения максимальной прибыли, если продажа 1 тонны препарата А дает а млн. рублей прибыли, а препарата В - b млн. рублей.

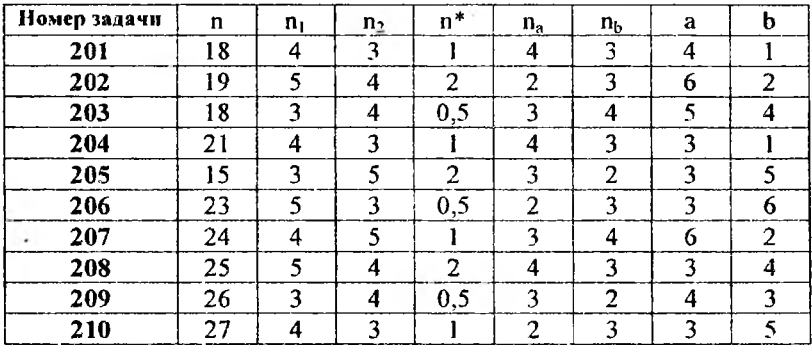

211-220. Число посетителей, обратившихся в аптеку, распределено по времени суток следующим образом (см. таблицу для соответствующего варианта). При заданной интенсивности обслуживания р определить характеристики системы обслуживания: а) среднюю интенсивность потока требований за 1 час; б) вероятность занятости канала; в) среднее число заявок в системе; г) среднее время нахождения заявки в системе; д) среднее число заявок в очереди; е) среднее время нахождения заявки в очереди.

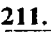

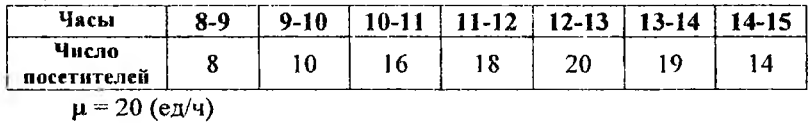

84

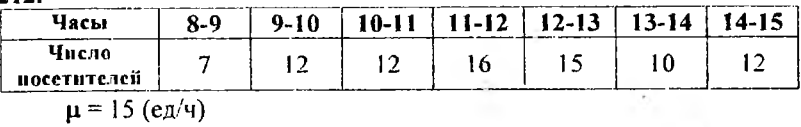

213.

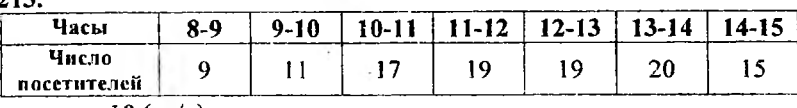

 $\sim$   $\sim$ 

 $\mu$  = 18 (ед/ч)

## 214.

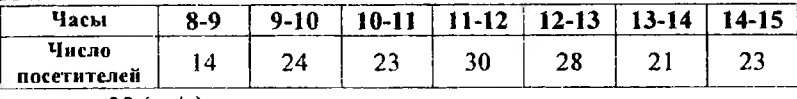

 $\mu = 28$  (ед/ч)

215.

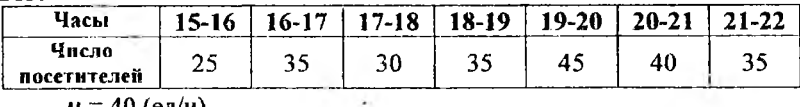

 $\mu$  = 40 (ед/ч)

216.

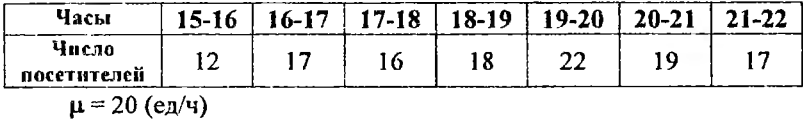

217.

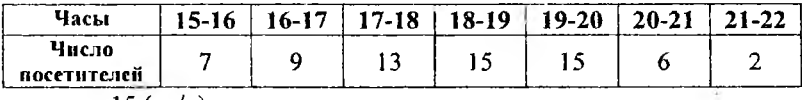

 $\mu = 15$  (ед/ч)

218.

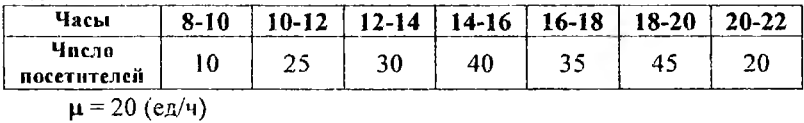

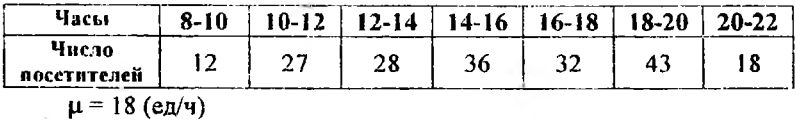

 $\tilde{\epsilon}_{\rm m}$ 

**220.**

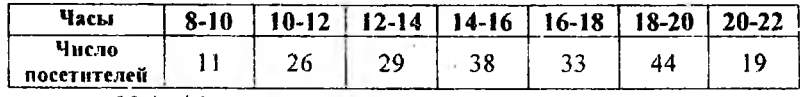

ł.

 $\mu = 20$  (en/4)

# ПРИЛОЖЕНИЯ

Приложение 1.

# Некоторые постоянные

(с точностью до 0,0001)

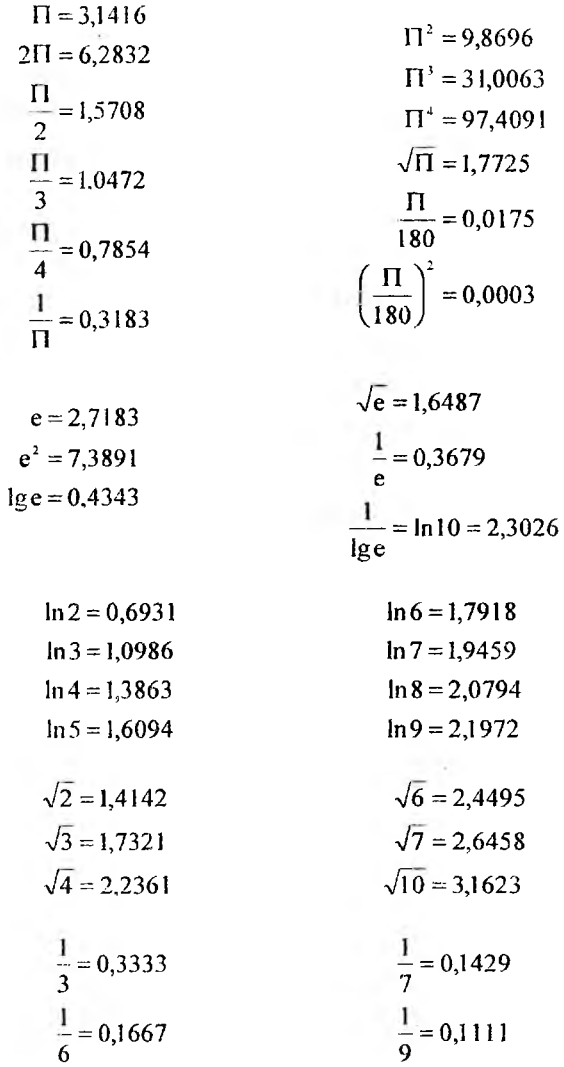

$$
\frac{1}{2!} = \frac{1}{2} = 0,5000
$$
  

$$
\frac{1}{3!} = \frac{1}{6} = 0,1667
$$
  

$$
\frac{1}{4!} = \frac{1}{24} = 0,0417
$$
  

$$
\frac{1}{4!} = \frac{1}{24} = 0,0417
$$
  

$$
\frac{1}{7!} = \frac{1}{5040} = 0,0002
$$

 $1^\circ = 0.0175$  рад.<br> $1' = 0.000291$  рад.  $l^* = 0,0000048$  pag.

Приложение 2.

### Основные математические формулы

# 1. Формулы сокращенного умножения

$$
(a - b)(a + b) = a2 - b2
$$
  
\n
$$
(a + b)2 = a2 + 2ab + b2
$$
  
\n
$$
(a - b)2 = a2 - 2ab + b2
$$
  
\n
$$
a3 + b3 = (a + b)(a2 - ab + b2)
$$
  
\n
$$
a3 - b3 = (a - b)(a2 + ab + b2)
$$
  
\n
$$
(a + b)3 = a3 + 3a2b + 3ab2 + b2
$$
  
\n
$$
(a - b)3 = a3 - 3a2b + 3ab2 - b3
$$

## 2. Степени и корни

÷.

Степень с целым показателем

$$
a^{m} \cdot a^{n} = a^{m-n}; \qquad \frac{a^{m}}{a^{n}} = a^{m-n}
$$

$$
(a^{m})^{n} = a^{nm}
$$

$$
(ab)^{n} = a^{n}b^{n}; \qquad \left(\frac{a}{b}\right)^{n} = \frac{a^{n}}{b^{n}}
$$

$$
\text{Kopenb } n \text{-} \text{off } \text{cmenen } n
$$
\n
$$
\left(\sqrt{a}\right)^n = a; \quad \sqrt{\sqrt{a}} = \sqrt[n]{a}
$$
\n
$$
\sqrt[n]{ab} = \sqrt[n]{a} \cdot \sqrt[n]{b}; \quad \sqrt[n]{\frac{a}{b}} = \frac{\sqrt[n]{a}}{\sqrt[n]{b}} \quad (b > 0)
$$

Степень с дробным (рациональным) показателем

$$
a^{n} = \sqrt[n]{a^{n}}
$$
 (m  $\in$  Z, n  $\in$  N, n  $\geq$  2, a > 0)

### 3. Логарифмы

 $\log_a b$  (a > 0,a ≠ 1,b > 0) – логарифм числа b по основанию a Основное логарифмическое тождество:  $a^{k_1 k_2 b} = b$ 

lg b - десятичный логарифм (логарифм по основанию 10):  $10^{18} = h$ 

In b - натуральный логарифм (логарифм по основанию е):  $e^{\ln h} = h$ 

Переход от одного основания к другому:

$$
\log_{a} b = \frac{\log_{a} b}{\log_{a} a}
$$
 (B 4actmorth.  $\log_{a} b = \frac{1}{\log_{b} a}$ )

Ceovicmea nozupuφnoo  
\n
$$
\log_a a = 1; \quad \log_a 1 = 0
$$
\n
$$
\log_a (uv) = \log_a u + \log_a v; \qquad \log_a \frac{u}{v} = \log_a u - \log_a v
$$
\n
$$
\log_a u^b = b \cdot \log_a u \quad (u, v > 0)
$$

#### 4. Тригонометрические формулы

Ochoenbe mpuzonompmuecktie формynbi  
\n
$$
\sin^2 \alpha + \cos^2 \alpha = 1
$$
\n
$$
\text{ig}\alpha = \frac{\sin \alpha}{\cos \alpha}; \qquad \text{ctg}\alpha = \frac{\cos \alpha}{\sin \alpha}
$$
\n
$$
1 + \text{tg}^2 \alpha = \frac{1}{\cos^2 \alpha}; \qquad 1 + \text{ctg}^2 \alpha = \frac{1}{\sin^2 \alpha}
$$
\n
$$
\text{tg}\alpha \cdot \text{ctg}\alpha = 1
$$

$$
\phi_{ODM;YHb|CIO:XCHIIB}
$$
\n
$$
\sin(\alpha \pm \beta) = \sin \alpha \cos \beta \pm \cos \alpha \sin \beta
$$
\n
$$
\cos(\alpha \pm \beta) = \cos \alpha \cos \beta \mp \sin \alpha \sin \beta
$$
\n
$$
\text{tg}(\alpha \pm \beta) = \frac{\text{tg}\alpha \pm \text{tg}\beta}{1 \mp \text{tg}\alpha \text{tg}\beta}; \quad \text{ctg}(\alpha \pm \beta) = \frac{\text{ctg}\alpha \text{ctg}\beta \mp 1}{\text{ctg}\alpha \pm \text{ctg}\beta}
$$

Преобразование суммы тригонометрических функций  $\sin \alpha \pm \sin \beta = 2 \sin \frac{\alpha \pm \beta}{2} \cos \frac{\alpha \mp \beta}{2}$ 

$$
\cos\alpha + \cos\beta = 2\cos\frac{\alpha + \beta}{2}\cos\frac{\alpha - \beta}{2}
$$

$$
\cos\alpha - \cos\beta = -2\sin\frac{\alpha + \beta}{2}\sin\frac{\alpha - \beta}{2}
$$

$$
\tan\alpha \pm \tan\beta = \frac{\sin(\alpha \pm \beta)}{\cos\alpha \cos\beta}; \quad \cot\alpha \pm \cot\beta = \pm\frac{\sin(\alpha \pm \beta)}{\sin\alpha \sin\beta}
$$

Преобразование произведения тригонометрических функций в сумму

$$
\sin \alpha \sin \beta = \frac{1}{2} (\cos(\alpha - \beta) - \cos(\alpha + \beta))
$$
  
\n
$$
\sin \alpha \cos \beta = \frac{1}{2} (\sin(\alpha - \beta) + \sin(\alpha + \beta))
$$
  
\n
$$
\cos \alpha \cos \beta = \frac{1}{2} (\cos(\alpha - \beta) + \cos(\alpha + \beta))
$$

Тригонометрические функции двойного и тройного аргументов  $\sin 2\alpha = 2\sin \alpha \cos \alpha$ 

 $\cos 2\alpha = \cos^2 \alpha - \sin^2 \alpha = 1 - 2\sin^2 \alpha = 2\cos^2 \alpha - 1$  $\sin 3\alpha = 3\sin \alpha - 4\sin^3 \alpha$ ;  $\cos 3\alpha = 4\cos^3 \alpha - 3\cos \alpha$ tg2 $\alpha = \frac{2tg\alpha}{1 - tg^2\alpha}$ ; tg3 $\alpha = \frac{3tg\alpha - tg^2\alpha}{1 - 3tg^2\alpha}$ 

Тригонометрические функции половинного аргумента

$$
\sin\frac{\alpha}{2} = \pm\sqrt{\frac{1-\cos\alpha}{2}}; \qquad \cos\frac{\alpha}{2} = \pm\sqrt{\frac{1+\cos\alpha}{2}}\ntg\frac{\alpha}{2} = \pm\sqrt{\frac{1-\cos\alpha}{1+\cos\alpha}} = \frac{\sin\alpha}{1+\cos\alpha} = \frac{1-\cos\alpha}{\sin\alpha}
$$

$$
\sin^2 \alpha = \frac{1}{2} (1 - \cos 2\alpha); \quad \cos^2 \alpha = \frac{1}{2} (1 + \cos 2\alpha)
$$
  

$$
\sin^3 \alpha = \frac{1}{4} (3\sin \alpha - \sin 3\alpha); \quad \cos^3 \alpha = \frac{1}{4} (3\cos \alpha + \cos 3\alpha)
$$
  

$$
\sin^4 \alpha = \frac{1}{8} (3 - 4\cos 2\alpha + \cos 4\alpha); \quad \cos^4 \alpha = \frac{1}{8} (3 + 4\cos 2\alpha + \cos 4\alpha)
$$

*Приложение 3.*

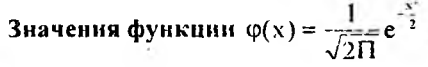

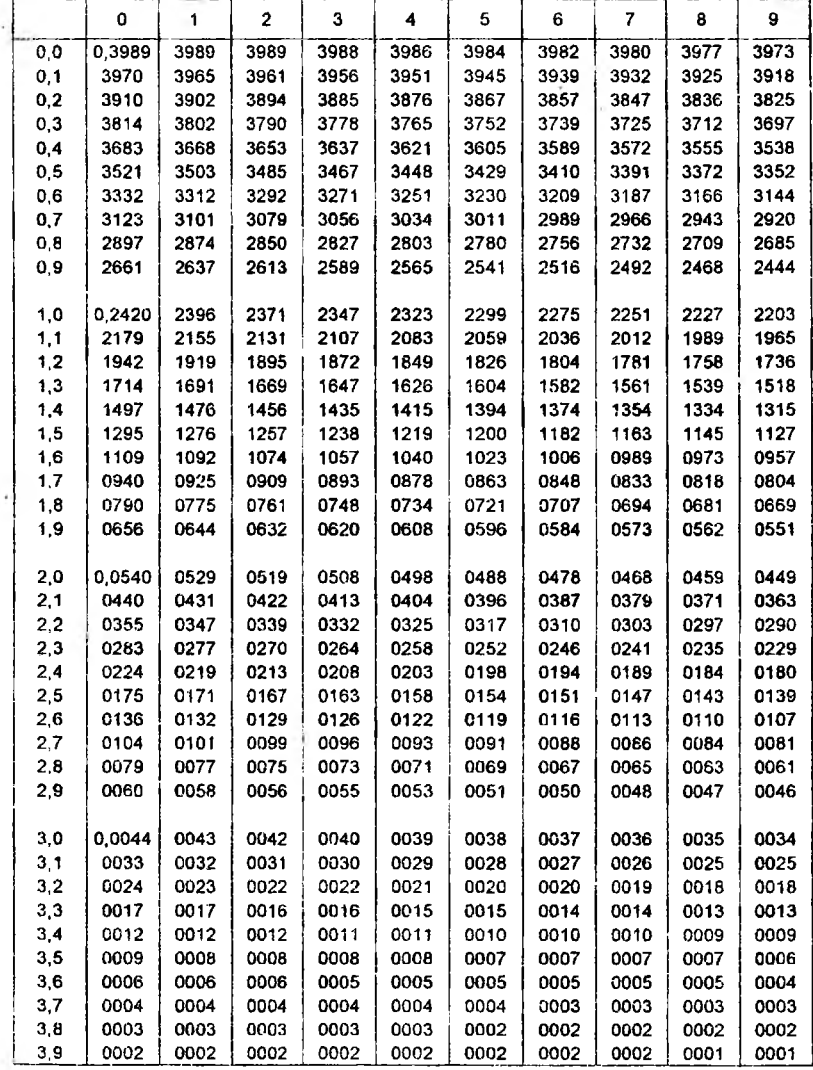

*Приложение 4*

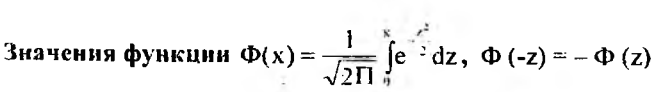

÷.

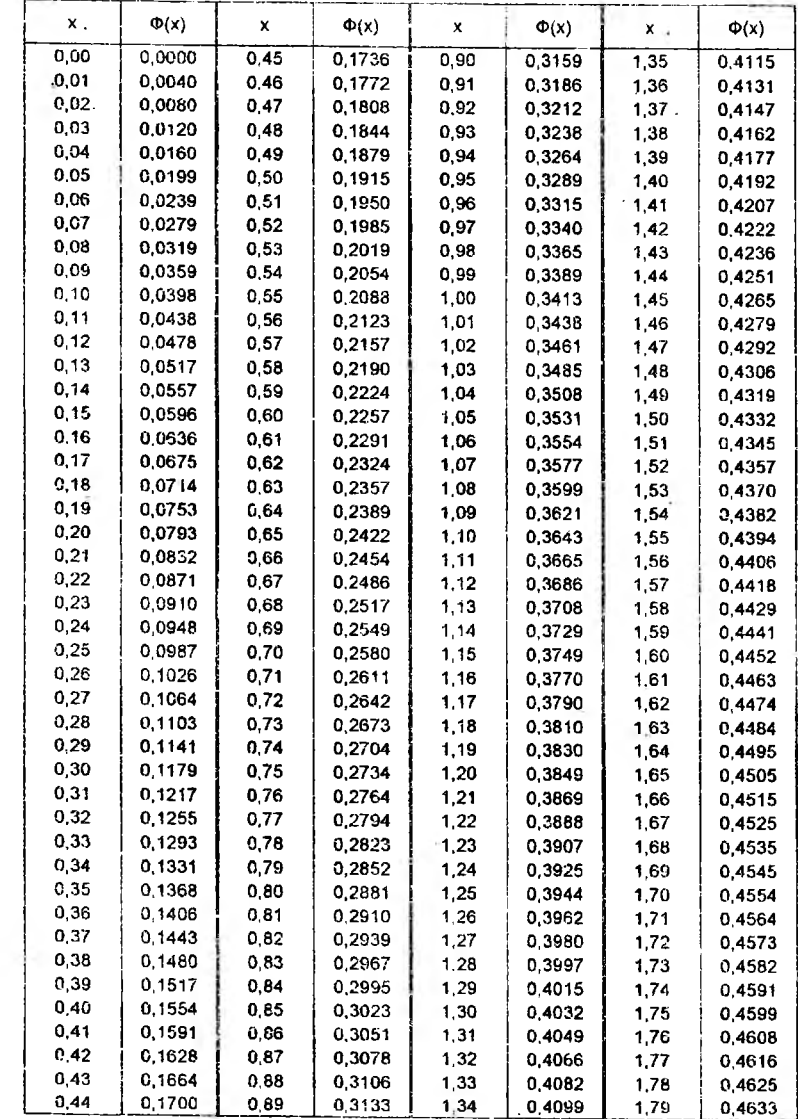

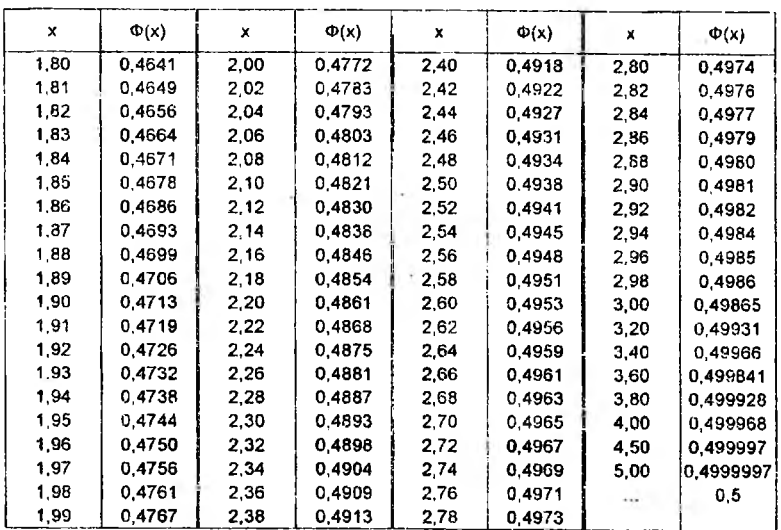

*Пршюжение 5.*

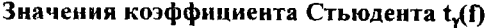

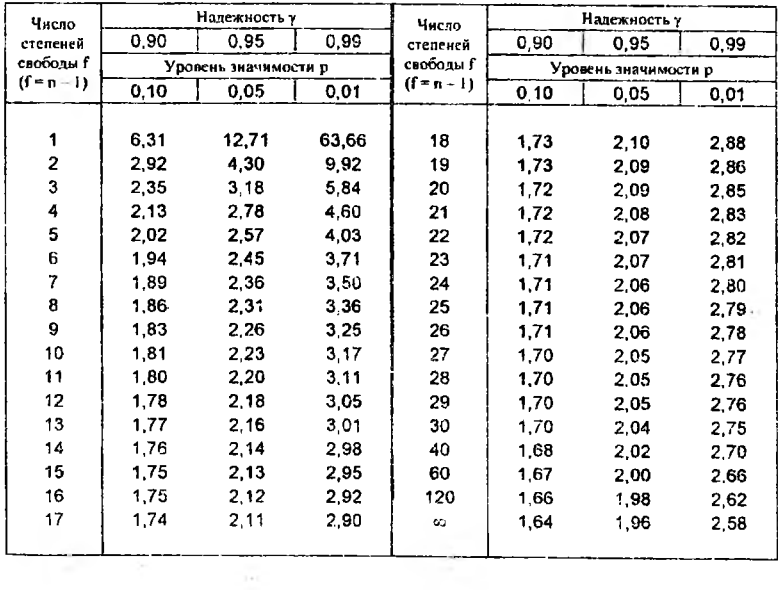

### *Приложение 6.*

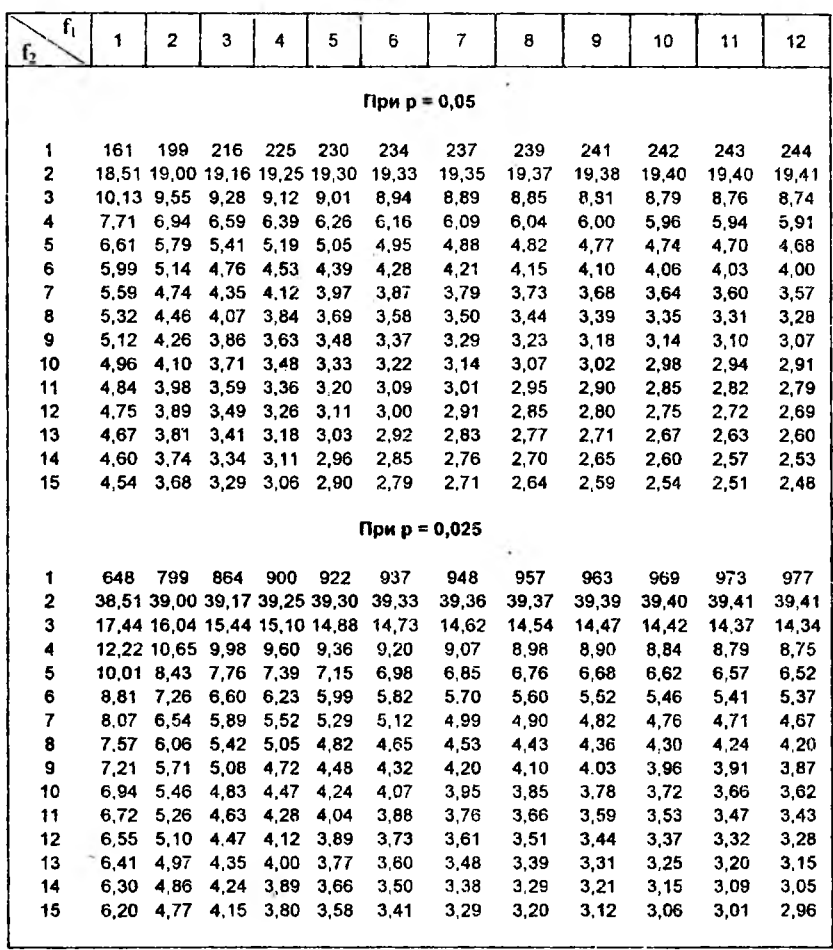

# **Критические значения распределения Фишера - Снедекора**

Приложение 7.

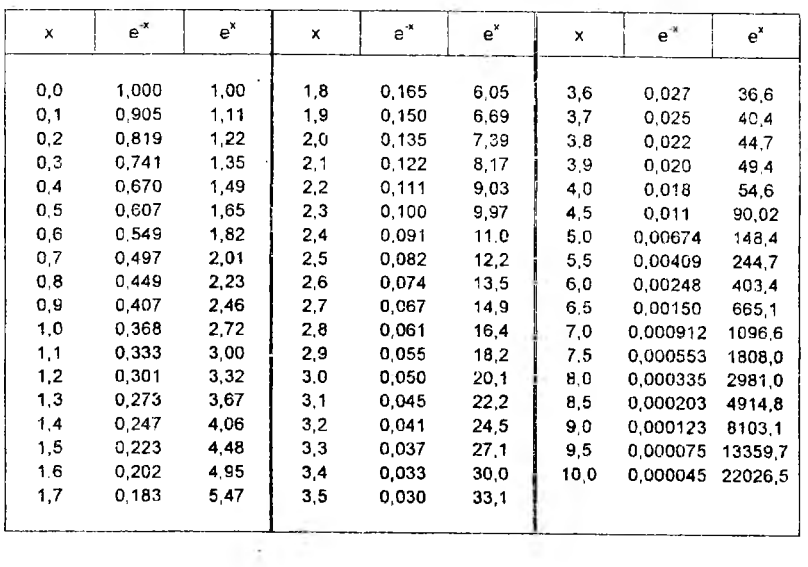

# Значения функций е<sup>х</sup> и е<sup>х</sup>

 $\mathbb{E}_{\mathcal{Z}}$ 

 $\bar{z}$ 

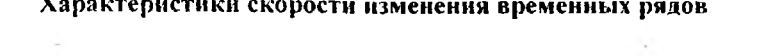

 $\mathbf{r}$ 

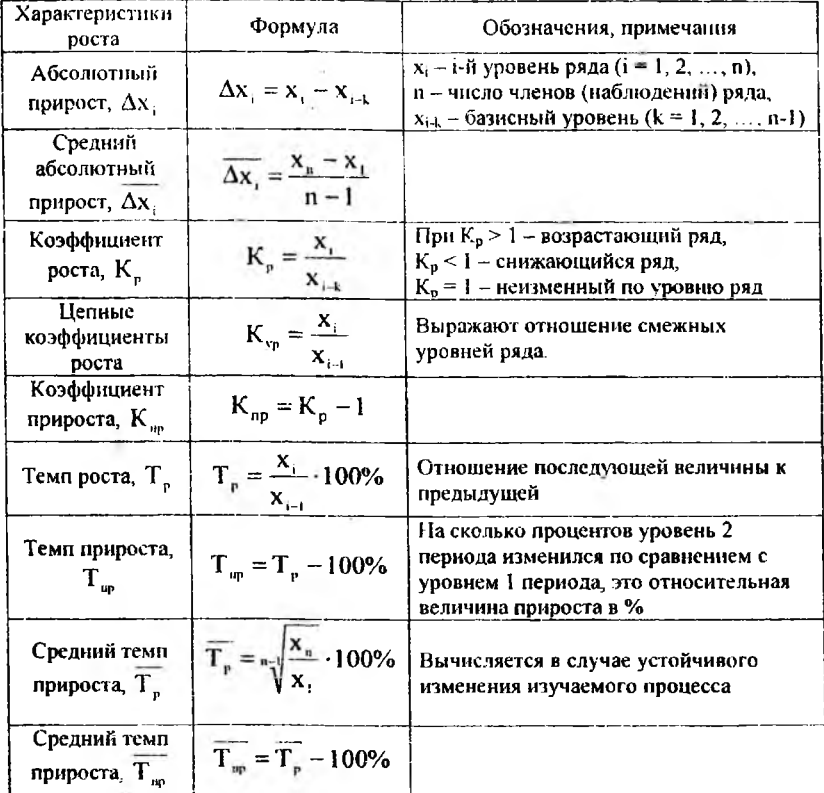

# 96